www.dspace.com

# dSPACE **magazin**

2/2008

Magneti Marelli – Mit SystemDesk zur AUTOSAR-Motorsteuerung

Automotive Lighting – Teststand für adaptive Frontscheinwerfer

Continental – Effiziente Methoden und Prozesse für die Getriebeentwicklung

## Der effizientere Weg

Der hohe Wettbewerbsdruck erfordert bei der Software-Entwicklung eingebetteter Systeme eine permanente Effizienzsteigerung von Methoden, Prozessen und Werkzeugen. Die modellbasierte Entwicklung und die damit einhergehende automatische Seriencode-Generierung verschaffen in vielen Fällen den entscheidenden Vorsprung.

Unser Praxisbeispiel aus der Entwicklungsabteilung der Continental AG verdeutlicht den Einsatz dieser modernen Verfahren, angefangen beim initialen Aufbau der Werkzeugketten und Prozesse über erste Serienprojekte bis hin zur Software-Entwicklung für ein innovatives Doppelkupplungsgetriebe.

TargetLink, der Seriencode-Generator von dSPACE, lässt sich leicht in bestehende Entwicklungsabläufe bei Continental integrieren. Von den ersten Ideen bis zur Implementierung des generierten Codes auf dem Steuergerät sorgt der Seriencode-Generator für einen durchgängigen Prozess. In Form von Modellen stehen den Entwicklern jederzeit ausführbare Spezifikationen zur Verfügung, die leicht verständlich, teamübergreifend nachvollziehbar und von Anfang an per Simulation überprüfbar sind.

Der finale Seriencode für die Zielprozessoren entsteht letztendlich quasi auf Knopfdruck – und erfüllt dabei höchste Anforderungen bezüglich Ausführungszeit, Speicherbedarf und Softwarequalität. Letzteres wird allein schon deshalb erreicht, weil die fehleranfällige Handcodierung entfällt. Das Ergebnis spricht für sich: Im direkten Vergleich zu herkömmlichen Verfahren ergibt sich eine klare Qualitätsverbesserung bei deutlich reduzierter Entwicklungszeit. Lesen Sie mehr ab Seite 12.

EDITORIAL | SEITE 3

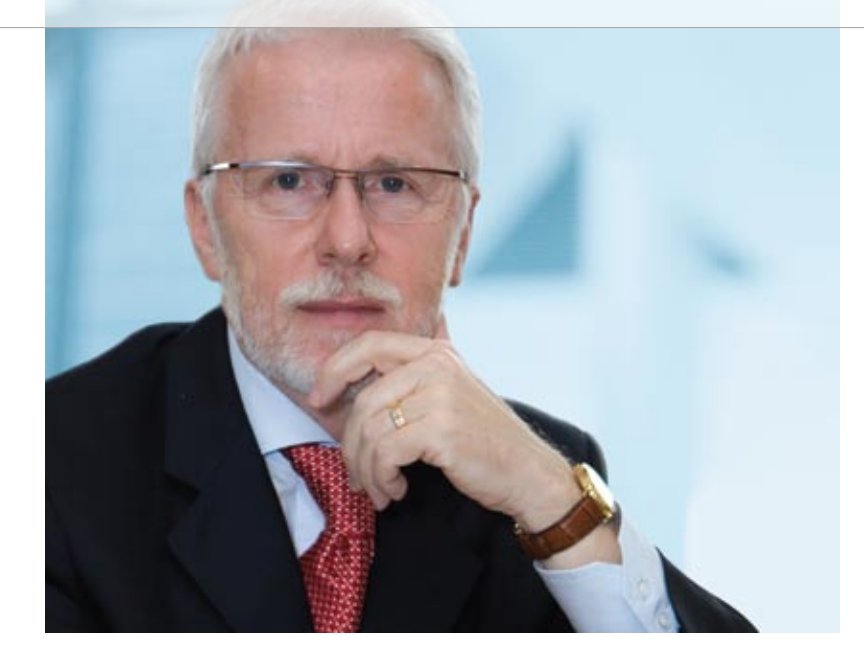

### *Dr. Herbert Hanselmann Geschäftsführer*

Es gab Zeiten, da wurde dSPACE fast nur als Hardware-Firma gesehen. Oft habe ich auch heute noch den Eindruck, dass die viel leichter fassbare und insbesondere anfassbare Hardware immer noch unser Image prägt. Klar, wenn man vor einem HIL-Simulator bestehend aus 10 Schränken steht, ist das etwas anderes, als wenn man nur auf einen Bildschirm mit bunten Fenstern schaut. Auch scheint die Ehrfurcht vor zuverlässig funktionierender Hardware größer zu sein als vor Software.

Betrachtet man allerdings die Entwicklungsaufwände, so zeigt sich, dass der größte Anteil auf die Software entfällt. Diese Gewichtung war auch schon bei der Firmengründung sichtbar: Nur eines von vier Gründungsmitgliedern hatte einen reinen Hardware-Hintergrund.

Die großen Aufwände, die wir auf der Softwareseite investiert haben, waren und sind essentiell für unseren Erfolg. Der professionelle Kunde braucht nicht nur Hardware, sondern eine Lösung für seine Aufgaben und Probleme. Und diese

Lösung gibt es nicht ohne ausgefeilte, komfortable und anwendungsgerechte Software, welche die Boards und Boxen überhaupt erst effizient einsetzbar macht.

Dem aufmerksamen Beobachter wird nicht entgangen sein, dass wir inzwischen auch Softwareprodukte herausgebracht haben, die keine dSPACE-Hardware voraussetzen, aber sinnvolle Erweiterungen unseres Produktportfolios darstellen. Begonnen hat es 1999 mit TargetLink und wurde 2007 mit SystemDesk fortgesetzt. TargetLink ist eine Erfolgsgeschichte, technisch wie kommerziell – dasselbe erwarten wir von SystemDesk.

Zu den nicht auf dSPACE-Hardware basierenden Produkten kann man zudem die Automotive Simulation Models (ASM) zählen. Auch wenn sie bisher überwiegend mit dSPACE-Simulatoren eingesetzt werden, sind sie davon nicht abhängig. Sie sind ebenso bei der reinen Offline-Simulation im Einsatz, wobei gerade die einfache Wiederverwendung für die HIL-Simulation einen durchgängigen Prozess ermöglicht und

damit ein wichtiger Zusatznutzen ist. Dass Modellqualität und Benutzerfreundlichkeit der ASM bereits mit den besten Modellen im Markt mithalten können oder sie sogar übertreffen, ist mehrfach berichtet worden und bildet die Grundlage für die beginnende Erfolgsgeschichte eines weiteren dSPACE-Softwareprodukts. Fast 40 zufriedene Kunden haben sich schon für die ASM-Motormodelle entschieden und auch das Fahrdynamikmodell ist bei mehr als 30 Unternehmen erfolgreich im Einsatz.

Trotz der inzwischen eingeführten hardwareunabhängigen Softwaretools bleibt es dabei, dass wir auch eine Hardware-Firma sind und dabei weiterhin die Nase vorn haben wollen. Rechenleistung, Latenzzeiten, Zuverlässigkeit, Fahrzeugtauglichkeit, Packaging, I/O-Spezialitäten sind Beispiele für Eigenschaften, wo wir mit unseren Entwicklungen punkten. Der Softwareanteil mag steigen, aber Hardware bleibt ein dSPACE-Markenzeichen.

Dr. Herbert Hanselmann Geschäftsführer

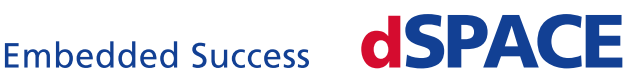

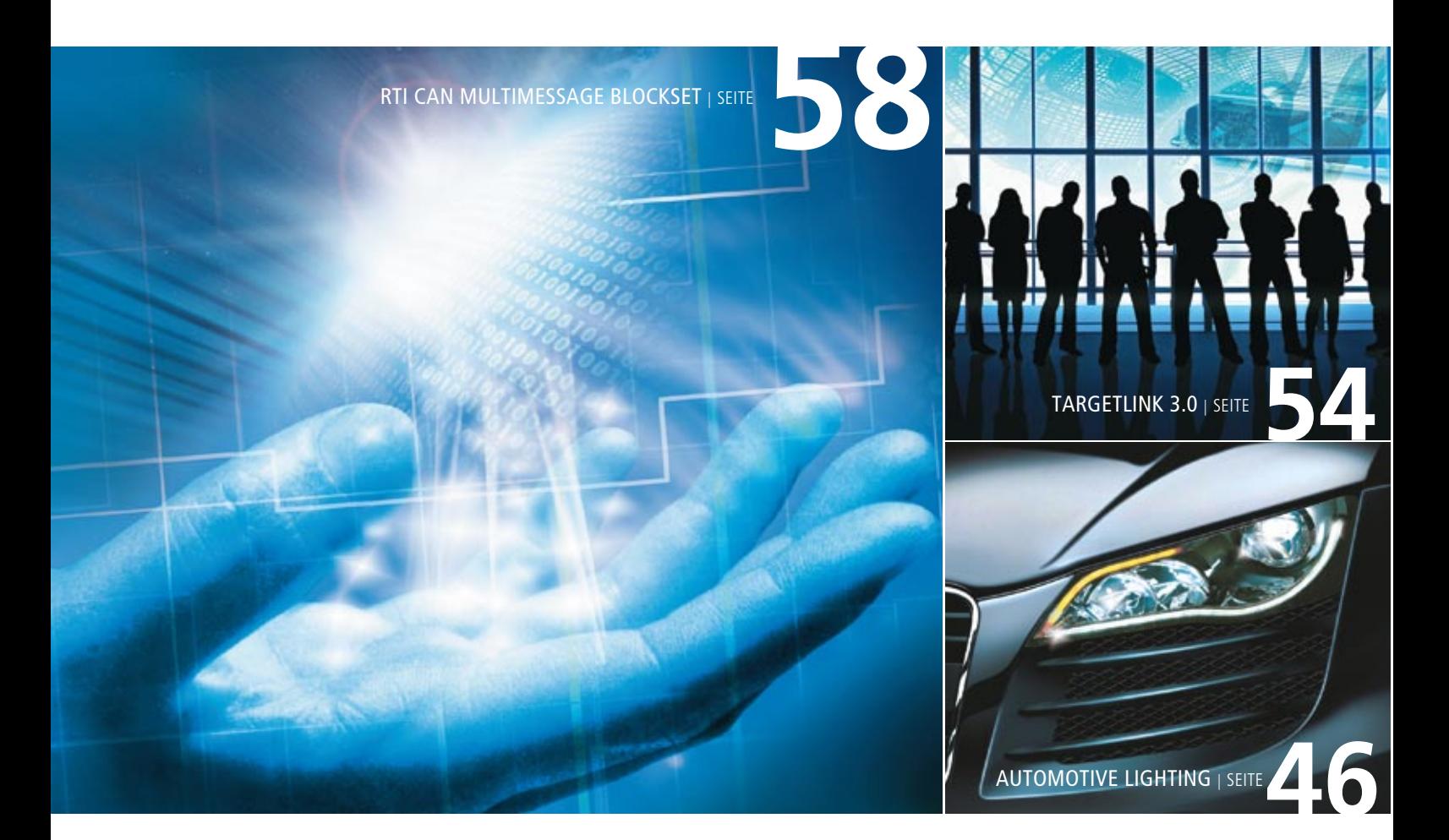

### IMPRESSUM

dSPACE MAGAZIN wird periodisch herausgegeben von:

dSPACE GmbH · Technologiepark 25 33100 Paderborn · Deutschland Tel.: +49 52 51 16 38-0 Fax: +49 52 51 6 65 29 dspace-magazin@dspace.com www.dspace.com

Projektleitung und Redaktion: André Klein V.i.S.d.P.: Bernd Schäfers-Maiwald

Fachredaktion: Ralf Lieberwirth, Sonja Lillwitz, Julia Reinbach, Dr. Gerhard Reiß Redaktionelle Mitarbeit: Dr. Ulrich Eisemann, Björn Müller, Karsten Theissen

Schlussredaktion und Übersetzung: Robert Bevington, Stefanie Bock, Dr. Michelle Kloppenburg, Christine Smith

Gestaltung: Krall & Partner, Düsseldorf Mediengestaltung dSPACE: Tanja Raeisi Druck: Merkur Druck, Gütersloh

### © Copyright 2008

Alle Rechte vorbehalten. Vollständige oder teilweise Vervielfältigung dieser Veröffentlichung ist nur mit schriftlicher Genehmigung und unter Angabe der Quelle gestattet.

Diese Veröffentlichung sowie deren Inhalte unterliegen Änderungen ohne vorherige Ankündigung. Markennamen oder Produktnamen sind eingetragene Warenzeichen ihrer jeweiligen Hersteller und Organisationen.

### Inhalt

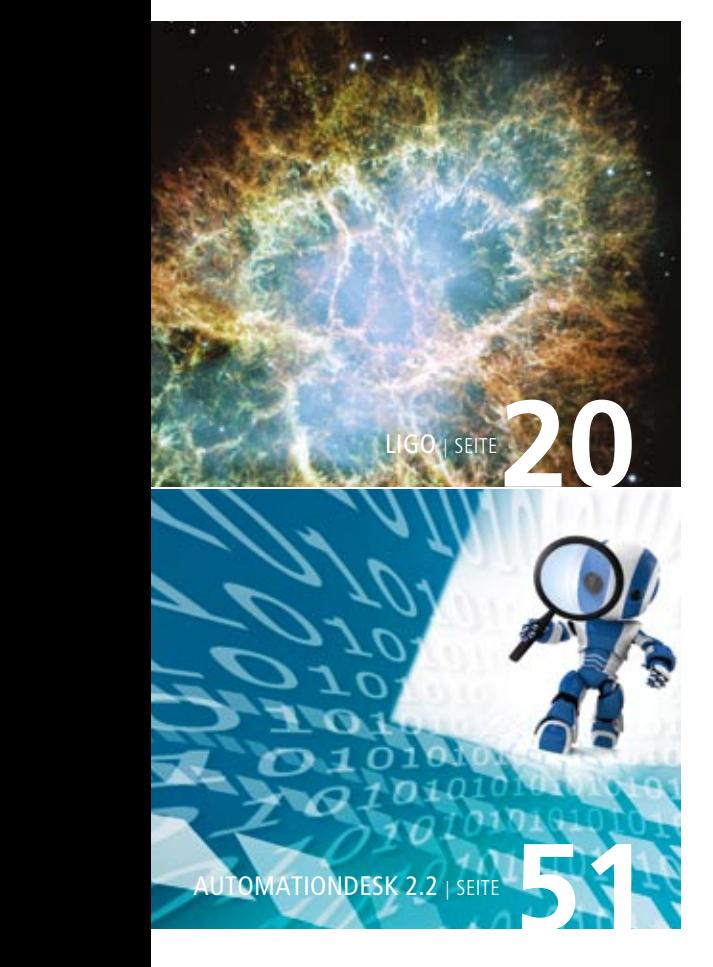

- 2 **HIGHLIGHT** Der effizientere Weg
- 3 EDITORIAL von Dr. Herbert Hanselmann, Geschäftsführer

### Kundenanwendungen

- 6 Magneti Marelli Motorsteuerung alla AUTOSAR Magneti Marelli migriert Steuergeräte-Software in den AUTOSAR-Standard
- 12 CONTINENTAL Schnell geschaltet Prozesse und Methoden für die modellbasierte Entwicklung von Getriebe-Funktionssoftware mit TargetLink
- 20 LIGO (LASER INTERFEROMETER Gravitational Wave Observatory)

Auf der Jagd nach der Welle Gravitationswellenforschung mit dSPACE-Equipment

- 26 DEUTZ Mit Strom und Sprit Entwicklung von Hybridantrieben für mobile Arbeitsmaschinen
- 32 HITACHI, LTD. ACC in the Loop Effektive ACC-Entwicklung am Simulator
- **36 ATS LTD.** 
	- Pendeln ohne Fahrer

 Neues Personentransportsystem mit dSPACE MicroAutoBox als Bordsteuergerät

- 40 Technische Universität München/ Papiertechnische Stiftung (PTS) Besser Bahnen ziehen Optimale Bahnzugregelung mit dSPACE-Prototyping-System
- 46 AUTOMOTIVE LIGHTING Wenn die Nacht zum Tag wird

 Einsatz von Xenon- und LED-Scheinwerfern im Automobil

### Produkte

- 51 AUTOMATIONDESK 2.2 Frei von allen Fehlern Neues Feature: Debugger
- 54 TARGETLINK 3.0 Erfolgskombination Blockset-Redesign und Referenzierung von Modellen
- 58 RTI CAN MULTIMESSAGE BLOCKSET Nachrichten im Griff RTI CAN MultiMessage Blockset testet große CAN-Setups
- 64 MES Model Examiner Automatisch prüfen Vollautomatische Checks für TargetLink-Modelle
- 66 Kurz notiert
- 67 Infos

## Motorsteuerung alla AUTOSAR

MAGN

**AUTOSA** 

dSPACE Magazin 2/2008 · © dSPACE GmbH, Paderborn, Germany · info@dspace.com · www.dspace.com

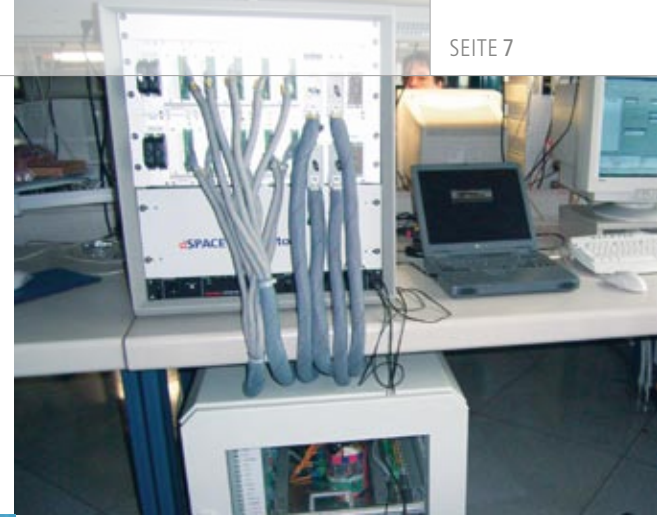

### Magneti Marelli migriert Steuergeräte-Software in den AUTOSAR-Standard

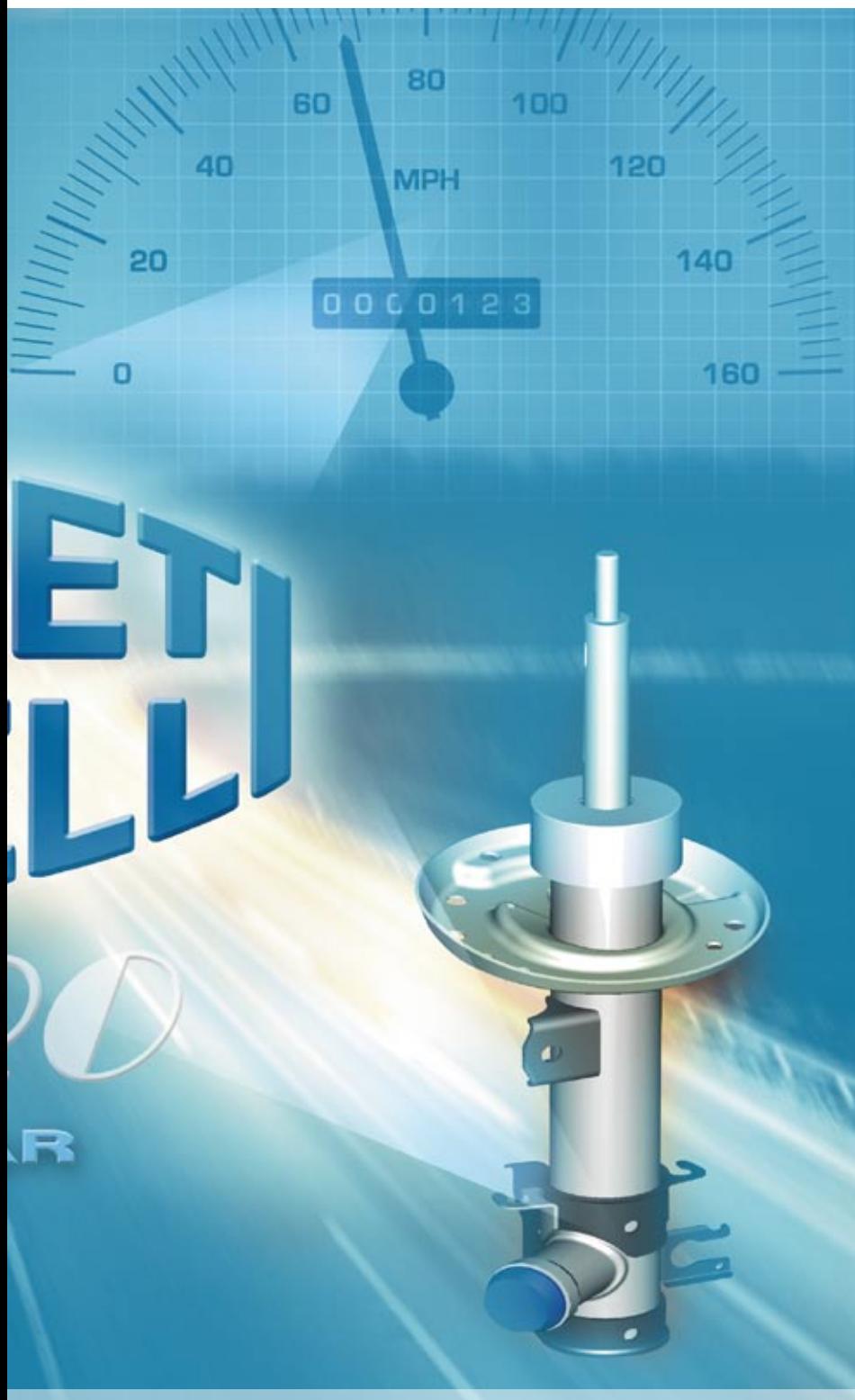

AUTOSAR gehört zu den meistdiskutierten Themen in den Entwicklungsabteilungen der Zulieferer und Fahrzeughersteller. Doch häufig wird dem Standard ein zu großer Overhead bei der Implementierung komplexer Systeme unterstellt. Magneti Marelli will am Beispiel eines Motorsteuergeräts den Gegenbeweis antreten.

Im Rahmen des Sonderprojekts "Magneti Marelli AUTOSAR Cross-Project X-PRO" entwickeln wir im Bereich Powertrain einen Demonstrator, um die Machbarkeit AUTO-SAR-konformer Softwarearchitekturen selbst für Motorsteuersysteme nachzuweisen. Die konkrete Aufgabe besteht darin, die Software eines bereits existenten Motorsteuergeräts vollständig nach AUTOSAR zu migrieren und wiederum auf demselben Steuergerät zu implementieren. Die Softwareumfänge der Motorsteuerungen sind üblicherweise enorm; umso wichtiger ist es, Module einfach wiederverwenden zu können. Deswegen

interessieren wir uns für die Software-Entwicklung alla AUTOSAR.

In Zusammenarbeit mit dSPACE haben wir uns für eine Vorgehensweise entschieden, bei der die Automatisierungsfunktionalität der Systemarchitektursoftware System-Desk eine zentrale Rolle spielt. Da es bei diesem Demonstrator-Projekt um Machbarkeit und Erkenntnisse über die Performanz und den Ressourcenbedarf geht, haben wir nicht Top-down eine neue Architektur entworfen, sondern uns eng an den Aufbau der vorhandenen Steuergeräte-Software angelehnt. Um dies umzusetzen, wurden beispielsweise Informationen, die zur Rekonstruktion der Softwarearchitektur und des Schedulings wichtig waren, aus den existierenden Steuergerätedaten extrahiert und per Skript nach SystemDesk transferiert (Abbildung 1). Quasi automatisiert erhält man so eine AUTOSAR-konforme Architektur, für die nur noch wenige manuelle Anpassungen in SystemDesk erforderlich sind.

### **Daten und Informationen aufbereiten**

Da es vor AUTOSAR noch keinen Standard zur Beschreibung aller Implementierungsinformationen

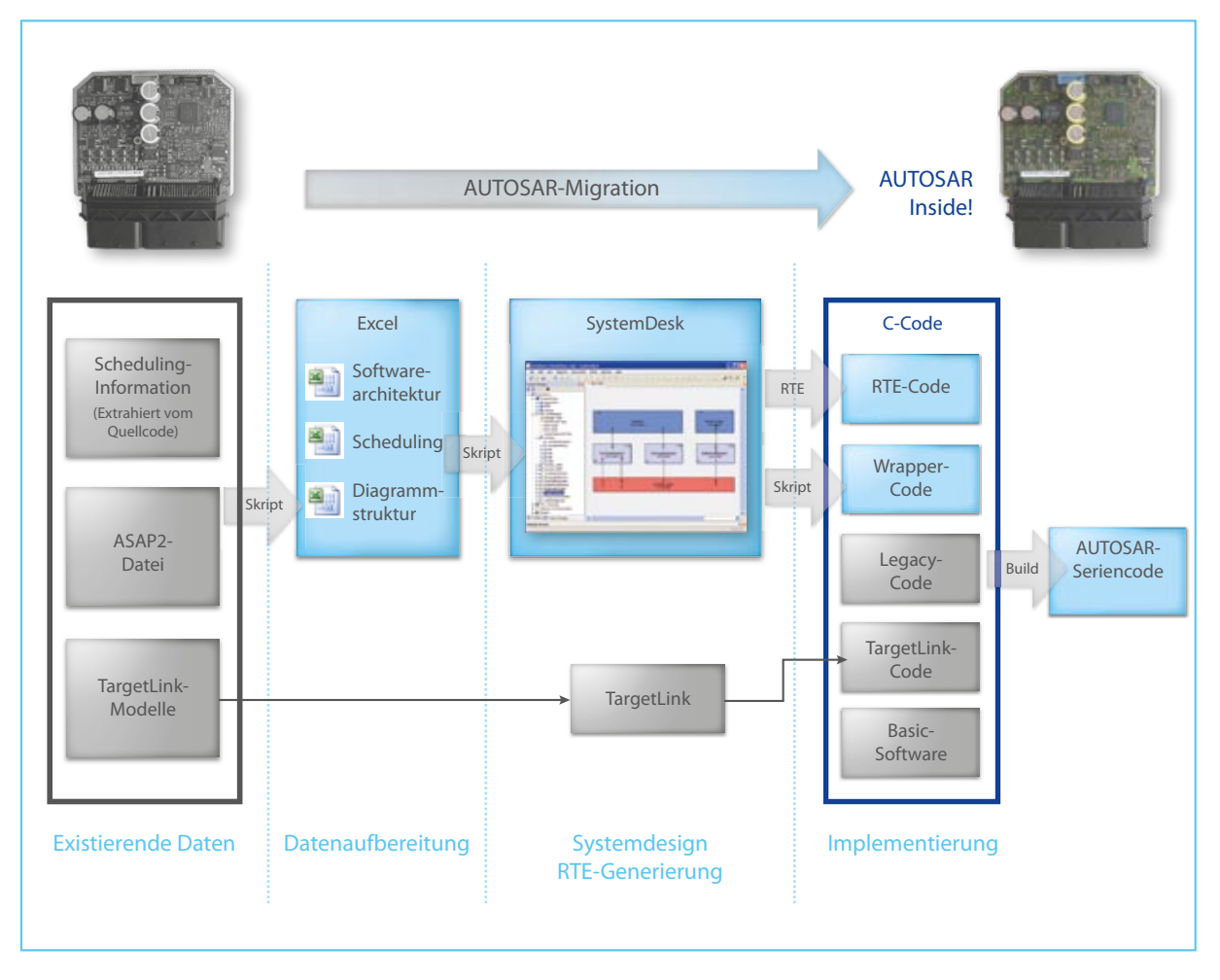

*Abbildung 1: Gesamtworkflow für die AUTOSAR-Migration.*

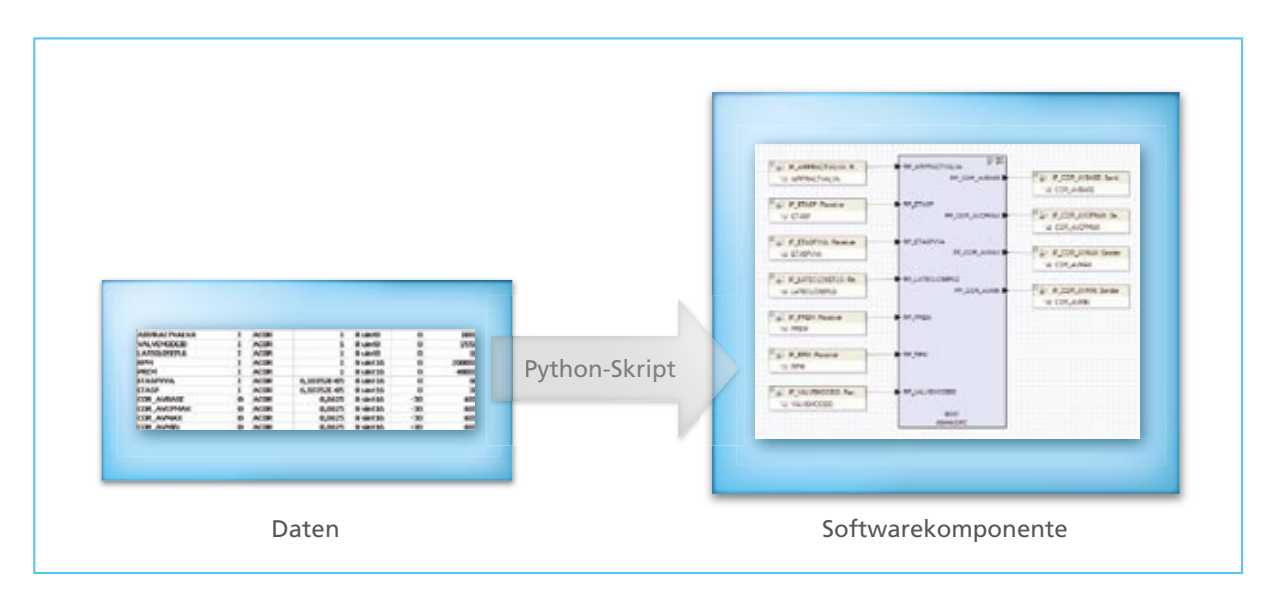

*Abbildung 2: Gegenüberstellung aller Variablen einer Softwarekomponente in Excel (links) und der entsprechenden Softwarekomponente in SystemDesk (rechts).*

gab, ist eine systematische Wiederverwendung der einzelnen Softwaremodule nicht möglich. Unsere erste Aufgabe bestand daher darin, die Konfigurations-, Parametrierungs- und Implementierungsinformationen des existierenden Steuergeräts aus den verschiedensten Datenquellen zu sammeln und für die weitere Verarbeitung zentral zu archivieren. Beispielsweise wurden die Architekturinformationen skriptbasiert aus den vorhandenen TargetLink-Funktionsmodellen extrahiert. Beschreibungsdateien wie die ASAP2-Datei (Abbildung 1) dienten zusätzlich dazu, die Datentypen, Min/Max-Werte und Skalierungen der implementierten Variablen zu gewinnen. Da auch die Konfiguration des Betriebssystems des alten Steuergeräts übernommen werden sollte, wurde das gesamte Funktions-Scheduling aus den alten Source-Dateien per Skript extrahiert und nach Excel übertragen. Mit Hilfe solcher Standards wie AUTOSAR wird es natürlich in Zukunft viel einfacher werden, bereits existierende Softwaremodule und Implementierungsinformationen wiederzuverwerten.

"Die Zugriffe auf Variablen über die mit System-Desk generierte RTE erfolgen mit der gleichen Performanz wie in der klassischen Implementierung."

### *Luigi Romagnoli, Magneti Marelli*

### **Aufbau der Softwarearchitektur**

Die in einer Excel-Tabelle erfassten einzelnen Daten müssen nun in die Systemwelt migriert werden, um eine AUTOSAR-konforme Gesamtarchitektur zu erhalten. Mit Hilfe eines Python-Skripts wurden über die Automatisierungsschnittstelle von SystemDesk alle benötigten Softwarekomponenten inklusive Sender-/Receiver-Interfaces sowie ihrer Datenelemente voll automatisiert angelegt (Abbildung 2). Dass bei einem Importvolumen von über 20.000 Elementen auch Fehler passieren können, lässt sich nicht vermeiden. SystemDesk ist jedoch in der Lage, alle Inkonsistenzen in den Eingabedaten zu erkennen und anzuzeigen. Passt beispielsweise ein Datentyp nicht mit den angegebenen Skalierungsinformationen und Min/Max-Werten zusammen, wird schon beim Anlegen der Softwarearchitektur auf den Fehler hingewiesen.

Beim Import der Variablen sind wir nach einem Namensschema vorgegangen und konnten daher alle Verknüpfungen in der Softwarearchitektur automatisiert aufbauen. Dies bedeutet bei über 170 Softwarekomponenten und mehreren Tausend Ein- und Ausgangssignalen eine nicht zu unterschätzende Zeitersparnis.

Aufgrund der riesigen Datenmengen ist die komplette Architektur nicht mehr sinnvoll in einem Diagramm darstellbar. In SystemDesk lassen sich daher Teilfunktionalitäten in verschiedenen Kompositionsdiagrammen so zusammenfassen,

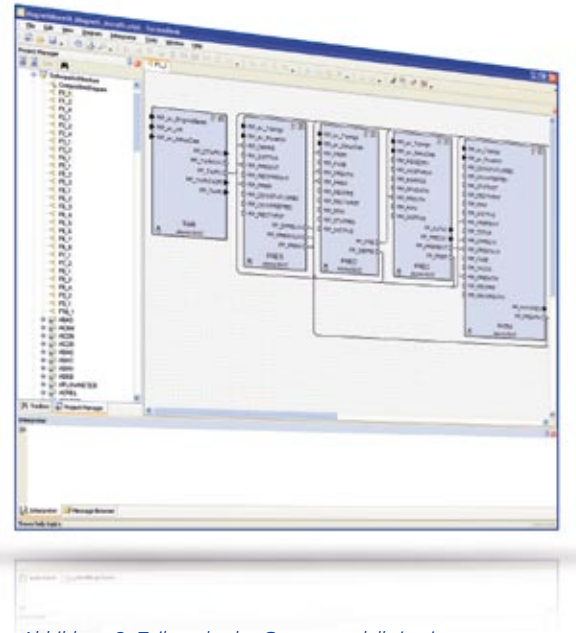

*Abbildung 3: Teilaspekt des Gesamtmodells in einem einzelnen Kompositionsdiagramm dargestellt.*

"Die Automatisierungsfunktionalität von SystemDesk beschleunigt die Prozesse nicht nur, sondern stellt auch die Integrität der Daten sicher."

*Alessandro Palma, Magneti Marelli*

dass unterschiedliche Sichten auf die Softwarearchitektur möglich sind. So behält man auch in großen Projekten immer den Überblick und kann teamübergreifende Aspekte zielorientiert besprechen.

### **Import des OS-Schedulings**

Das alte Betriebssystem-Scheduling sollte auch für das AUTOSAR-Steuergerät verwendet werden. Nachdem einmal tabellarisch festgelegt wurde, welche Runnables zu welcher Softwarekomponente gehören, musste nur noch die Reihenfolge in den jeweiligen Tasks des

Betriebssystems spezifiziert werden. Danach ließ sich das Scheduling vollständig automatisiert nach SystemDesk übertragen.

### **Grafische Komplexitätsreduktion**

Motorsteuergeräte gehören zu den komplexesten Steuergeräten im Automobil. Um die 10.000 Variablen, 600 Runnables und 16 Tasks müssen definiert und optimal verwaltet werden. Jede Art der Komplexitätsreduktion hilft dabei im Entwicklungsprozess, Fehler zu vermeiden und schneller ans Ziel zu

kommen. SystemDesk bietet neben der bereits erwähnten Möglichkeit, verschiedene Teilaspekte der Softwarearchitektur durch einzelne Kompositionsdiagramme anzuzeigen (Abbildung 3), noch viele weitere Optionen, um die Komplexität zu reduzieren. Beispielsweise lassen sich durch nur drei Klicks alle (verbundenen) Ports einer Softwarekomponente verstecken oder alle noch nicht verbundenen Ports der kompletten Softwarearchitektur in einem Dialog anzeigen.

Was uns besonders bei der Arbeit mit der grafischen Bedienoberfläche von SystemDesk gefallen hat, ist die Möglichkeit, komplexe Systeme auf einfache Darstellungen zu reduzieren. Nur so gelingt es, Reviews erfolgreich durchzuführen und neue Ideen schnell am Bildschirm zu erläutern.

### **RTE-Generierung**

Ein wichtiges Zwischenziel bei der Migration des existierenden Codes in den AUTOSAR-Standard ist eine RTE-Generierung der kompletten Softwarearchitektur unter Berücksichtigung des OS-Schedulings. Die RTE (Runtime Environment) ist eine schlanke Middleware, die softwaretechnisch die Kommunikation zwischen den einzelnen AUTOSAR-Softwarekomponenten umsetzt. Gegenüber der bisherigen Implementierung unserer Software benötigt diese Zwischenschicht unter Umständen weitere Ressourcen. Daher war es uns wichtig, den Speicher- und Laufzeitbedarf des von SystemDesk generierten RTE-Codes abzuschätzen. AUTOSARkompatiblen Applikationscode oder Basis-Software benötigt man zu diesem Zeitpunkt noch nicht, um repräsentative Aussagen zu treffen. Bei der Analyse des von System-Desk generierten RTE-Codes stellte sich heraus, dass der Speicherbedarf nahezu vernachlässigbar war.

"Die vielen Möglichkeiten zur grafischen Komplexitätsreduktion erleichtern und beschleunigen die Arbeit mit umfangreichen Systemmodellen."

*Luigi Romagnoli, Magneti Marelli*

Die Zugriffe auf die Variablen konnten fast vollständig durch #define-Statements realisiert werden, sodass es kaum Einbußen bei der Performanz im Vergleich zur klassischen Implementierung gab.

### **Einbindung des Applikationscodes**

Nachdem sich gezeigt hat, dass die Generierung der RTE hinreichend effizienten Code liefert, arbeiten wir derzeit an der Entwicklung der Anwendungsschicht der AUTOSAR-Applikation. Hierfür soll nicht nur existierender handgeschriebener Legacy-Code wiederverwendet werden, sondern auch der gesamte C-Code, der direkt aus TargetLink-Modellen generiert wurde. Um die AUTOSAR-Konformität des Codes zu erreichen, verfolgen wir in dieser Projektphase den Ansatz, sowohl Legacy-Code als auch TargetLink-Code in AUTOSAR-konforme Wrapper einzubetten, wofür wir unter anderem die Automatisierungsfunktionalität in SystemDesk einsetzen. Diese Vorgehensweise ist auch

### Fazit

- **Erfolgreiche Migration** eines vorhandenen Steuergeräts nach AUTOSAR
- Effizienter RTE-Code direkt aus SystemDesk
- n Komplexität von Motorsteuerungsmodellen mit SystemDesk leicht zu handhaben

dadurch motiviert, dass sowohl der Legacy-Code als auch der Target-Link-Code die gleiche Schnittstelle aufweisen, also die gleiche Art von Wrapper genutzt werden kann. Für die Zukunft planen wir allerdings, die spezielle AUTOSAR-Unterstützung in TargetLink zu nutzen und sowohl AUTOSAR-konformen Code als auch die Softwarekomponenten-Beschreibung direkt aus den TargetLink-Modellen zu generieren. Durch diesen Workflow erwarten wir einerseits eine bessere Nutzung der Ressourcen, da die AUTOSARkonformen Wrapper hierdurch eliminiert werden, andererseits aber auch eine Vereinfachung des Workflows im Zusammenspiel mit SystemDesk und damit einen effizienteren Entwicklungsprozess.

### **Erkenntnisse und Ausblick**

Die von uns durchgeführten Entwicklungen zeigen, dass die Spezifikationen und Beschreibungsdaten eines herkömmlichen Motorsteuergeräts mit vertretbarem Aufwand nach AUTOSAR migriert werden können. Die Unterstützung durch automatisierbare Werkzeuge ermöglicht es, auch komplexe Systeme und große Datenmengen sicher zu handhaben. Erste Performanzmessungen zeigen, dass der AUTOSAR-Standard nicht zwingend zu einem erhöhten Laufzeit- und Speicherbedarf führt, wenn die Entwicklungswerkzeuge für bestmögliche Effizienz ausgelegt sind. Die Arbeiten an der AUTOSAR-konformen Architektur und der Wrapper-Software sind abgeschlossen.

### Glossar

**ASAP2** – Eine ASAP2-Beschreibungsdatei enthält alle Informationen zu den relevanten Datenobjekten im Steuergerät, z.B. Kenngrößen (Parameter, Kennlinien, Kennfelder).

**Python** – Skriptsprache, entworfen mit dem Ziel, möglichst einfach und übersichtlich zu sein.

**Runnables** – Die ausführbaren Elemente einer AUTOSAR-SWC, vergleichbar einer Funktion.

**Runtime Environment (RTE)** – Zwischenschicht, die die Softwarekomponenten von Applikationscode und Basis-Software in AUTOSAR-Designs verbindet.

**Scheduling** – Definition der zeitlichen Ausführung von Prozessen und Tasks.

**Sender-/Receiver-Interfaces** – Datenschnittstellen für AUTOSAR-SWC

**Softwarekomponenten** – Software Components (SWC), Strukturelemente von AUTOSAR mit dem Ziel, wiederverwendbare Softwaremodule zu erstellen.

**Task** – Ein Prozess, der in einem System abläuft.

### Aktuelle Modelldaten

- n Softwarekomponenten: 172
- Datenzugriffe: 9696
- Datenelemente: 2650
- $\blacksquare$  Tasks: 16
- Runnables: 624

Wir befinden uns nun in der Implementierungsphase und binden den vorhandenen Applikationscode sowie das Betriebssystem ein. Im letzten Quartal dieses Jahres werden wir das vollständig migrierte Steuergerät vorstellen.

*Alessandro Palma Luigi Romagnoli Walter Nesci Manager AUTOSAR Cross-Project X-PRO walter.nesci@magnetimarelli.com Magneti Marelli Italien*

## Schnell eschaltet

Prozesse und Methoden für die modellbasierte Entwicklung von Getriebe-Funktionssoftware mit TargetLink

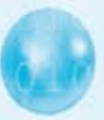

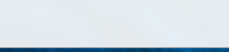

dSPACE Magazin 2/2008 · © dSPACE GmbH, Paderborn, Germany · info@dspace.com · www.dspace.com

Serienprodukten deutlich zu reduzieren, erfordert innovative Methoden bei der Entwicklung eingebetteter Software. Daher entschloss sich die Continental AG vor einigen Jahren, die modellbasierte Entwicklung und Seriencode-Generierung für die Entwicklung von Getriebesteuergeräten einzuführen. Dieser Artikel betrachtet die gesamte Vorgehensweise von der Ausarbeitung der Prozesse und Methoden bis zum erfolgreichen Einsatz des Seriencode-Generators TargetLink in zwei Serienprojekten.

Das Ziel, die Entwicklungszeit von Prototypen und

Das letzte Jahrzehnt hat enorme Herausforderungen für die Entwicklung eingebetteter Software mit sich gebracht. Zum traditionellen Prozess der manuellen Codierung und zu dem Test von Software sind strengere Anforderungen in Bezug auf Sicherheitsstandards und Entwicklungsmethoden hinzugekommen. Zusätzlich verschärft werden diese Herausforderungen durch eine ständig zunehmende Komplexität, insbesondere was die Steuerung der neuen Getriebegeneration mit Doppelkupplungsgetriebe (Double Clutch Transmission, DCT) und stufenlosem

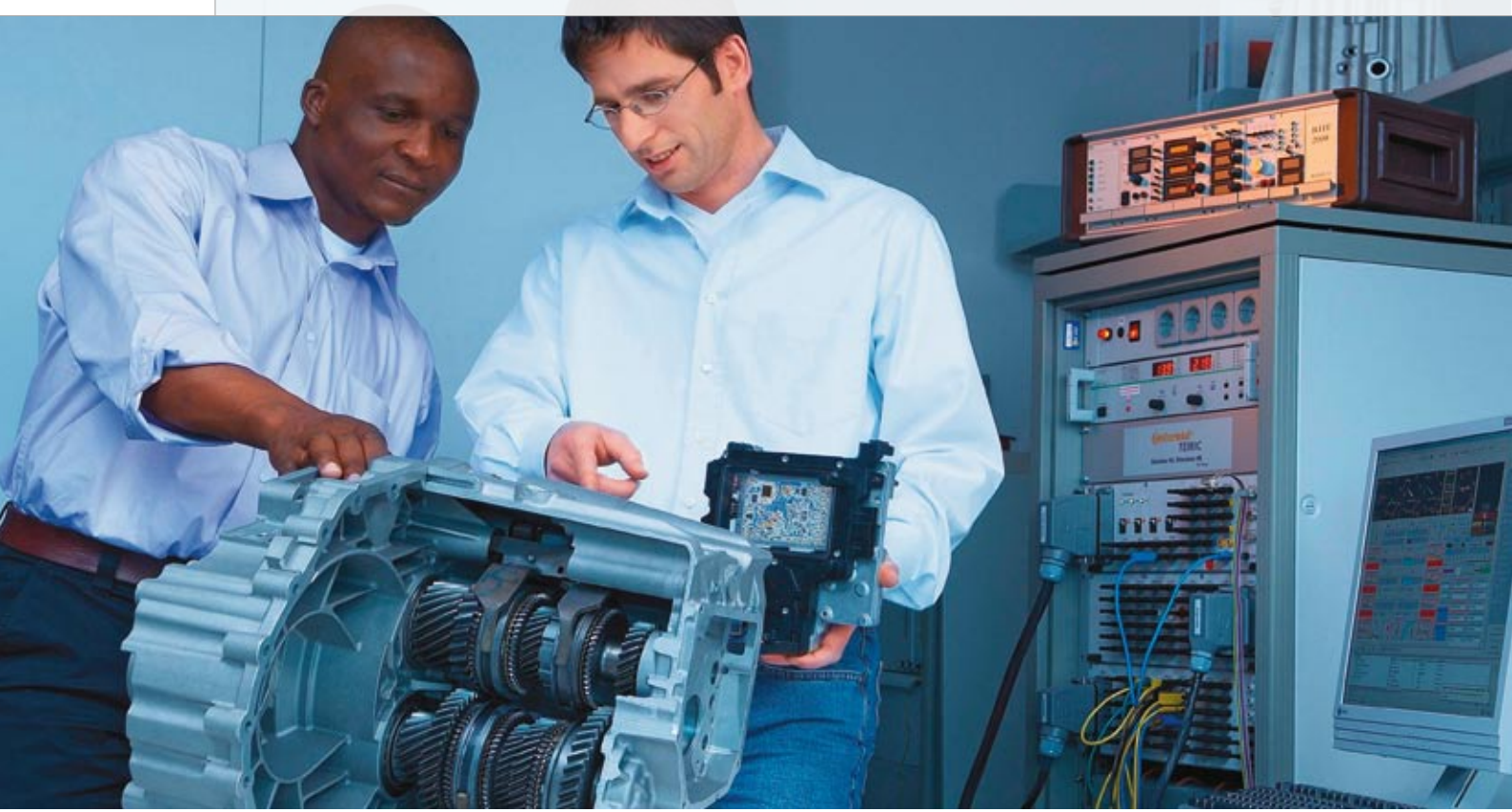

*Das Doppelkupplungsgetriebe verbindet die Energieeffizienz eines Schaltgetriebes mit dem Komfort einer Wandlerautomatik.*

Getriebe (Continuously Variable Transmission, CVT) betrifft. Darüber hinaus sind die Zulieferer der Automobilindustrie unablässig auf der Suche nach Möglichkeiten, die Entwicklungszeiten – wie vom Markt gefordert – zu verkürzen. Aus diesem Grund führte der Geschäftsbereich Getriebe der Continental AG bereits vor einigen Jahren eine Untersuchung durch, die die Anwendung eines modellbasierten Entwurfs mit einer daraus resultierenden Seriencode-Generierung zum Thema hatte. Die sich aus dieser innovativen modellbasierten Vorgehensweise ergebende potenzielle Produktivitätssteigerung wurde ermittelt, indem das Verfahren zunächst in einem internen Projekt zum Einsatz kam. Parallel zueinander wurden der Prozess, die Methoden und die Tools für den modellbasierten Entwurf einschließlich der automatischen Code-Generierung festgelegt und an die spezifischen Bedürfnisse des Getriebebereichs angepasst. Nach dem erfolgreichen Einsatz in einem ersten Serienprojekt wurde die Toolkette schließlich für die Entwicklung der kompletten Anwendungssoftware eines Doppelkupplungsgetriebes eingesetzt. Die einzelnen Entwicklungsschritte und gewonnenen Erkenntnisse von der initialen Erprobung über ein erstes Serienprojekt bis hin zur vollständig mit TargetLink autocodierten DCT-Getriebesteuerung sollen nachfolgend dargestellt werden.

### **Ausarbeitung des Prozesses und der Methoden**

Im Rahmen interner Projekte wurden zunächst die erforderlichen Prozessschritte ausgearbeitet, um den modellbasierten Entwurf und die automatische Seriencode-Generierung auf den Weg zu bringen. Mit dem Ziel, das komplette V-Modell für die Funktions- und Software-Entwicklung unter Berücksichtigung des Zusammenspiels von OEM, Getriebe- und Elektroniklieferanten abzudecken (Abbildung 1), wurden folgende Anforderungen an den modellbasierten Entwurf festgelegt:

- n Modellieren der physikalischen Anforderungen an das Steuergerät
- n Simulieren des echten Steuergeräteverhaltens (Tasks, Ausführungsreihenfolge, Betriebssystem)
- n Unterstützen einer verteilten Entwicklung durch Einrichten einer Multi-User-Umgebung

n Verifizieren, Validieren und Archivieren von Modellen, Code und Skripten durch Anpassen an den traditionellen Prozess

Zunächst wurde die modellbasierte Entwicklung auf Funktionalitäten in Demo-Fahrzeugen angewendet. Dabei bestand die bevorzugte Lösung in der Verwendung etablierter Tools auf dem neuesten Stand der Technik. Für den Funktionsentwurf wurde daher MATLAB®/Simulink® gewählt. Der Demonstration neuer Funktionalitäten in Demo-Fahrzeugen in sehr kurzer Zeit kam für den Erfolg des Projekts eine entscheidende Bedeutung zu. Die Simulation von Konzepten zusammen mit der nachfolgenden Prüfung und Verifizierung erfolgte unter Verwendung der Model-in-the-Loop (MIL)-Simulation auf dem PC. Nach erfolgreicher Verifikation war die Funktion für Tests im Demo-Fahrzeug und auf dem Prüfstand unter Einsatz der Rapid-Control-Prototyping (RCP)-Umgebungbereit. Für eine agile Validierung und Feinabstimmung von Funktionen wurden der Real-Time Workshop® und die dSPACE AutoBox/MicroAuto-Box verwendet. Durch Front-Loaded"Für das mit TargetLink durchgeführte Projekt konnte die Markteinführungszeit sogar verkürzt werden, wofür uns unser Kunde seine Anerkennung aussprach."

Tests war eine frühzeitige Beurteilung der Kundenanforderungen möglich. Dem erfolgreichen Einsatz der modellbasierten Entwicklung in der Rapid-Prototyping-Phase folgte die Umstellung des nächsten Schritts im V-Modell von manueller C-Codierung auf automatische Seriencode-Generierung. Hierfür wurde als Code-Generator dSPACE TargetLink ausgewählt.

Um den Nachweis der Machbarkeit einer automatischen und optimierten Code-Generierung für einen 16-Bit-Mikrocontroller zu erbringen, wurde ein Algorithmus zur Positionssteuerung für ein Verteilergetriebe genutzt. Dabei wurde zuerst die bereits vorhandene Funktion in einen modellbasierten Entwurf übertragen und anschließend mit Implementierungsinformationen für die Seriencode-Generierung erweitert.

*Georg Grassl, Continental AG*

Abschließend erfolgten Integration und Validierung des automatisch generierten Codes auf dem Seriensteuergerät. Der Nachweis der Effizienz des generierten Codes erfolgte durch Vergleich des Ressourcenbedarfs mit der bereits in der Serienproduktion eingesetzten manuell codierten Software. Schließlich konnten anhand dieser Voruntersuchungen die wesentlichen Prozesselemente für die Generierung serienreifer Software unter Anwendung der neuen Entwicklungsmethodik identifiziert werden. Es folgt eine nähere Betrachtung dieser Prozesselemente, einschließlich einiger unterstützender Methoden:

### **Modellbasierter Funktionsentwurf**

Eine schnelle Bewertung der Umsetzung der funktionalen Anforderungen wird durch die Simulation von Floating-Point-Modellen ermöglicht,

gefolgt von Rapid Prototyping zur Validierung der funktionalen Anforderungen in einem Demo-Fahrzeug. Eine frühzeitige Definition der Funktionsarchitektur mit einer daraus resultierenden Generierung von Modellbibliotheken ist notwendig, um die verteilte Entwicklung und die Konfigurationselemente zu erstellen. Darüber hinaus trägt eine Modellierungsrichtlinie für Funktion und Software dazu bei, kompatible modellbasierte Entwürfe zu erzielen. Industriestandards werden hinsichtlich ihrer Übereinstimmung mit hauseigenen Regeln bewertet und gegebenenfalls durch projekt- und anwendungsspezifische Vereinbarungen ergänzt.

### **Modellbasierter Software-Entwurf**

Modellentwurfsmuster zur Generierung eines optimierten Zielcodes werden eingeführt und müssen bereits während des Funktionsentwurfs beachtet werden. Dies ist eng mit den von der MISRA (Motor Industry Software Reliability Association) und den Werkzeugherstellern vorgegebenen Standards verknüpft, etwa den MISRA-AC-T-Richtlinien. Software-Entwurf bedeutet Skalierung, Festlegung von Blockeigenschaften, Anpassung der Konfiguration

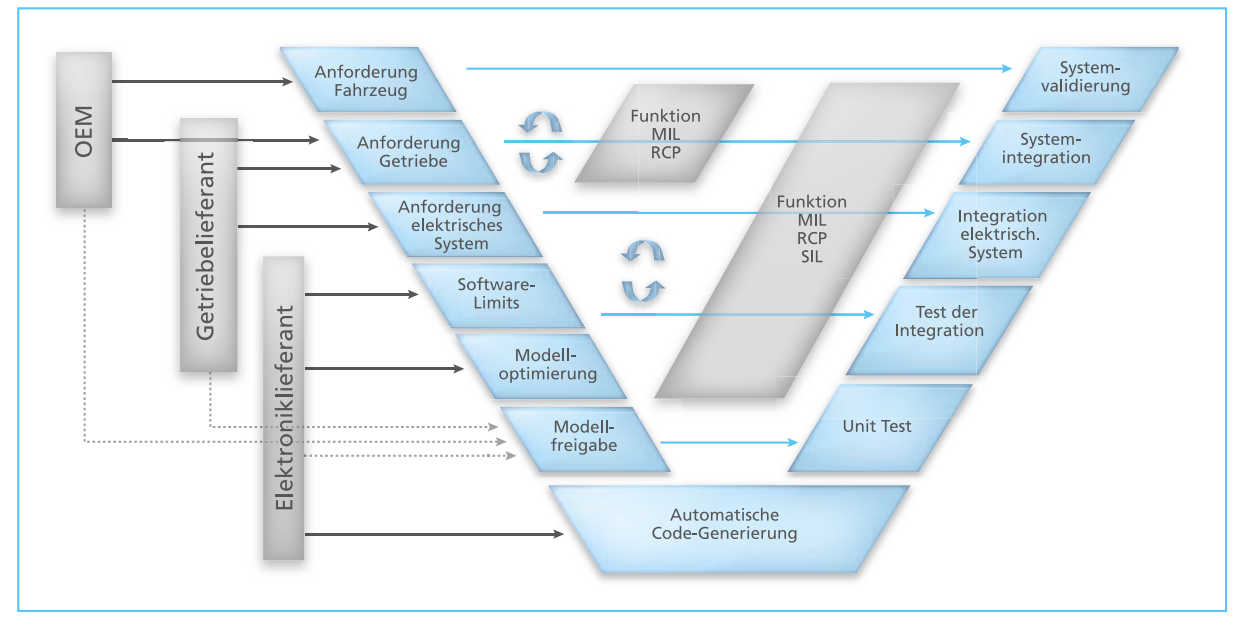

*Abbildung 1: Der Entwicklungszyklus im Getriebebereich.* 

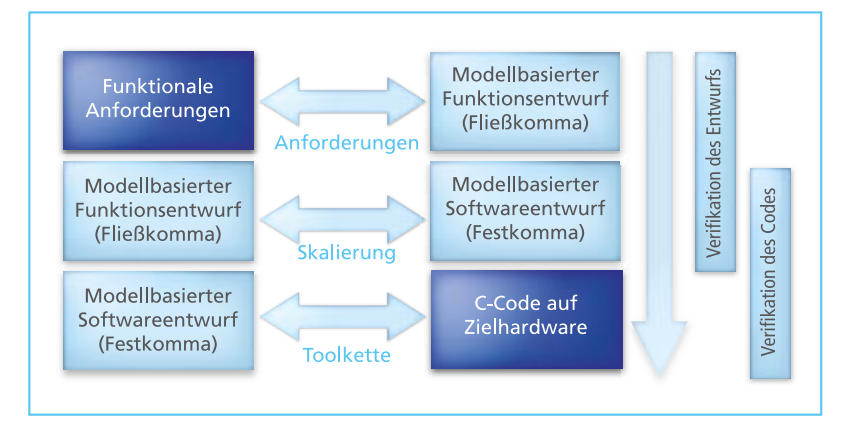

*Abbildung 2: Modellbasiertes Testen – Entwurfs- und Code-Verifikation.*

des Code-Generators und damit Unterstützung der automatischen Code-Generierung. Durch die Eingabe von Implementierungsinformationen (Speicherzuweisung etc.) ergibt sich ein sogenanntes Implementierungsmodell. An diesem Punkt muss eine frühzeitige Definition der Softwarearchitektur erfolgen, kongruent mit der Funktionsarchitektur mit einer daraus resultierenden Partitionierung in C-Module und C-Funktionen, um die Testbarkeit, Konfiguration (Archivierung) und Wartung zu gewährleisten.

### **Modellbasiertes Testen**

Zur Optimierung des Verfahrens, im Besonderen durch Automatisierung, ist die Einführung von modellbasiertem Testen und dazu passenden Qualitätsmaßnahmen notwendig. Die standardmäßigen Software-Qualitätsmaßnahmen werden modifiziert. Dies ermöglicht schnelle Mikro-V-Zyklen, um rasche Fortschritte in der Modellreife zu erzielen. Modellbasiertes Testen bietet die Möglichkeit eines schrittweisen Ansatzes (Abbildung 2).

"Im Rahmen einer hauseigenen Untersuchung durch den OEM wurde festgestellt, dass sich der handgeschriebene Code in puncto Fehlerfreiheit nicht mit dem Code-Generator TargetLink messen kann."

*Georg Grassl, Continental AG*

### **Modellbasierte Zusammenarbeit**

Eine enge Zusammenarbeit aller beteiligten Parteien auf Modellebene ist notwendig, um einen konsistenten Modellentwurf und -austausch sicherzustellen. Komplexe Funktionalitäten werden in kleinere Einheiten zerlegt und in Modellbibliotheken abgelegt. Eine auf den Modellen basierende Dokumentation ersetzt die traditionelle in Schriftform erstellte Software-Anforderungsspezifikation.

### **Erste Serienanwendung des neuen Prozesses und der Methoden**

Basierend auf den Ergebnissen der obigen Voruntersuchungen wurde das erste Hochvolumenprojekt mit einer definierten und abgestimmten Zusammenarbeit zwischen den beteiligten Partnern für alle Themenbereiche im Zusammenhang mit modellbasiertem Entwurf und automatischer Code-Generierung gestartet. Bei dem

modellierten Algorithmus – einer Teilfunktionalität der Applikationssoftware – handelte es sich um eine Schaltstrategie für ein sechsstufiges Automatikgetriebe (Abbildung 3), das für eine 16-Bit-Plattform umgesetzt werden sollte.

Als Tools wurden aufgrund der erfolgreichen Voruntersuchungsprojekte MATLAB/Simulink und dSPACE Target-Link verwendet und entsprechend den zuvor entwickelten Prozessen und Methoden eingesetzt.

Der Test der Funktionssoftware erfolgte mit konventionellen Qualitätssicherungsmaßnahmen, die bereits für manuell geschriebenen C-Code definiert sind, jedoch an Sachverhalte der automatischen Code-Generierung angepasst wurden. Um die Kompatibilität mit hauseigenen Codierregeln zu gewährleisten, wurde eine statische Code-Analyse vorgenommen. Auf Modulebene wurden strukturelle Abdeckungstests durchgeführt und von Tools für eine Testvektorgenerierung unterstützt. Dadurch konnte das Qualitätsziel einer 100%-Abdeckung (höchste Testabdeckungsstufe: Modified Condition/Decision Coverage, MC/DC) des Festkomma-Codes erfüllt werden. Diese Modultests wurden mit einem Standard-Tool durchgeführt, das in der Lage ist, die Mikrocontroller-Plattform zu simulieren. Somit wurde die komplette Toolkette (Code-Generator, Compiler und Linker) erfolgreich verifiziert.

### **Ergebnisse und Erkenntnisse aus dem ersten Serieneinsatz**

Der von uns gewählte Ansatz gewährleistete ein zeitgerechtes Verfahren, um den festgelegten engen Terminrahmen zu unterstützen. Als Resultat konnte für dieses Projekt die Markteinführungszeit sogar verkürzt werden, wofür der OEM seine Anerkennung aussprach. Des Weiteren musste die entwickelte Getriebesoftware strenge Beschränkungen hinsichtlich des Ressourcenbedarfs einhalten:

SEITE 17

*Im Labor bei Continental Automotive Systems wird das Steuergerät für Doppelkupplungsgetriebe speziellen Qualifikationstests unterzogen.*

- n eine maximale CPU-Auslastung von 15% und
- n eine maximale ROM-Belegung von 100 kByte.

Diese Anforderungen konnten mit TargetLink deutlich unterschritten werden, wobei sich der Umfang der automatisch generierten Funktionssoftware wie folgt darstellte:

- Maximal 10 % CPU-Auslastung
- 60 kByte kompilierter Code
- 50 Module
- 20 % ROM-Belegung der kompletten Applikationssoftware

Es wurde deutlich, dass ein Einfrieren der verwendeten Version des Code-Generators spätestens dann erfolgen sollte, wenn mit den Software-Qualitätsmaßnahmen beziehungsweise der Verifikation des Codes begonnen wird. Alle Aktualisierungen der Code-Generator-Version können zu einem geänderten Quellcode führen, was eine erneute Durchführung der Softwaretests und Qualitätsmaßnahmen erforderlich machen würde. Im Rahmen einer hauseigenen Untersuchung durch den OEM wurde festgestellt, dass sich der handgeschriebene Code in puncto Fehlerfreiheit nicht mit dem Code-Generator

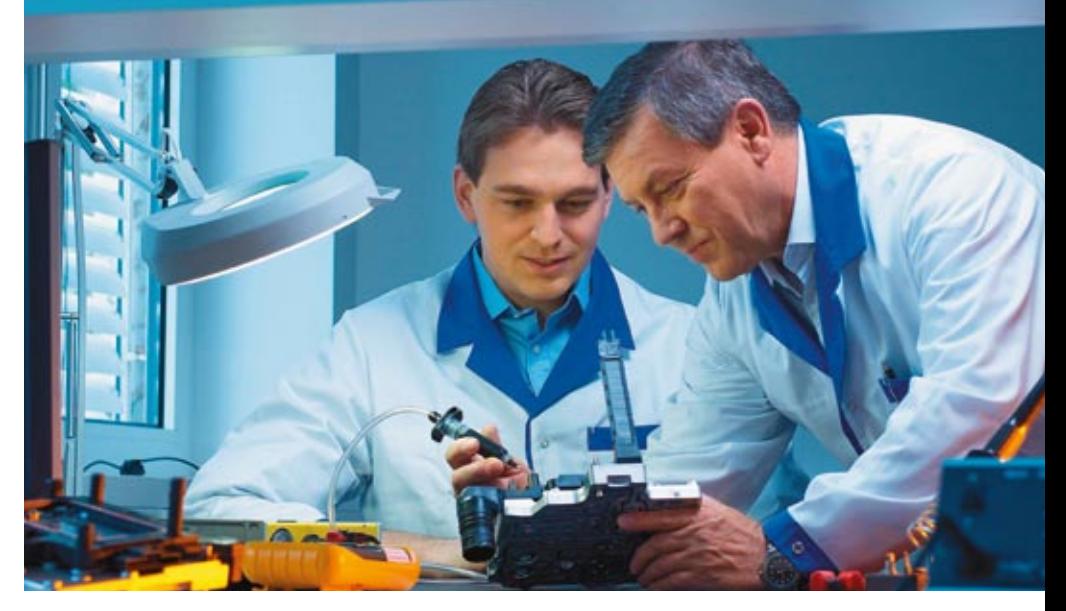

messen kann. Durch den Einsatz der modellbasierten Entwicklung und automatischen Code-Generierung wurde eine außergewöhnlich hohe Anzahl terminlich präziser Softwarelieferungen ermöglicht, was dem strukturierten Prozess für diese neue Methodik zu verdanken ist. Dieser Ansatz wurde auf weitere Nutzer an verteilten Standorten als Standardansatz für Getriebeprojekte ausgeweitet.

### **Entwicklung der Funktionssoftware für ein Doppelkupplungsgetriebe**

Aufgrund der positiven Erfahrungen beim Einsatz der neuen Methoden und Prozesse wurde 2006 mit der Serienentwicklung von Hardware und Software für ein Getriebesteuergerät eines DCT begonnen (Abbildung 4).

Die komplette Funktionssoftware wird dazu mittels modellbasierter Entwicklung und automatischer Code-Generierung mit TargetLink erstellt. Die Verantwortlichkeiten teilten sich wie folgt auf:

- n Der OEM gibt die Funktionsanforderungen vor.
- n Continental stellt den modellbasierten Funktionsentwurf zur Verfügung, validiert unter Verwendung von Rapid Control Prototyping.
- **n** Continental als Lieferant des Getriebesteuergeräts stellt die Hardware und Software zur Verfügung (einschließlich des modellbasierten Softwareentwurfs, der automatischen Code-Generierung, des modellbasierten Testens und der Qualitätssicherung).

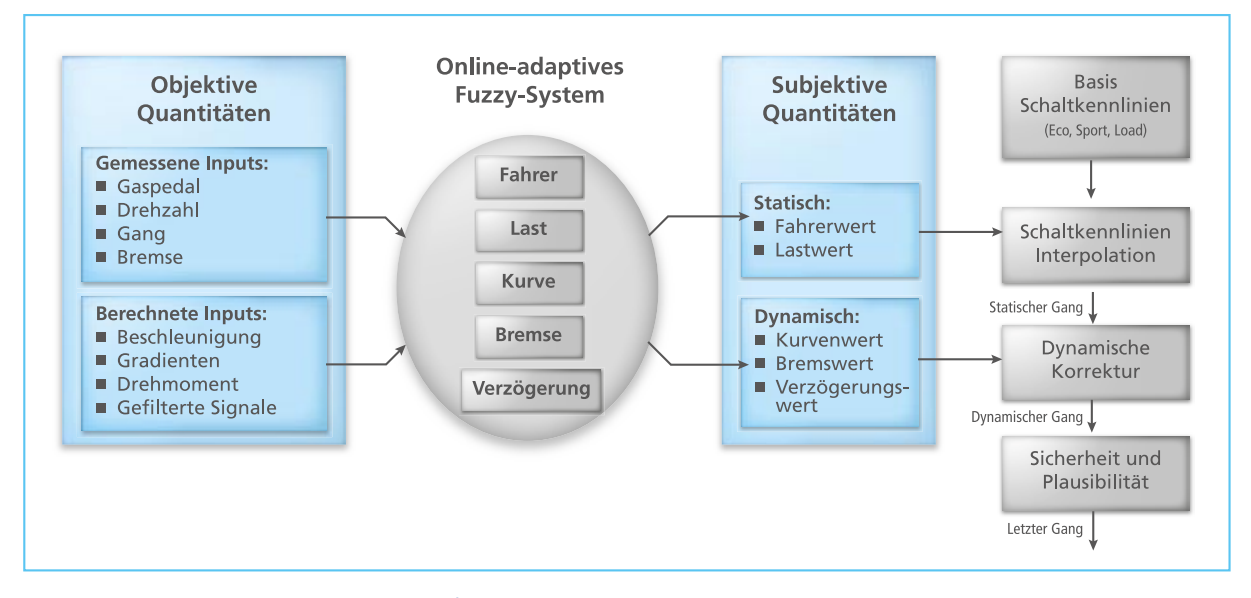

*Abbildung 3: Schaltstrategie – Struktur und Signalfluss.*

Der OEM und Continental führen die Systemintegration und die Validierung der Funktion im Fahrzeug und mit HIL durch.

Die Handhabung der Prozesselemente, der entsprechenden Methoden zur modellbasierten Entwicklung und der automatischen Code-Generierung für dieses DCT-Projekt verliefen ähnlich dem ersten Serienprojekt. Während der Laufzeit des Projekts ergaben sich aufgrund komplexer DCT-Funktionen einige weitere Herausforderungen:

- n Wiederverwendung von Funktionen
- n Angepasste Code-Generierung für geräteeigene Kalibriermethode
- Verteilte Entwicklung in einer Multi-User-Umgebung

Die Umsetzung dieser Herausforderungen soll in den nächsten drei Abschnitten kurz beschrieben werden.

### **Wiederverwendung von Funktionen**

Analysiert man das DCT-System, wird deutlich, dass zwei Kupplungen und vier Gangkomponenten eine Wiederverwendung von Funktionen wünschenswert machen (Abbildung 4),

"Durch den Einsatz der modellbasierten Entwicklung und automatischen Code-Generierung wurde eine außergewöhnlich hohe Anzahl terminlich präziser Softwarelieferungen ermöglicht."

### *Georg Grassl, Continental AG*

was durch begrenzte Hardwareressourcen noch verstärkt wird. Aktuatorfunktionen für zwei Kupplungen, zwei Wellen und vier Gangsteller müssen einen gemeinsamen Algorithmus nutzen. Im Projekt werden außerdem Simulink-Bibliotheken für Low-Level-Funktionen (z.B. Filterroutinen) eingesetzt, woraus eine "geschachtelte Wiederverwendung" resultiert. Diese Anforderungen wurden durch das Function Reuse Feature von TargetLink erfüllt, wodurch der Ressourcenbedarf reduziert werden konnte. Das Bewusstsein für diese Wiederverwendung von Funktionen wurde zudem bereits für den Entwurf der Modellarchitektur zu einem sehr wichtigen Aspekt.

### **Angepasste Code-Generierung für geräteeigene Kalibriermethode**

In diesem Projekt sollte eine spezifische Kalibriermethode für Steuergerä-

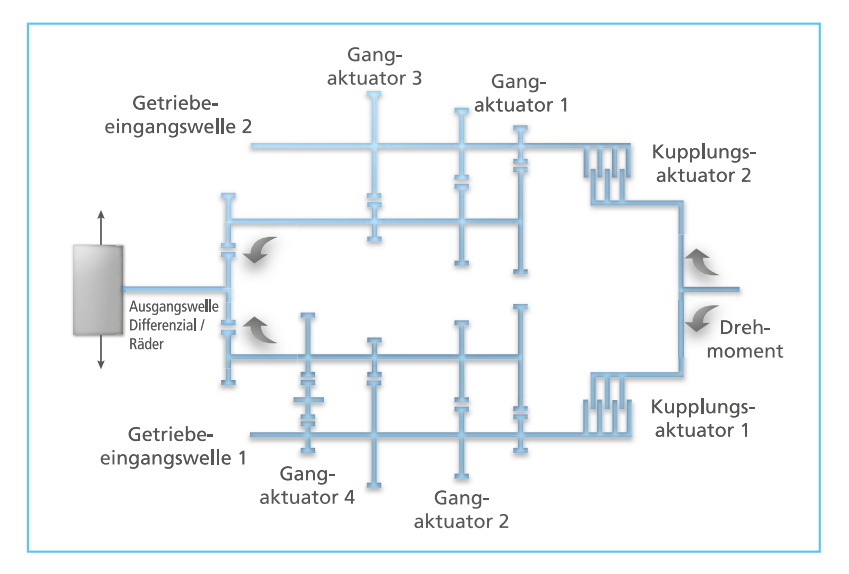

*Abbildung 4: DCT-Schema.*

Speichererweiterungen implementiert werden, um Kosten bei der Entwicklung zu sparen. Dies hat zur Folge, dass ein Satz Kalibrierdaten als Strukturen organisiert ist und dass der Zugriff darauf zur Laufzeit erfolgt, indem die Pointer auf die Strukturen vom ROM auf das RAM umgeleitet werden. Zur Implementierung der hierfür benötigten Code-Pattern wurde einerseits auf TargetLink-Features wie Varianten-Codierung und Template-Mechanismen zurückgegriffen (Abbildung 5), andererseits in Zusammenarbeit mit dSPACE eine Änderung am Code-Generator vorgenommen. Die Umstellung des kompletten DCT-Modells auf diese spezifische Kalibriermethode erfolgte dann innerhalb einer einzigen Woche, was nochmals die Leistungsfähigkeit der von dem Code-Generator gelieferten offenen Programmierschnittstelle belegt.

te ohne Kalibriervorrichtung/

### **Verteilte Entwicklung in einer Multi-User-Umgebung**

Für dieses Projekt erfolgte der funktionale Entwurf sowohl durch Continental als auch den beteiligten OEM. Die hohe Anzahl der involvierten Entwickler sprengte den bisher genutzten Single-User-Ansatz, weshalb die entwickelten Prozesse im Hinblick auf Multi-User-Fähigkeiten erweitert wurden. Konkret wurden umfangreiche Funktionalitäten in kleinere Modellfragmente zerlegt und in Simulink-Modellbibliotheken verwaltet. Um die Daten innerhalb der Umgebung konsistent zu halten, wurde auf die Multi-User-Unterstützung des dSPACE Data Dictionarys in Form von Include Files

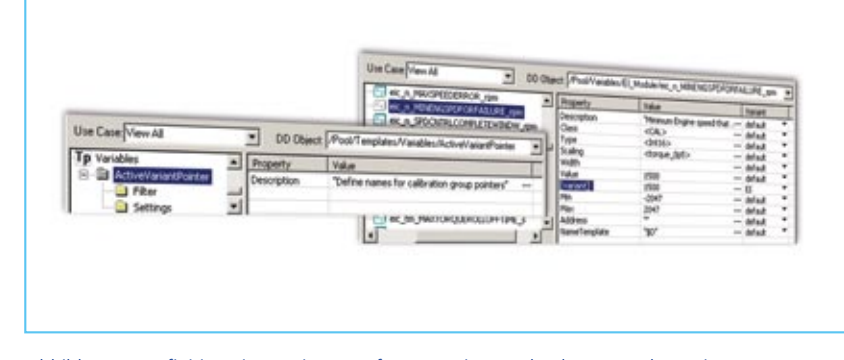

*Abbildung 5: Definition eines Pointers auf Datenvarianten durch Verwendung eines Variablen-Templates und Zuweisung von Varianten zu Parametern mit TargetLink.*

zurückgegriffen. Das Getriebe-Team entschied sich, das Modell, die Datenbeschreibung, die Testvektoren (funktional und strukturell), die Testberichte und die Richtlinien zur Feinabstimmung als Paket (Abbildung) im Konfigurationsmanagement bereitzuhalten. Auf diese Weise ist der Weg für eine Wiederverwendung in anderen Projekten und eine konsistente Entwicklung geebnet.

### **Ergebnisse und wesentliche Erkenntnisse**

Dank der zuvor entwickelten Prozesse und Methoden konnten 100% der Funktionssoftware des DCT-Projekts modellbasiert entwickelt und mit TargetLink autocodiert werden. Der Umfang der in diesem Hochvolumenprojekt entstandenen Funktionssoftware belief sich dabei auf

- 250 kByte kompilierten Code und
- 120 Modellbibliotheken.

Unter Berücksichtigung der oben erläuterten Herausforderungen und entsprechenden Lösungen war eine vertrauensvolle Zusammenarbeit mit dSPACE als Lieferanten des Code-Generators wichtig. Dies galt insbesondere für spezielle Support-Anfragen vom Projektteam hinsichtlich Speicherzuweisung, Datenvarianten und Robustheit des Code-Generators. Außerdem war im Hinblick auf die Spezialanforderungen eine Synchronisierung von Updates und Patches für den Code-Generator mit den Softwareabgaben des Projekts notwendig.

### **Ausblick**

Aufbauend auf dem Know-how, das sich durch die Nutzung des projektspezifischen Ansatzes für einen modellbasierten Entwurf und die automatische Code-Generierung ergeben hat, ist das Getriebe-Team nun in der Lage, diese Methodik auf Low-Level-Software, also auf Aktuatorsteuerungen, zu erweitern. Darüber hinaus wird derzeit der Schritt von einem projektspezifischen Ansatz hin zu einem Plattformansatz bei gleichzeitiger Aufrechterhaltung agiler Methoden entwickelt. Auf diese Weise kann eine konzerninterne weltweite Einführung unterstützt werden, wobei konsistente Entwicklungsmethoden sichergestellt sind.

*Georg Grassl Business Unit Transmission Gerd Winkler Business Unit Engine Systems Continental AG Deutschland*

### Fazit

Der Geschäftsbereich Getriebe implementiert einen durchgängigen Ansatz für die modellbasierte Entwicklung und automatische Code-Generierung. Die Entwicklungsphasen sind durch eine ausführbare Spezifikation (ein Modell) miteinander verknüpft. Währenddessen wird die komplette Funktionssoftware für Getriebesteuerungen unter Verwendung eines modellbasierten Entwurfs und automatischer Code-Generierung realisiert. In Zusammenarbeit mit den OEMs ist der Geschäftsbereich Getriebe in der Lage, einen effizienten Prozess für die Entwicklung von Funktionssoftware einzurichten.

Die Toolkette für diese Methode hat sich bereits für Hochvolumenprojekte bewährt. Der Prozess basiert auf bewährten Elementen von Projekten mit konventioneller Entwicklung, die im Hinblick auf die Anforderungen des modellbasierten Entwurfs und der automatischen Code-Generierung angepasst wurden. Hierdurch wurde eine effiziente Einführung der neuen Methodik möglich gemacht. Diese erfolgte schrittweise vom ersten internen Projekt zur Implementierung der neuen Methoden über ein erstes Serienprojekt mit einem 20%-Anteil der autocodierten Applikationssoftware bis zum hochkomplexen DCT-Getriebe mit 100% automatisch generiertem Applikationscode.

Durch die Anwendung des neuen Verfahrens wurde eine sofortige Qualitätsverbesserung erzielt. Werden Projekte identischen Umfangs miteinander verglichen, wobei auf der einen Seite traditionelle Entwicklungsverfahren eingesetzt werden und auf der anderen Seite modellbasierte Entwicklung mit den sich daraus ergebenden Optionen (Rapid Prototyping, automatische Seriencode-Generierung, modellbasiertes Testen), so zeigt sich eine klare Überlegenheit der modellbasierten Entwicklung gegenüber den traditionellen Verfahren.

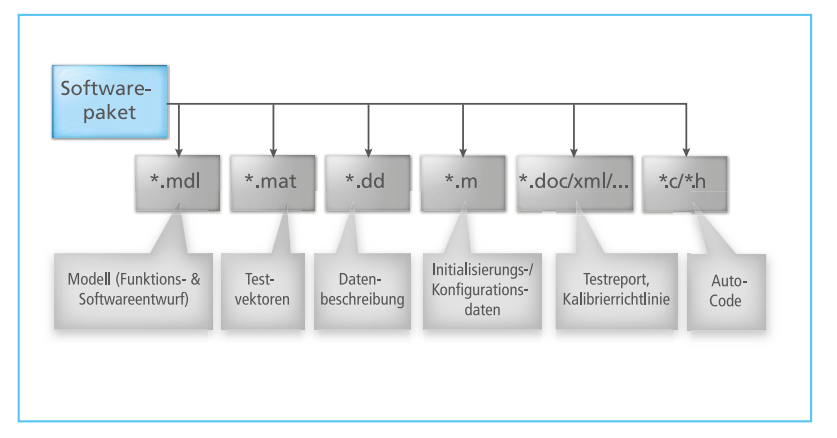

*Abbildung 6: Softwarepakete für Multi-User-Umgebungen.*

# Auf der Jagd<br>nach der Welle

Gravitationswellenforschung mit dSPACE-Equipment

dSPACE Magazin 2/2008 · © dSPACE GmbH, Paderborn, Germany · info@dspace.com · www.dspace.com

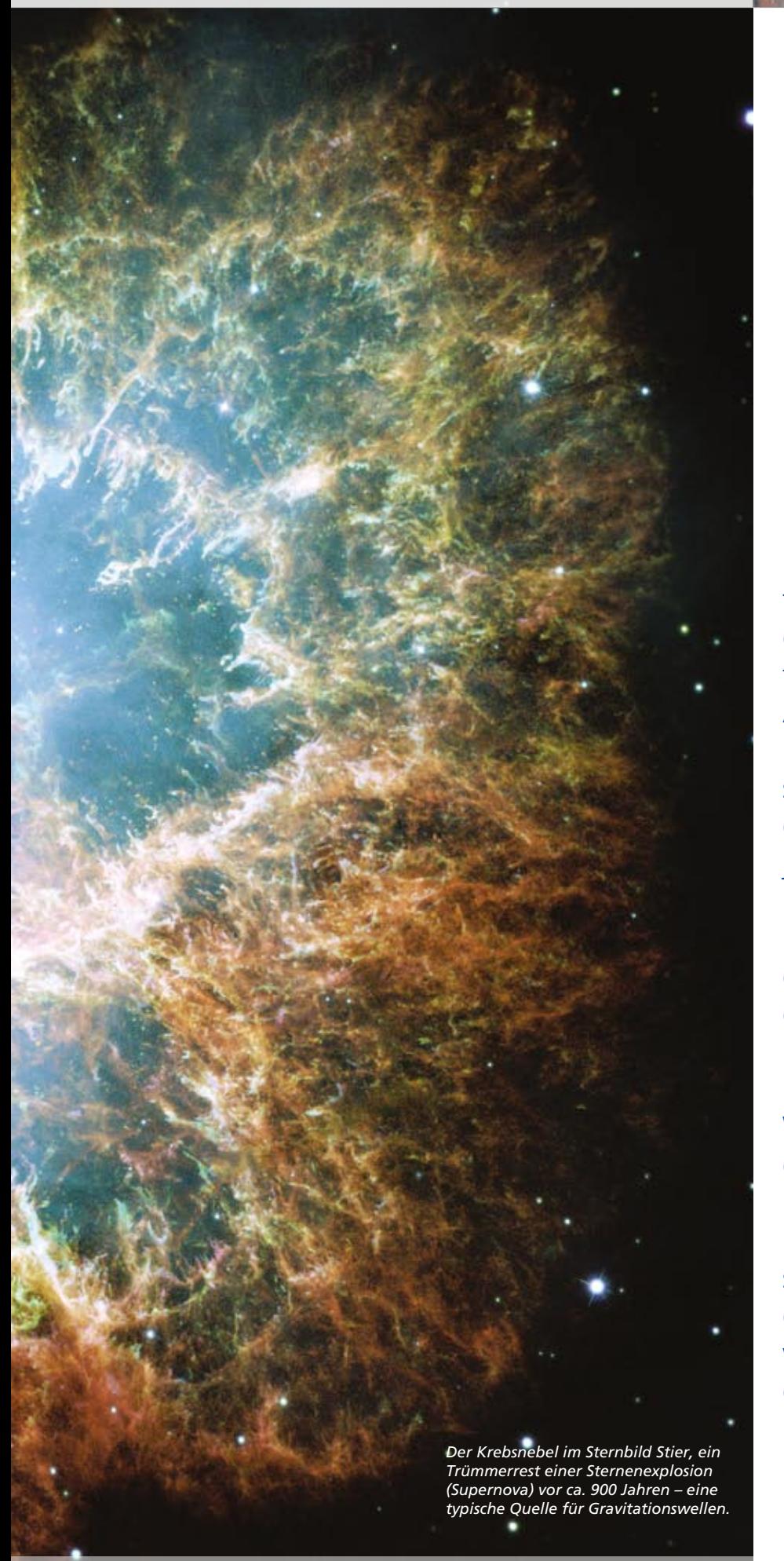

Die Messung von Gravitationswellen gehört zu den ungelösten Herausforderungen der Physik. Als Albert Einstein sie im Jahr 1915 voraussagte, zweifelte er daran, dass man sie jemals wird messen können. Dank moderner Messtechnik rückt dieses Ziel nun aber in greifbare Nähe. Am LIGO (Laser Interferometer Gravitational Wave Observatory) in den USA haben Forscher mit Hilfe von dSPACE-Equipment eine Messstation errichtet, mit der nun der Nachweis von Gravitationswellen gelingen soll.

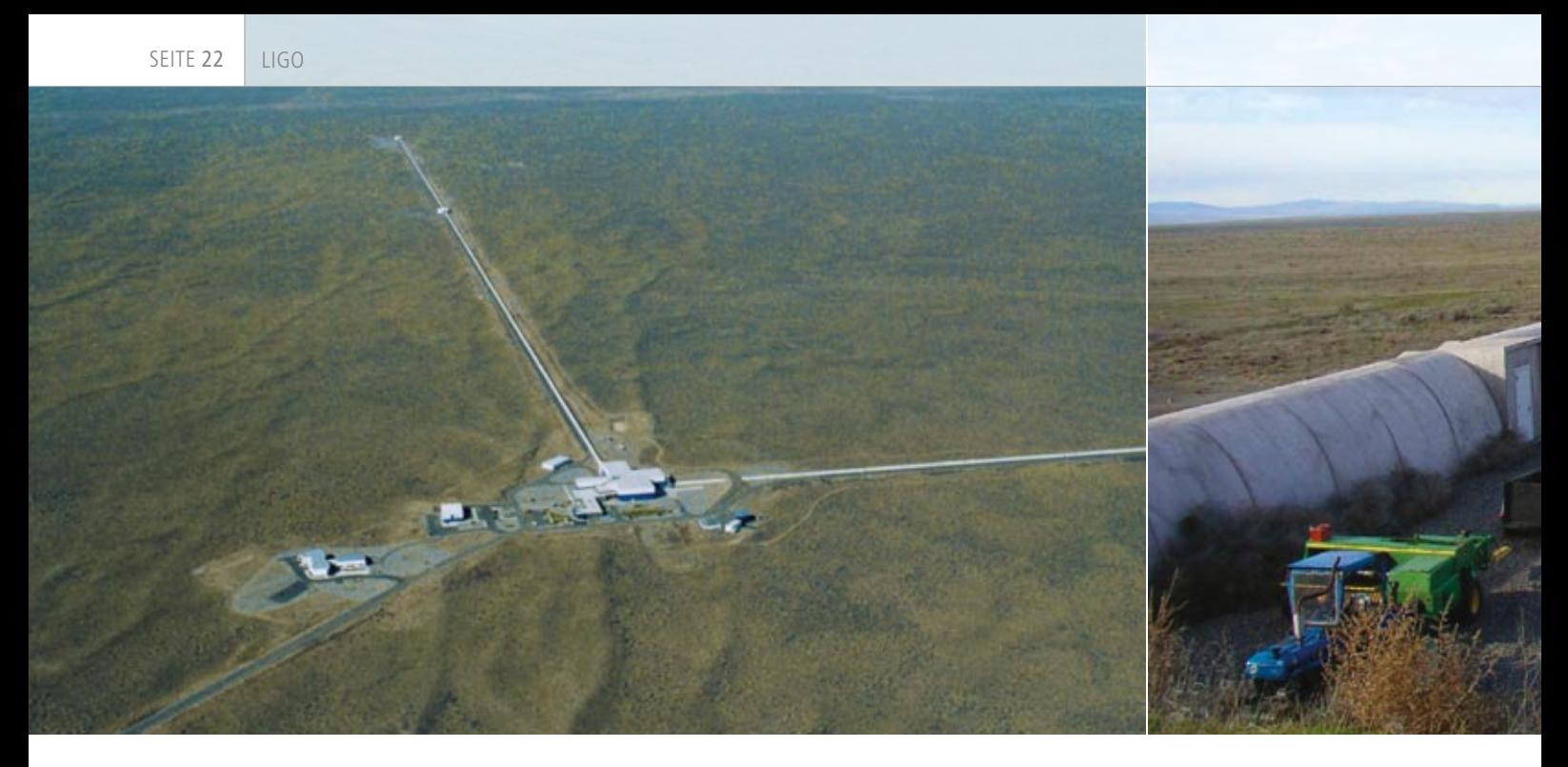

*Am Laser-Interferometer LIGO (hier die Station in Hanford, Washington, USA) sollen zum ersten Mal Gravitationswellen gemessen werden. Jeder der beiden Interferometerarme hat eine Länge von 4 km. Bilder mit freundlicher Genehmigung des LIGO-Projekts.*

### **Gravitationswellen – Dellen im Raum**

Jedes System beschleunigter und asymmetrisch angeordneter Massen erzeugt Gravitationswellen, die sich mit Lichtgeschwindigkeit ausbreiten und auf ihrem Weg kurzalso reine Science-Fiction. Daher ist ihr Nachweis auch so außerordentlich schwierig. Obwohl sie so schwach sind, würden Gravitationswellen aber wertvolle Informationen über das Universum liefern – daher das große Interesse der Forscher.

"Die dSPACE Hard- und Software erfüllte alle unsere Anforderungen und erlaubte es uns, das Projekt innerhalb des veranschlagten Zeitund Kostenrahmens erfolgreich abzuschließen."

*Dr. Mark Barton, California Institute of Technology*

zeitig den Raum mit allen Objekten darin verzerren. Diese Verzerrungen sind allerdings winzig. Selbst eine bei der Explosion eines Sterns (Supernova) in unserer Milchstraße entstehende Gravitationswelle würde die 150 Millionen Kilometer lange Strecke zwischen Sonne und Erde gerade einmal um den Durchmesser eines Wasserstoffatoms verzerren, und das auch nur für eine tausendstel Sekunde. Die Vorstellung, von einer Gravitationswelle gleichsam wie von einem Erdbeben durchgeschüttelt zu werden, ist

### **Wie man Gravitationswellen misst**

Weil Gravitationswellen alles auf ihrem Weg kurzzeitig verzerren, liegt eine Methode für ihren Nachweis auf der Hand: Man überwache sehr genau die Länge einer definierten Messstrecke; beobachtet man eine plötzliche Längenschwankung, kann die Ursache eine durchgelaufene Gravitationswelle gewesen sein. Die Messstrecke sollte dabei möglichst lang sein, denn je größer ihre Länge, desto größer auch die Verzerrung. Diese Idee für ein Gravitationswellenobservatorium haben wir mit Hilfe eines Laser-Interferometers in die Praxis umgesetzt. Laser-Interferometer nutzen die Wellennatur des Lichts, um Längen präzise zu vermessen und haben sich bereits in vielen Bereichen als optische "Präzisionslineale" bewährt. Im Gegensatz zu einer klassischen Sternwarte benötigt ein Gravitationswellenobservatorium keine freie Sicht auf den Sternenhimmel, denn Gravitationswellen durchdringen völlig ungehindert jegliche Materie, auch die Erde. Daher spielen Ausrichtung und Standort des Observatoriums keine Rolle – ein Vorteil gegenüber herkömmlichen Sternwarten.

### **LIGO – das Gravitationswellenobservatorium**

Beim LIGO (Laser Interferometer Gravitational Wave Observatory) teilt ein halbdurchlässiger Spiegel einen Laserstrahl. Die beiden Teilstrahlen durchlaufen dann zwei senkrecht zueinander angeordnete 4 km lange Messstrecken. Da jeder Teilstrahl im Interferometerarm ca. 50-mal zwischen einem Spiegelpaar hin- und herläuft, steigert sich die Empfindlichkeit ebenfalls um den Faktor 50, d. h., der 4-km-Arm ist so empfindlich, als wäre er 200 km

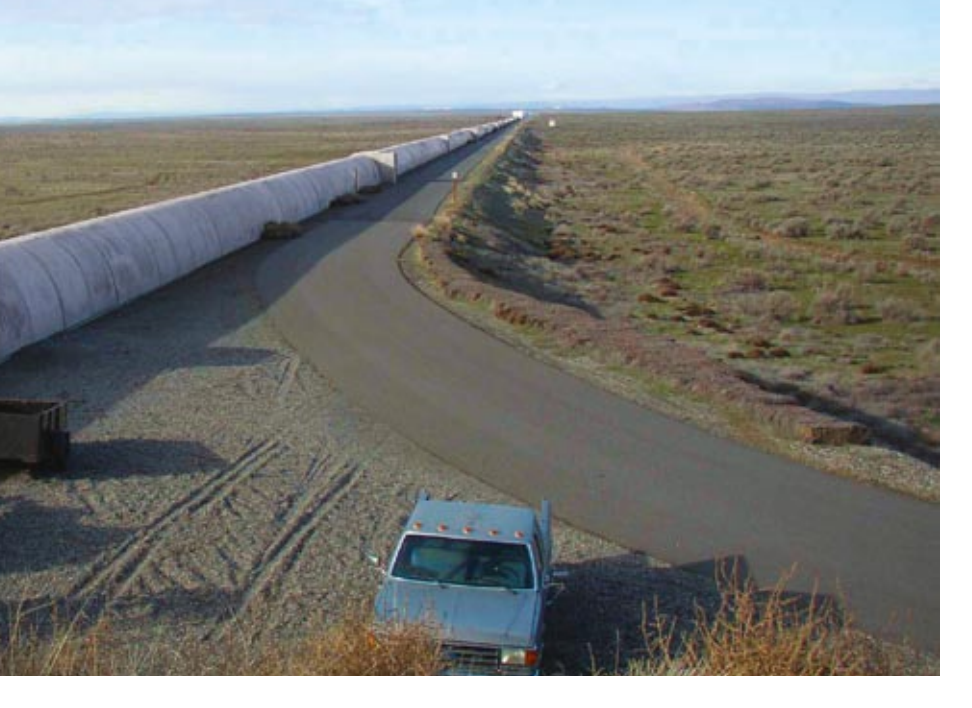

lang. Anschließend werden die Teilstrahlen in einem Detektor so überlagert, dass sie sich genau auslöschen (destruktive Interferenz), d. h., das Bild am Detektor bleibt dunkel. Trifft eine Gravitationswelle ein, so verzerrt sie die beiden Armlängen in entgegengesetzter Richtung, sodass die Teilstrahlen aus dem Takt geraten und sich nicht mehr komplett auslöschen – im Detektor erscheint ein Signal. Für den Nachweis von Gravitationswellen

muss das LIGO fähig sein, Längenänderungen des 4 km langen Interferometerarms zu messen, die lediglich einen milliardstel Teil eines Atomdurchmessers betragen. Wegen seiner extremen Empfindlichkeit registriert das LIGO daher schon viele andere Einflüsse als störende Erschütterungen, beispielsweise die Meeresbrandung an einer viele Kilometer entfernten Küste oder auch einen auf einem entlegenen Feld arbeitenden Traktor. Die

Herausforderung besteht also vor allem in der Isolation der gesamten Anlage gegen solche Störungen. Da die Abstände zwischen den Spiegelpaaren (den "Probenmassen") in den Interferometerarmen sehr empfindlich reagieren, musste besonders ihre Aufhängung gut durchdacht sein. Die aktive Dämpfung der Aufhängung haben wir mit Hilfe eines dSPACE-Prototyping-Systems realisiert.

### **dSPACE-Equipment sorgt für Ruhe**

Alle Spiegel des LIGO sind in Form gestaffelter Pendel an dünnen Drähten aufgehängt. Allein hierdurch reduzieren sich die Schwingungen oberhalb der Pendel-Eigenfrequenzen schon ohne aktives Zutun. Beim ersten LIGO hingen alle Massen an einfachen Drahtschlaufen. Beim Advanced LIGO sind ausgefeiltere Aufhängungen geplant. Die ausgeklügeltste besteht aus zwei Vierfachpendeln, jedes mit einem Glasund zwei Metallausgleichsgewichten. 20 an der Aufhängung verteilte Sensoren und Aktoren sorgen für die schnellstmögliche Dämpfung jeglicher störenden Erschütterungen

### *Schematische Darstellung der Effekte beim Eintreffen einer Gravitationswelle (zur Verdeutlichung stark übertrieben).*

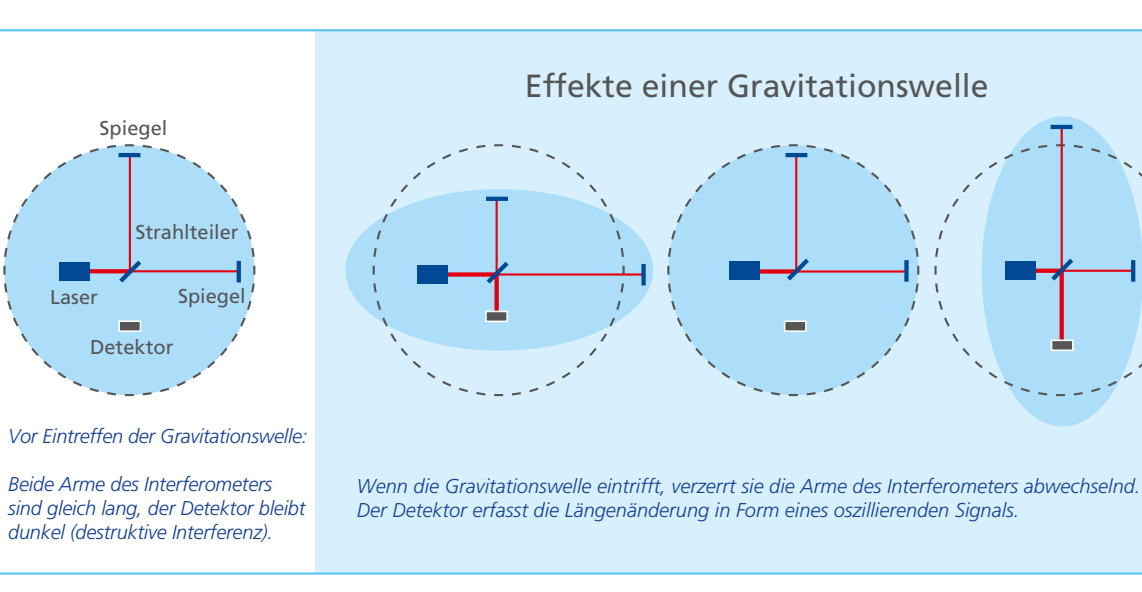

LIGO

des hochkomplexen Systems. Bei den Sensoren handelt es sich um die Kombination aus einer LED und einer Photodiode, bei der jede Spiegelauslenkung mit Hilfe eines Lichtzeigers registriert wird. Die Aktoren bestehen aus Schwingspulen, die auf Basis der Sensorsignale die Spiegel magnetisch wieder zur Ruhe bringen. Die Sensorsignale werden über ein dSPACE DS2003 Multi-Channel A/D Board aufgenommen, danach berechnet ein dSPACE DS1005 PPC Board die passenden Stellgrößen und gibt sie über mehrere DS2102 High-Resolution D/A Boards an die Aktoren. Das Modell für die Steuerung haben wir mit

MATLAB®/Simulink® entwickelt; das gesamte Experiment wird mit dSPACE ControlDesk überwacht. Durch die leicht bedienbare Kombination aus MATLAB/Simulink und der dSPACE Hard- und -Software konnten wir uns ganz auf das eigentliche Experiment konzentrieren und unseren Zeitplan problemlos einhalten. Mehrere Testläufe mit künstlich generierten Störsignalen bewiesen die Leistungsfähigkeit der Steuerung.

### **Eine zweites Observatorium – zur Sicherheit**

Zu LIGO gehören zwei baugleiche Messstationen an verschiedenen Orten der USA (Hanford, Washington, und Livingston, Louisiana). Zwei Observatorien sind notwendig, um auszuschließen, dass es sich bei einer vermeintlichen Gravitationswelle um eine lokale Störung handelt. Denn eine Gravitationswelle würde an beiden Standorten das gleiche Signal erzeugen, eine lokale Störung dagegen tritt nur an einer der Messstationen auf. Ein vermutetes Gravitationswellensignal würde auf jeden Fall zusätzlich aber noch mit weiteren Observatorien (unter anderem in Europa und Japan) verglichen. Würde überall das gleiche Signal gemessen, wäre der Nachweis von Gravitationswellen erbracht.

*Vereinfachter Aufbau des Gravitationswellenobservatoriums LIGO. Beim Nachfolger Advanced LIGO besteht die Endspiegelaufhängung aus einem vierfachen Pendel mit einer oberen Ausgleichsmasse aus Glas und Metall plus einem ähnlich aufgebauten Pendelsystem, das als ruhende Referenz dient, um Regelkräfte gezielt anlegen zu können. Mit dem dSPACE-Equipment konnte ein Regelsystem für den Prototyp entworfen und implementiert werden. Diagramm der Aufhängung mit freundlicher Genehmigung der Universität Glasgow.* 

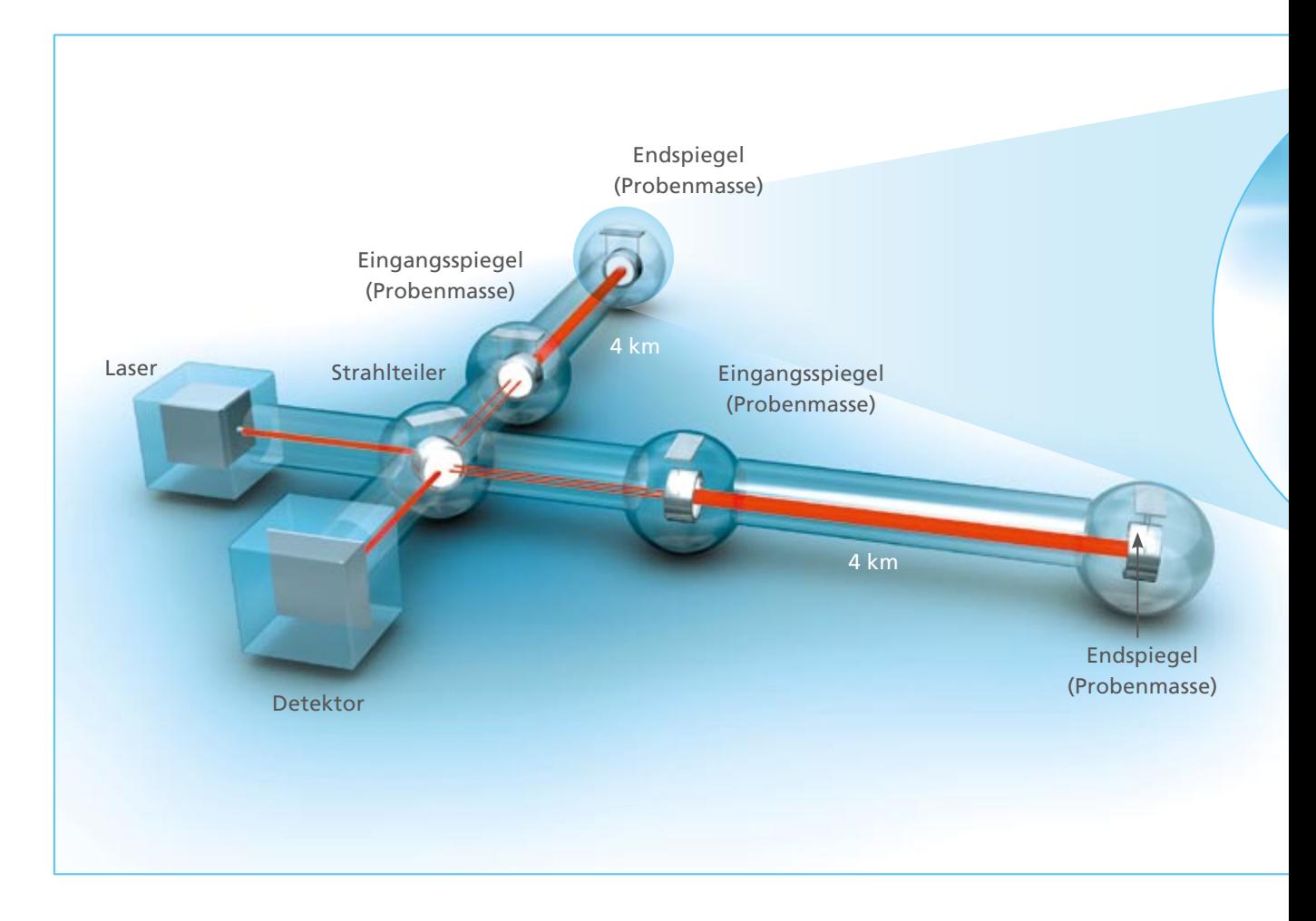

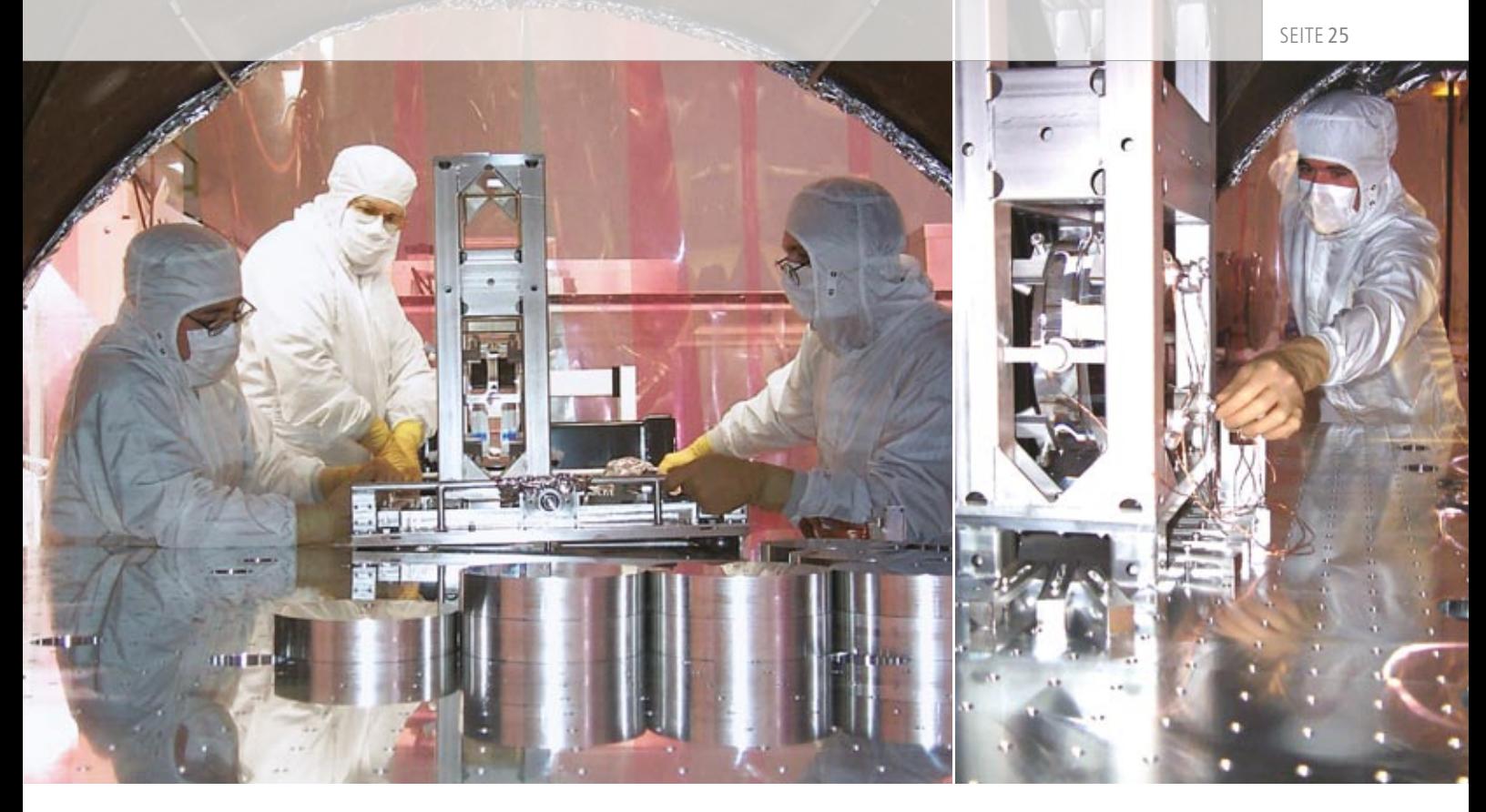

*Justage der Spiegel am LIGO. © California Institute of Technology.*

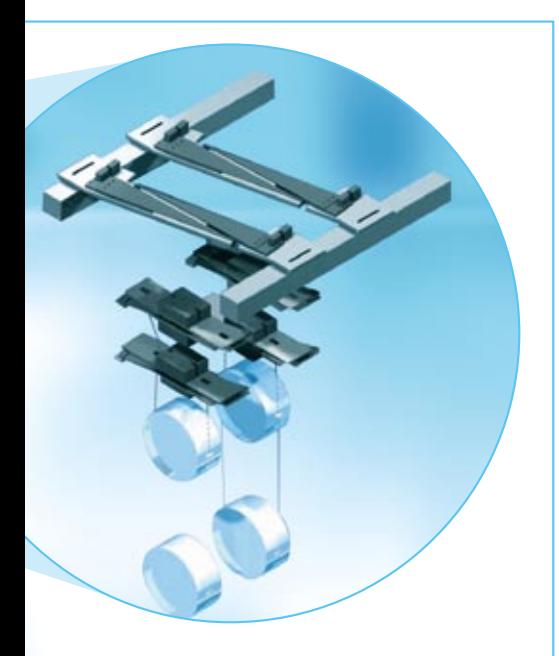

### **Ein neues Fenster ins All**

Bisher haben Astronomen das All mit Licht- und Radioteleskopen untersucht. Mit der Gravitationswellenastronomie öffnet LIGO nun ein weiteres Fenster ins All. Denn weite Teile des Universums liegen hinter Dunkelwolken verborgen, die für Licht- und Radiowellen undurchlässig sind. Gravitationswellen jedoch durchdringen diese Wolken ungestört und übermitteln daher neue Informationen über unbekannte Bereiche des Alls. Außerdem wird die Gravitationswellenastronomie ganz andere, zusätzliche Daten liefern, die mit Hilfe von Licht- und Radiowellenastronomie gar nicht messbar sind, und wird so auf viele offene Fragen im Zusammenhang mit schwarzen Löchern, Neutronensternen, kollidierenden Galaxien und anderen Erscheinungen eine Antwort liefern.

*Dr. Mark Barton LIGO-Projekt California Institute of Technology Pasadena, CA, USA*

*Für die aktive Dämpfung der Spiegel kommt eine Kombination aus dSPACE Hard- und Software zum Einsatz.*

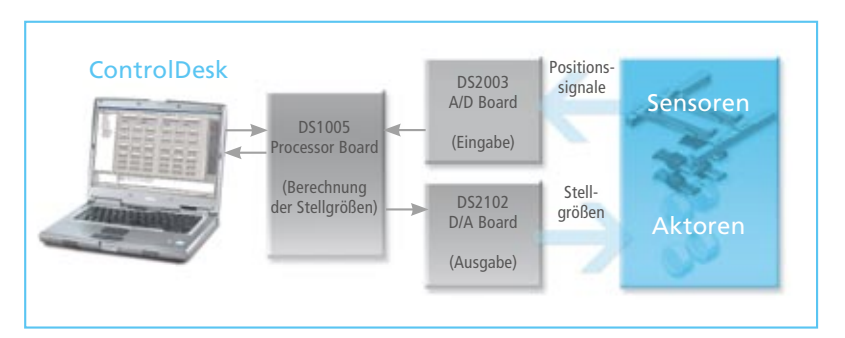

SEITE 26

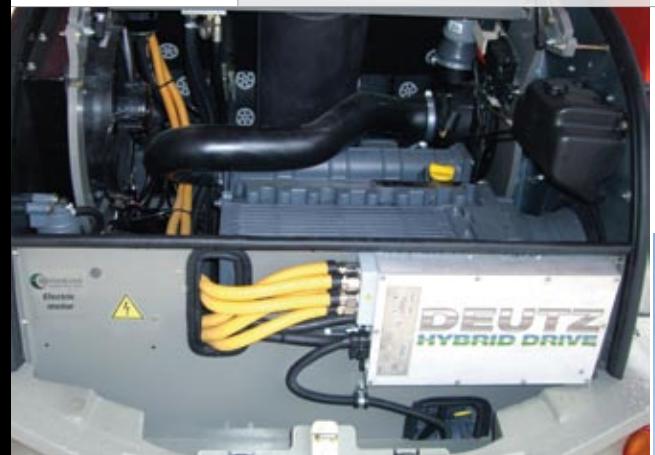

Im Pkw sind Hybridantriebe schon seit Jahren auf dem Vormarsch. Doch auch mobile Arbeitsmaschinen eignen sich wegen ihres typischen Stopand-Go-Betriebs ideal für den Einsatz von Hybridantrieben. Der Motorspezialist Deutz AG und der Baumaschinenhersteller Atlas-Weyhausen haben mit Hilfe von dSPACE-Werkzeugen einen Radlader mit einem Hybridantrieb entwickelt, der gegenüber einem Antrieb mit reinem Dieselbetrieb eine Reihe von Vorteilen bietet.

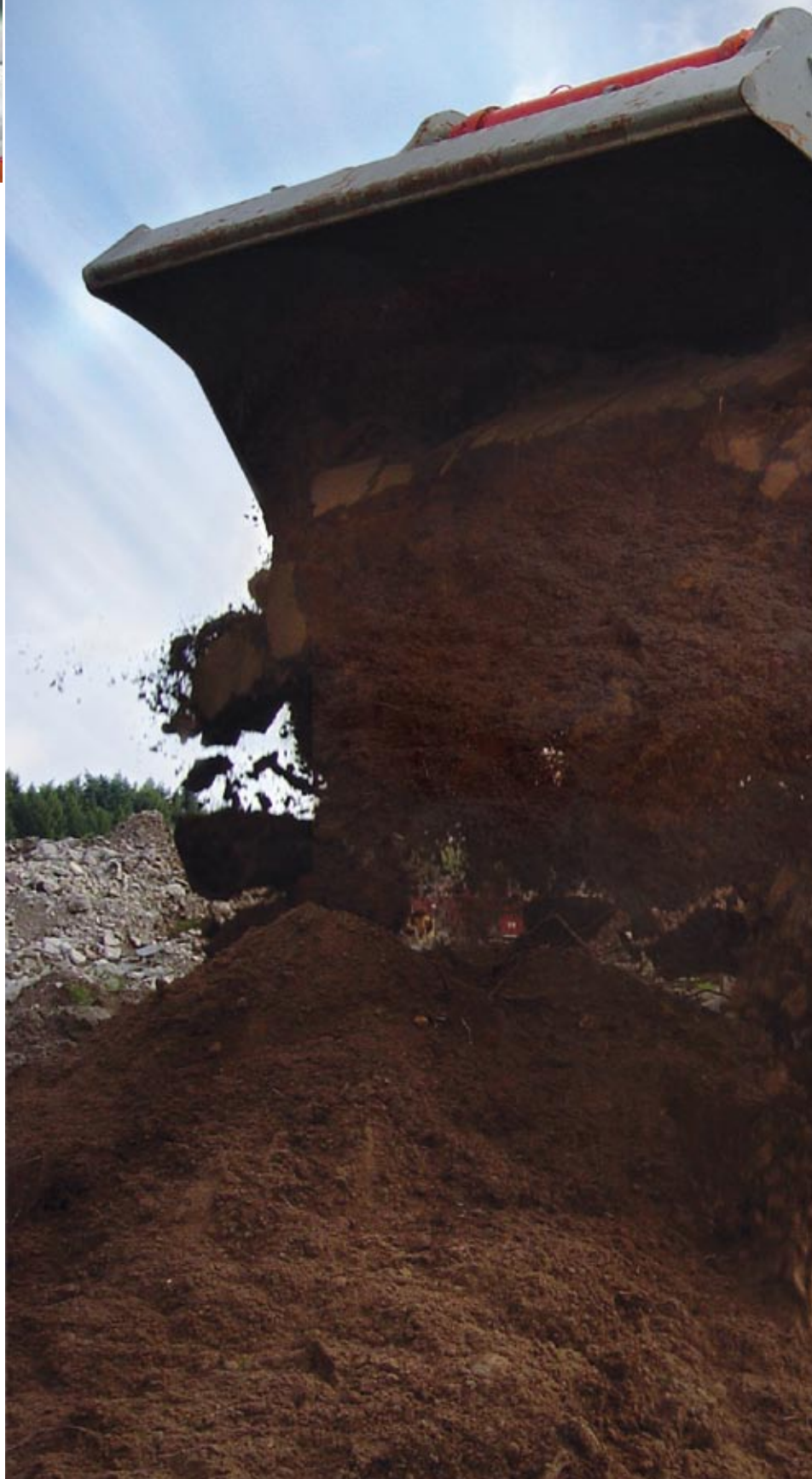

dSPACE Magazin 2/2008 · © dSPACE GmbH, Paderborn, Germany · info@dspace.com · www.dspace.com

### Mit Strom und Sprit

Entwicklung von Hybridantrieben für mobile Arbeitsmaschinen

dSPACE Magazin 2/2008 · © dSPACE GmbH, Paderborn, Germany · info@dspace.com · www.dspace.com

 $101$ 

### **Wozu Hybrid?**

Hybridantriebe (lateinisch: von zweierlei Herkunft) bestehen heute in den allermeisten Fällen aus einer Kombination von Verbrennungsund Elektromotoren. Der Elektromotor spielt dabei eine Doppelrolle: Zum einen wirkt der Elektromotor beim Bremsen als Generator und speichert in einer Batterie die Energie, die ansonsten als Wärme verloren ginge. Zum anderen unterstützt er den Verbrennungsmotor in ungünstigen Betriebspunkten, beispielsweise beim Anfahren und bei kleinen Motordrehzahlen, wo Elektromotoren – anders als Verbrennungsmotoren – bereits ein hohes Drehmoment entwickeln. Dank dieser Vorteile erreichen Hybridantriebe bei geeigneten Applikationen einen höheren

Systemwirkungsgrad, der zu CO2 und Kraftstoffreduzierungen führt. Hybridantriebe werden daher immer populärer, um steigenden Kraftstoffpreisen und verschärften Emissionsrichtlinien zu begegnen.

### **Nützlich auch abseits der Straße**

Hybridantriebe können ihre Vorteile besonders dort ausspielen, wo oft beschleunigt und gebremst wird, denn dann lässt sich viel Bremsenergie rückgewinnen (Rekuperation). Denkt man an Fahrzeuge abseits der Straße, bieten sich daher Bagger, Radlader oder Gabelstapler als ideale Kandidaten an. All diesen "Off-Roadern" ist gemeinsam: häufiges Bremsen und Beschleunigen, kurze Wegstrecken, hohe Lastspitzen – optimale Voraussetzungen für den Einsatz von Hybridantrieben. Hinzu

kommen Leerlaufphasen, in denen sich durch automatisches An- und Abschalten des Motors zusätzlich Kraftstoff sparen lässt.

### **Radlader mit Hybridantrieb**

In Zusammenarbeit mit dem Radladerspezialisten Atlas-Weyhausen haben wir für einen Atlas-Weyhausen Radlader vom Typ AR-65 Super mit Hilfe von dSPACE-Werkzeugen ein sogenanntes "Mild"-Hybridsystem entwickelt. Mild bedeutet, dass der Elektromotor starr an den Dieselmotor gekoppelt ist und die häufigen Brems- und Beschleunigungsvorgänge unterstützt. Dies grenzt den milden sowohl vom sogenannten Mikro-Hybrid ab, der lediglich eine automatische Start-Stopp-Funktion beinhaltet, als auch vom Voll-Hybrid, der rein elektri-

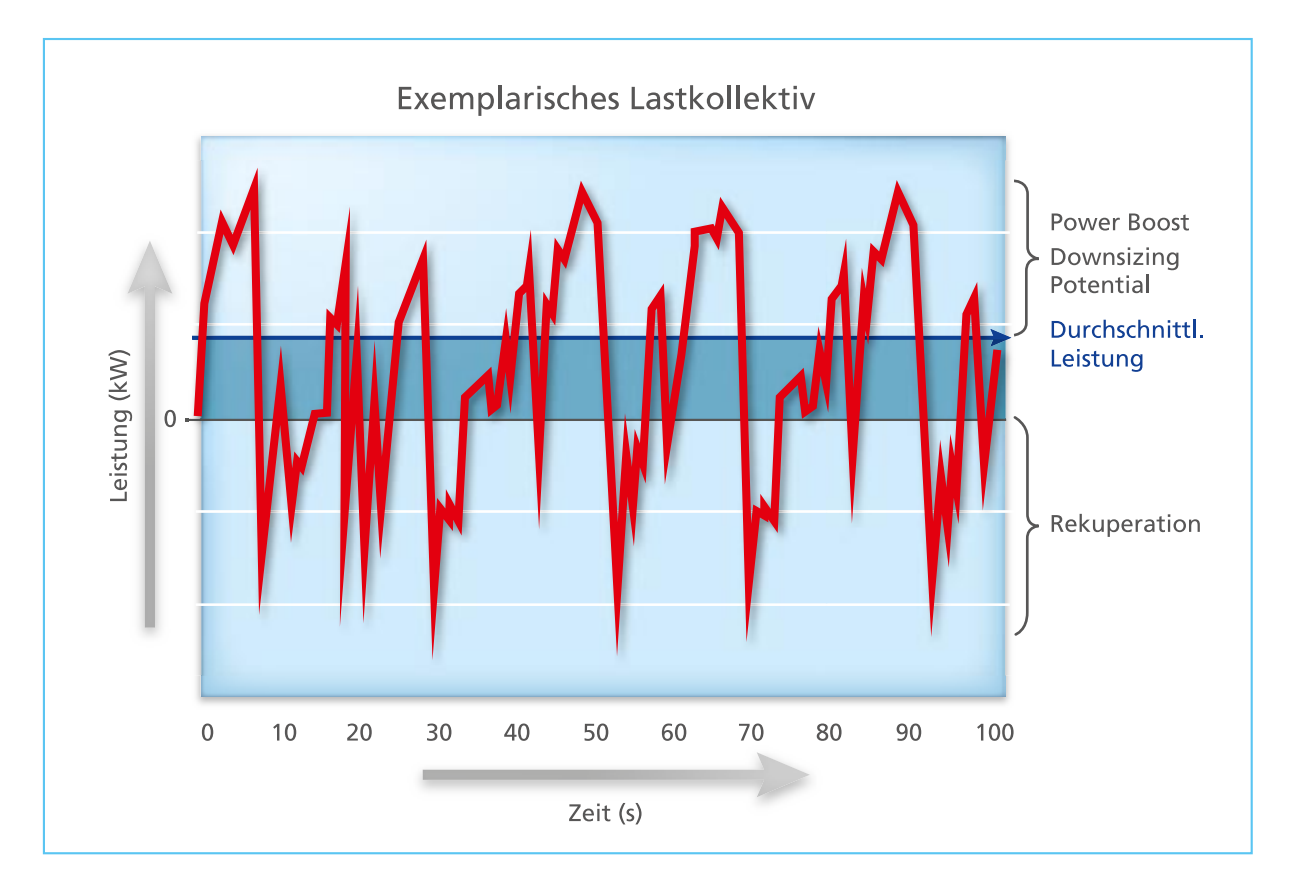

*Belastungskurve einer mobilen Arbeitsmaschine. Typisch ist die schnelle Folge von Brems-, Beschleunigungs- und Leerlaufphasen – ideal für den Einsatz von Hybridantrieben.*

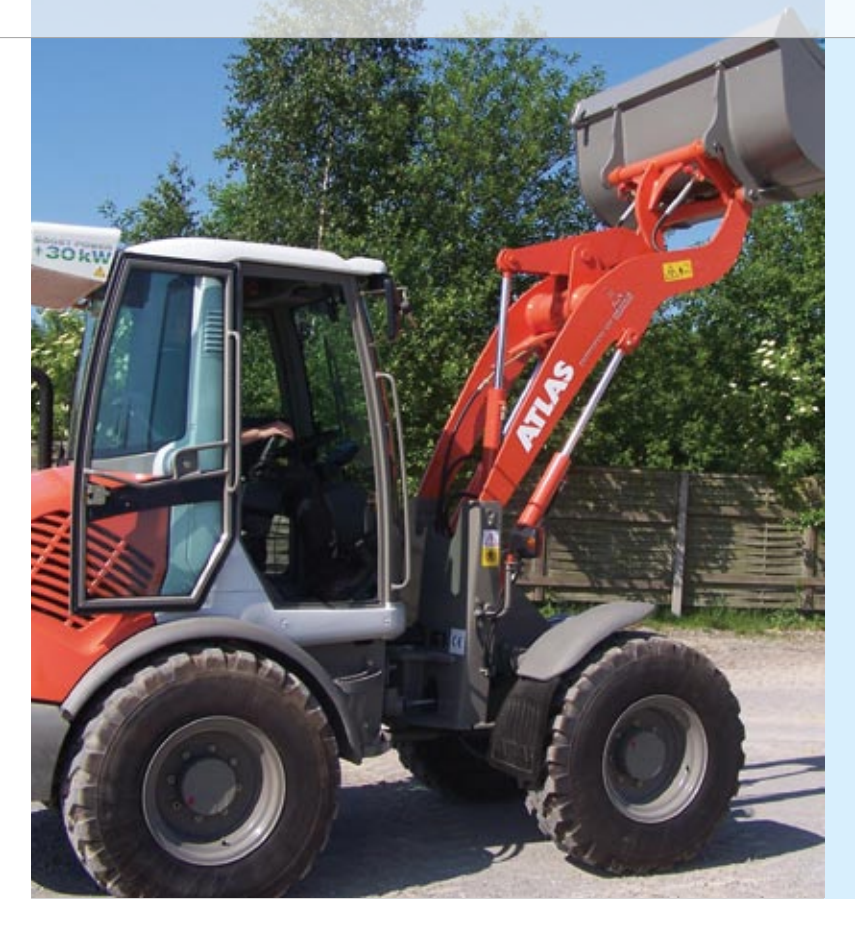

### Die implementierten Hybridfunktionen im Überblick

### ■ Power-Boost

Zuschalten des Elektromotors bei Leistungsspitzen

■ Lastpunktanhebung/ Lastpunktverschiebung Verschieben des Dieselmotor-Betriebspunktes in einen Bereich mit höherem Wirkungsgrad

### ■ Start/Stopp An-/Abschalten des Motors während Leerlaufphasen

■ Energierückgewinnung (Rekuperation) Speicherung überschüssiger Energie in der Li-Ionen-Batterie

*Durch die implementierten Funktionen ergibt sich eine Kraftstoffersparnis von 20 % bei gleichzeitig reduziertem CO2-Ausstoß.*

"Das RTI CAN MultiMessage Blockset erlaubte uns ein schnelles und komfortables Aufsetzen der gesamten CAN-Kommunikation."

*Marco Brun, Deutz AG*

sches Fahren ermöglicht. Durch mehrere Faktoren eröffnet sich dabei ein großes Potenzial zur Kraftstoffeinsparung:

- **n** Downsizing des Dieselmotors (Durch den zusätzlichen Elektromotor lässt sich ein Dieselmotor mit kleinerer Leistung verwenden.)
- n Lastpunktanhebung und -verschiebung (Betreiben des Dieselmotors in Bereichen mit optimalem Wirkungsgrad)
- n Energierückgewinnung (Rekuperation – d. h. Bremsenergie wird in der Batterie gespeichert)
- n Start-Stopp-Betrieb (automatisches Abschalten des Motors in Leerlaufphasen)

### **Systemaufbau**

Angetrieben wird der Radlader zum einen von einem DEUTZ Dreizylinder-Dieselmotor, der bei einer Drehzahl von 2.100 min-1 36,9 kW leistet. Zum anderen ist der Antriebsstrang mit einer permanent erregten Synchronmaschine ausgestattet, die über eine Nenn- bzw. Spitzenleistung von 15 bzw. 30 kW verfügt und in die Schwungradglocke des Dieselmotors integriert ist. Der Rotor ist hierbei direkt mit der Kurbelwelle gekoppelt. Durch diese Integration ließ sich der Hybridantrieb problemlos mechanisch installieren, denn die E-Maschine benötigt kaum zusätzlichen Platz. Als Traktionsbatterie dient dem Hybridsystem eine Lithium-Ionen-

Batterie mit einer Nennspannung von 400 V, die über einen Umrichter mit der E-Maschine verbunden ist. Mittels feldorientierter Regelung ist der Umrichter für die Kommutierung der Synchronmaschine und für die Momentenregelung verantwortlich.

Verbunden ist dieser Hybridantrieb mit zwei hydraulischen Pumpen, zum einen der Fahrpumpe und zum anderen der Arbeitspumpe. Die Fahrpumpe ist genau wie der hydraulische Fahrmotor als Axialkolbenmaschine ausgeführt und für die Erzeugung des hydraulischen Volumenstroms für den Fahrmotor verantwortlich. Man spricht hierbei von einem hydrostatischen Fahrantrieb – ein mechanisches Schaltgetriebe sucht man hier vergebens. Durch die Arbeitspumpe gelangt das Hydrauliköl durch Proportionalventile zu den Hydraulikzylindern, die für das Anheben der Schaufel und das Lenken des Radladers sorgen.

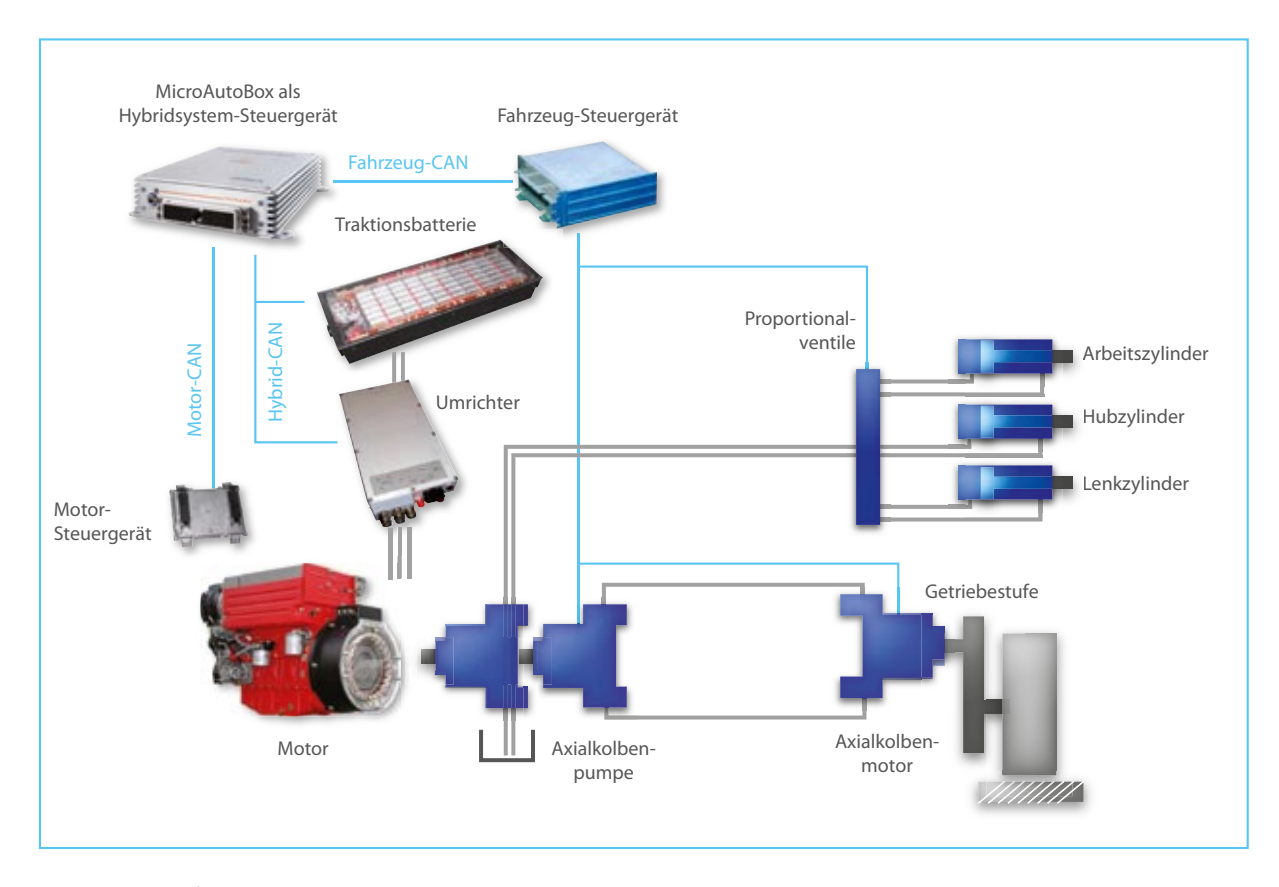

*Schematischer Aufbau des Mild-Hybridsystems im Radlader. Die MicroAutoBox dient als übergeordnetes Hybridsystem-Steuergerät.*

### **Entwicklung mit dSPACE Hard- und Software**

Für die Entwicklung der Softwarefunktionen des Hybridsystem-Steuergeräts haben wir mehrere dSPACE-Werkzeuge eingesetzt:

- n MicroAutoBox (als Hybridsystem-Steuergerät)
- Real-Time Interface (zum Aufsetzen der I/O-Schnittstellen für die MicroAutoBox)
- RTI CAN MultiMessage Blockset (zum Aufsetzen der CAN-Kommunikation)
- ControlDesk und CalDesk (zur Applikation der Hybridfunktionen)

Durch RTI und das RTI CAN Multi-Message Blockset konnten wir in nur drei Monaten eine funktionstüchtige Systemsoftware auf der

MicroAutoBox implementieren. Hierbei erwies sich insbesondere das RTI CAN MultiMessage Blockset als ein sehr komfortabel zu bedienendes Werkzeug, das durch die Möglichkeit, CAN-Konfigurationsdateien (DBC-Dateien) zu verlinken, ein sehr schnelles Aufsetzen der CAN-Kommunikation ermöglichte.

Im Radlader wurden drei CAN-Kanäle aufgebaut: Motor-CAN, Hybrid-CAN und Fahrzeug-CAN. Durch das direkte Programmieren der Systemsoftware in Simulink konnten wir die erstellten Softwarefunktionen sofort an einem Streckenmodell (MIL) erproben, das die Komponenten Dieselmotor, E-Maschine, Umrichter, Batterie, Arbeits- und Fahrhydraulik enthält. Damit war ein Test der Softwarefunktionen bereits möglich, lange

bevor die ersten Prototyp-Komponenten verfügbar waren. Dies war wegen der sehr kurzen Entwicklungszeit für dieses Projekt zwingend erforderlich. Mittels der vorgetesteten Softwarefunktionen und der per RTI konfigurierten In- und Outputs (Digital, Analog, PWM, CAN) haben wir einen auf der MicroAutoBox lauffähigen Softwarestand erstellt und am Prüfstand erprobt. Erprobung und Applikation der Funktionen, wie z. B. der Start/Stopp-Funktion, erfolgten mittels ControlDesk und CalDesk.

Anschließend wurde der Radlader mit der MicroAutoBox als übergeordnetem Hybridsystem-Steuergerät in Betrieb genommen und die Funktionen Power-Boost, Lastpunktanhebung und Lastpunktverschiebung implementiert.

### **Emissionen reduziert und Kosten gespart**

Der Hybridantrieb sorgt durch den reduzierten Kraftstoffverbrauch nicht nur für einen verringerten CO2-Ausstoß, sondern auch für erhebliche Kosteneinsparungen. Eine Beispielrechnung macht dies deutlich: Legt man eine Kraftstoffeinsparung von 20% zugrunde, so ergibt sich bei einem typischen Arbeitsalltag (bei einem angenommenen Kraftstoffverbrauch von 6,5 l/Std. und einem Dieselpreis von 1,30 Euro) eine Ersparnis von 1,70 Euro pro Stunde bzw. 1.500 Euro pro Jahr. Umgerechnet auf die Lebenszeit eines Radladers würden die höheren Anschaffungs-

kosten des Hybridantriebs damit

mehr als wettgemacht.

### **2010 in Serie**

Wegen der offensichtlichen Vorteile hinsichtlich Emissions- und Kosten reduktion sehen wir ein großes Potenzial für Hybridantriebe im Bereich mobiler Arbeitsmaschinen. Daher werden wir im nächsten Schritt weitere Radlader und Baumaschinen – jeweils bestückt mit einer dSPACE MicroAutoBox – bei verschiedenen Kunden einsetzen, um Erfahrungen aus der Alltagspraxis zu sammeln. Mitte 2010 möchten wir dann mit diesem Hybridsystem die Serienreife erreichen.

*Marco Brun Deutz AG Deutschland*

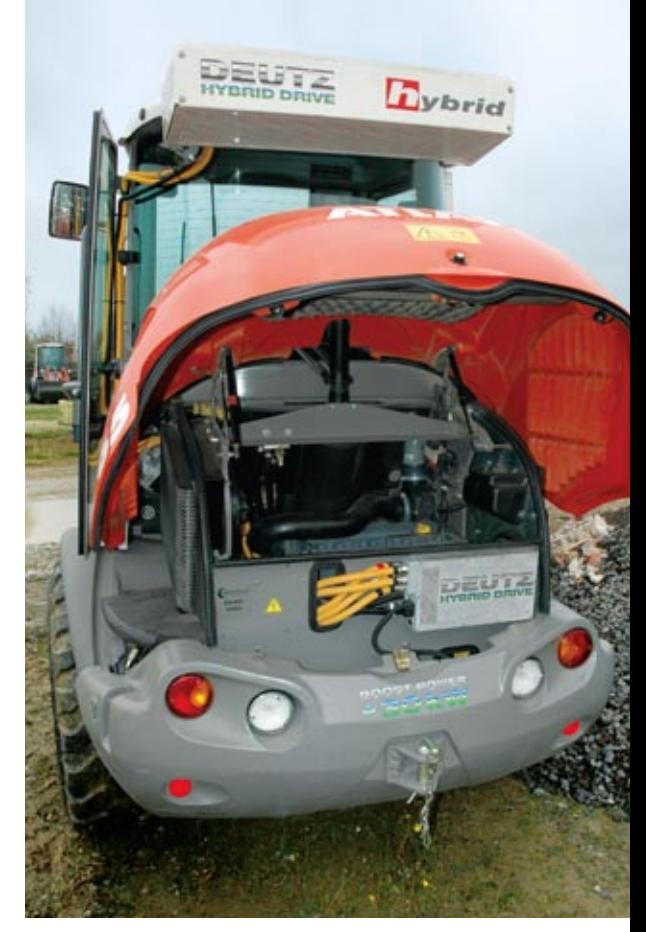

*Äußerlich ist der einzige Unterschied zum Standard-Radlader die am Dach angebrachte Lithium-Ionen-Batterie.*

Entwicklung der Software-Funktionen mit Model-in-the-Loop: Modellbildung von Dieselmotor, Steuergerät, Umrichter, Elektromotor und BMS (Batterie-Management-System) ■ Aufsetzen der Hybrid-Software-Funktionen mit anschließendem MIL-Test Aufsetzen der I/O- und CAN-Schnittstellen ■ Test der Kommunikation im Steuergeräteverbund Inbetriebnahme des Hybridsystems am Prüfstand: Aufbau von Dieselmotor, Elektromotor, Umrichter, Li-Ionen-Batterie, Hybrid- Steuergerät ■ Inbetriebnahme der Sicherheitsfunktionen ■ Inbetriebnahme des Steuergeräteverbunds ■ Test und Vorabstimmung der Hybridfunktionen Inbetriebnahme und im Radlader: Applikation des Wiederholstarts bei Joystickberührung ■ Applikation der

Applikation der Funktionen

- Lenkradbewegung/Gas/ Inchpedalbetätigung/
- Power-Boost-Funktion, Lastpunktverschiebung und Energierückgewinnung

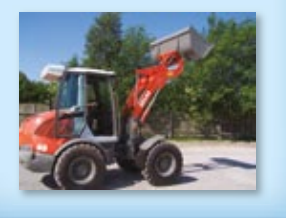

*Der Ablauf bei der Entwicklung der Hybrid-Software-Funktionen. Bereits nach drei Monaten war eine funktionstüchtige Systemsoftware auf der dSPACE MicroAutoBox im Radlader implementiert.*

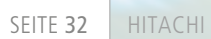

## Accepted the Company of in the Loop

Hitachi, Ltd.: Effektive ACC-Entwicklung am Simulator

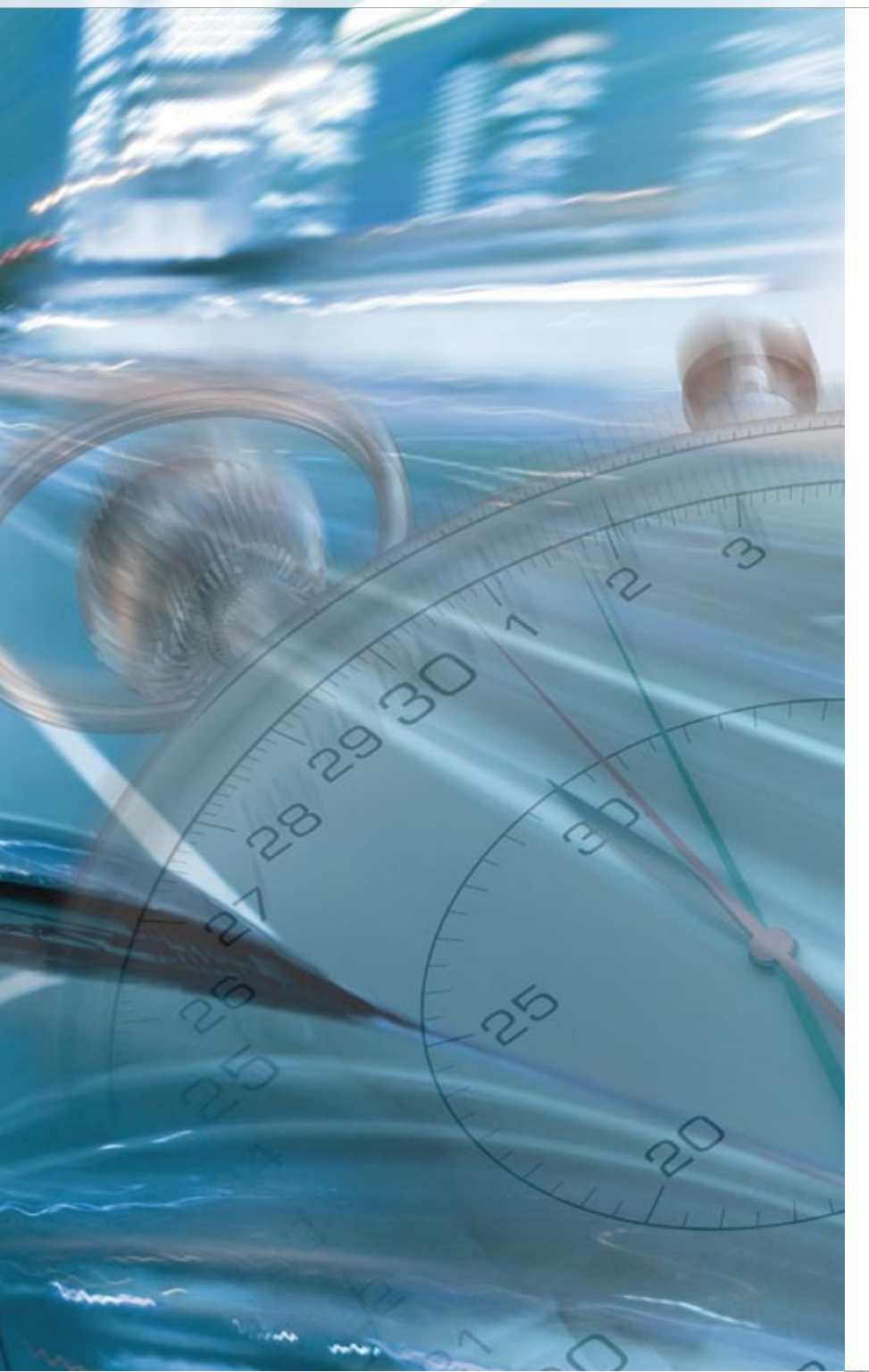

Die Gruppe Automotive Systems bei Hitachi, Ltd. setzt dSPACE-Hardware-in-the-Loop-Simulatoren für die effiziente Entwicklung einer adaptiven Fahrgeschwindigkeitsregelung (Adaptive Cruise Control, ACC) ein. Die Testumgebung basiert auf einem dSPACE Simulator für die funktionalen Verifikationstests, wodurch die Entwicklungszeit deutlich reduziert werden konnte.

*Mr. Takaki im Hitachi-Testlabor.*

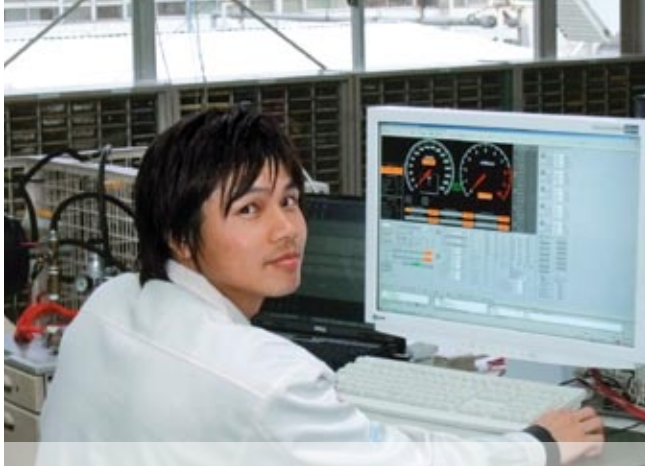

### **Sicherheitssysteme von Hitachi**

Sicherheit wird bei Hitachi großgeschrieben. Der Konzern entwickelt zahlreiche Systeme, die für mehr Sicherheit beim Fahren sorgen, darunter die folgenden: bildverarbeitende Kameras zur Ergänzung des menschlichen Sehvermögens und zur zuverlässigen Erkennung des Umgebungsverkehrs; ACC-Systeme zur Abstandsregelung anhand Laserradar oder Millimeterwellenradar; Spurhalteunterstützung und Pre-Crash-Systeme.

### **Die Hardware-in-the-Loop (HIL)-Simulation in der ACC-Entwicklung**

Die herkömmliche ACC-Testumgebung benötigte viel Zeit, um die Entwicklungsumgebung aufzubauen, da Switch Boxes (Schaltkästen) und Steuerungen intern hergestellt wurden. Zusätzlich musste die Umgebung bei jeder Änderung der ACC-Spezifikation angepasst werden. In einer Testumgebung mit einem Hardware-in-the-Loop (HIL)-Simulator ist es möglich, flexibel auf geän-

*Mr. Takaki, Hitachi, Ltd.*

derte Testbedingungen zu reagieren, da alles in der Software simuliert werden kann, z. B. Kamera und Radar, Fahrzeuge und Umgebungen. Mit der alten Testumgebung dauerte die Entwicklung der ersten ACC-Generation ca. zwölf Monate. Im Gegensatz dazu konnte die Entwicklungszeit der zweiten Generation mit Hilfe des HIL-Simulators auf sechs Monate verkürzt, also halbiert werden. Basierend auf den gewonnenen Erkenntnissen gelang es uns, die Entwicklungszeit für die dritte ACC-Generation sogar auf drei Monate zu reduzieren, da die Entwicklung deutlich effizienter verlief.

### "Ich setze seit sieben Jahren auf die Produkte von dSPACE und hatte noch keine Probleme damit."

### **Bewertung der dSPACE-Produkte**

Die Gruppe Automotive Systems arbeitet seit über sieben Jahren mit Produkten von dSPACE und weiß deren Zuverlässigkeit sehr zu schät-

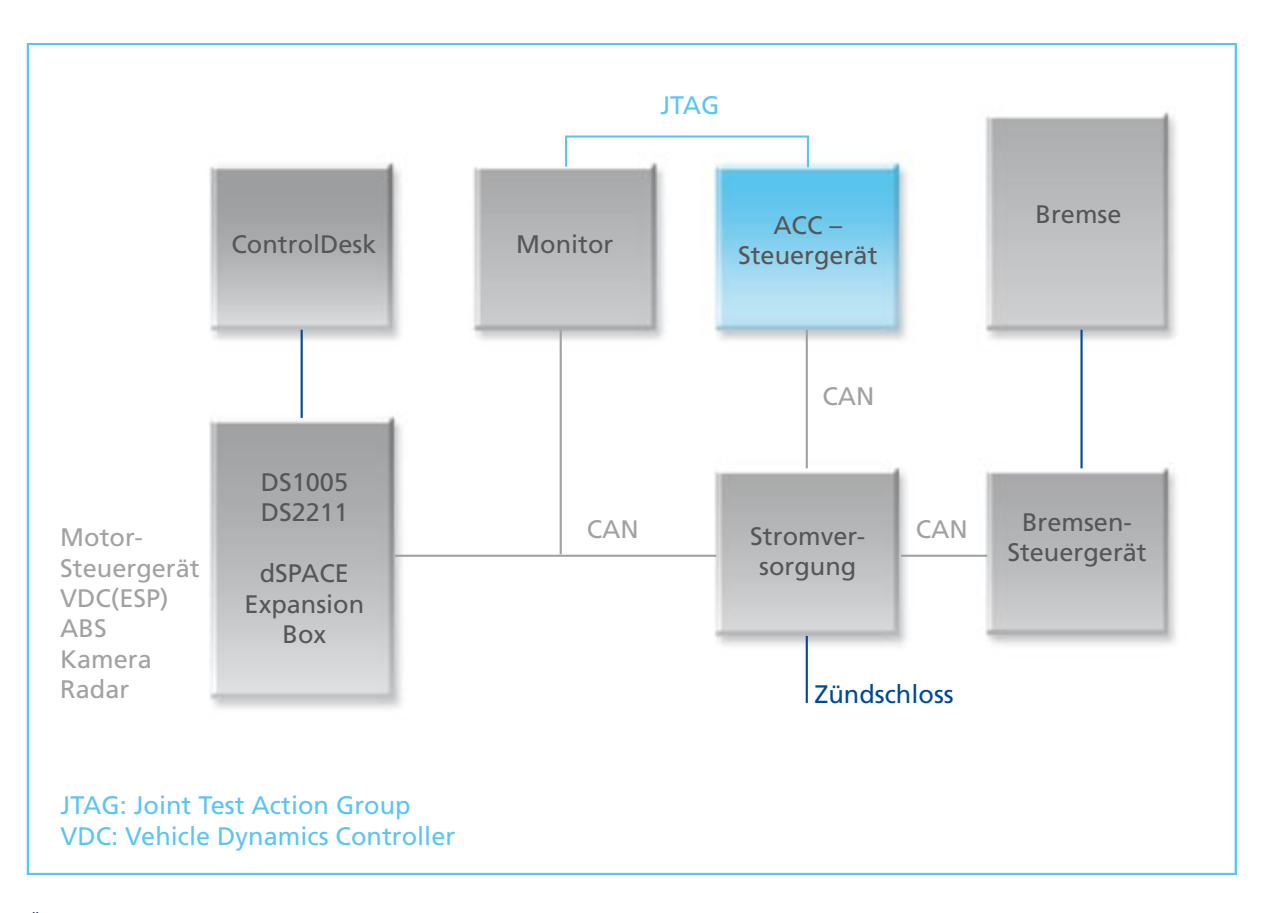

*Überblick über das Testsystem, in dem der dSPACE-HIL-Simulator, eine ACC-Steuerung und eine Bremssteuerung über ein CAN-Netzwerk verbunden sind.* 

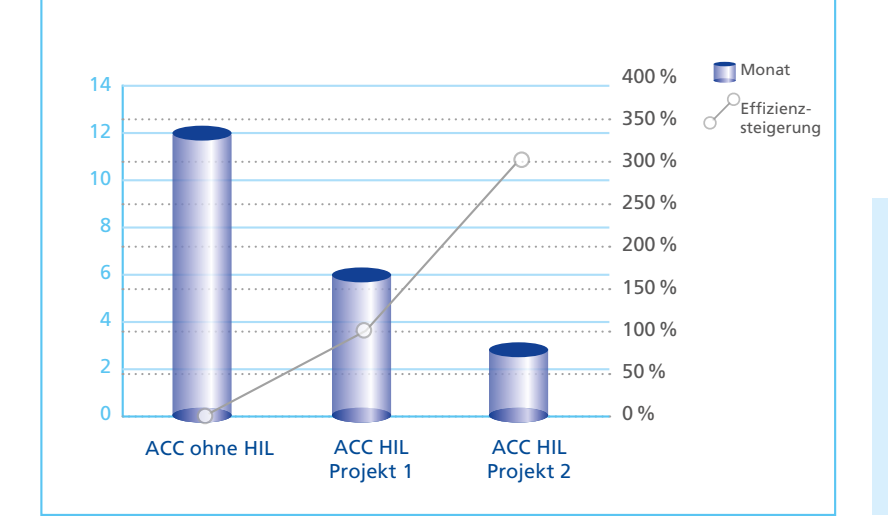

"Testumgebungen mit dSPACE Simulator reduzieren die Entwicklungszeit deutlich, wodurch unsere Prozesse viel effizienter werden."

*Die Entwicklungszeit konnte mit Hilfe des dSPACE Simulators von zwölf auf Mr. Kawakami, Hitachi, Ltd.*

zen. Da die Einsatzbereiche der Software breit gefächert sind, ist es jetzt möglich, die Bewegungen des Fahrzeugs mit den Testparametern (Fahrzeugabstand, Geschwindigkeit etc.) nachzuvollziehen.

*drei Monate reduziert werden.*

### **Die Zukunft der ACC-Entwicklung**

ACC-Systeme wurden lange nur in Fahrzeugen der Oberklasse installiert. Seit einiger Zeit aber kommen auch andere Fahrzeugtypen und -modelle hinzu. Berücksichtigt man alle Modellvarianten, die sich nach Einsatzbereich und Hardware unterscheiden, müssen mehrere hundert ACC-Varianten getestet werden. Mit der HIL-Simulation ist es möglich, all diese Varianten nur durch Ändern des Softwaremodells flexibel zu testen. ACCs von Hitachi werden von zahlreichen Automobilherstellern eingesetzt und haben viel dazu beigetragen, die Sicherheit von Fahrzeugsystemen zu erhöhen.

*Mr. Takaki Mr. Kawakami Hitachi, Ltd. Japan*

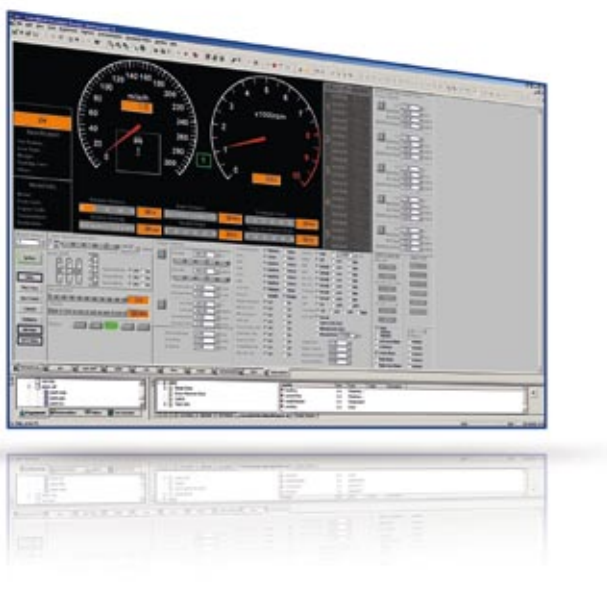

*Direkte Steuerung und Darstellung von ACC-Signalen in ControlDesk.*

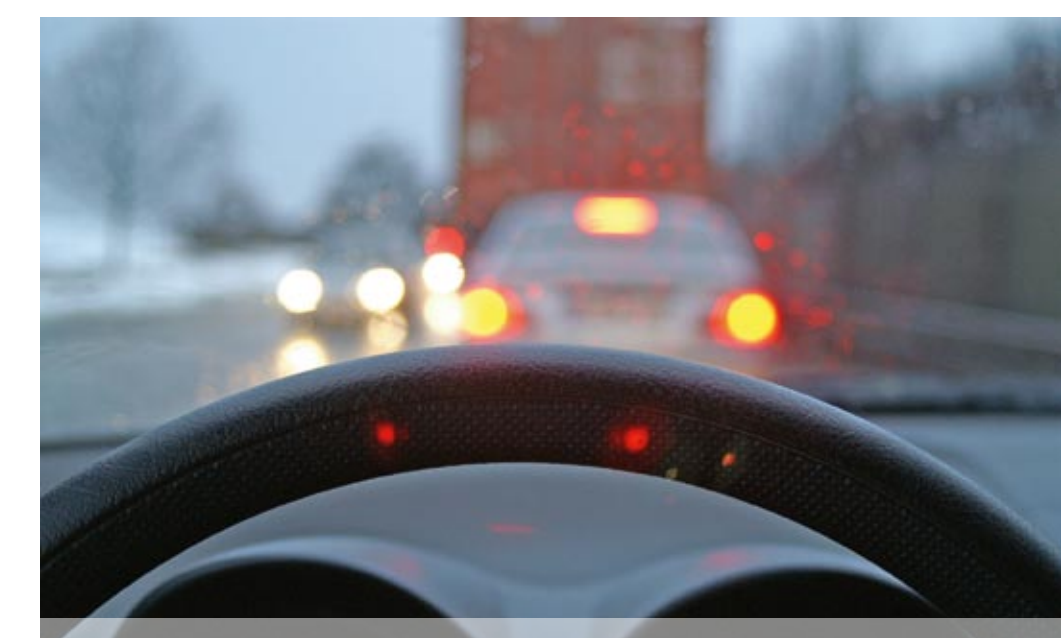

## Pendeln ohne Fah

Neues Personentransportsystem mit dSPACE MicroAutoBox als Bordsteuergerät

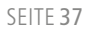

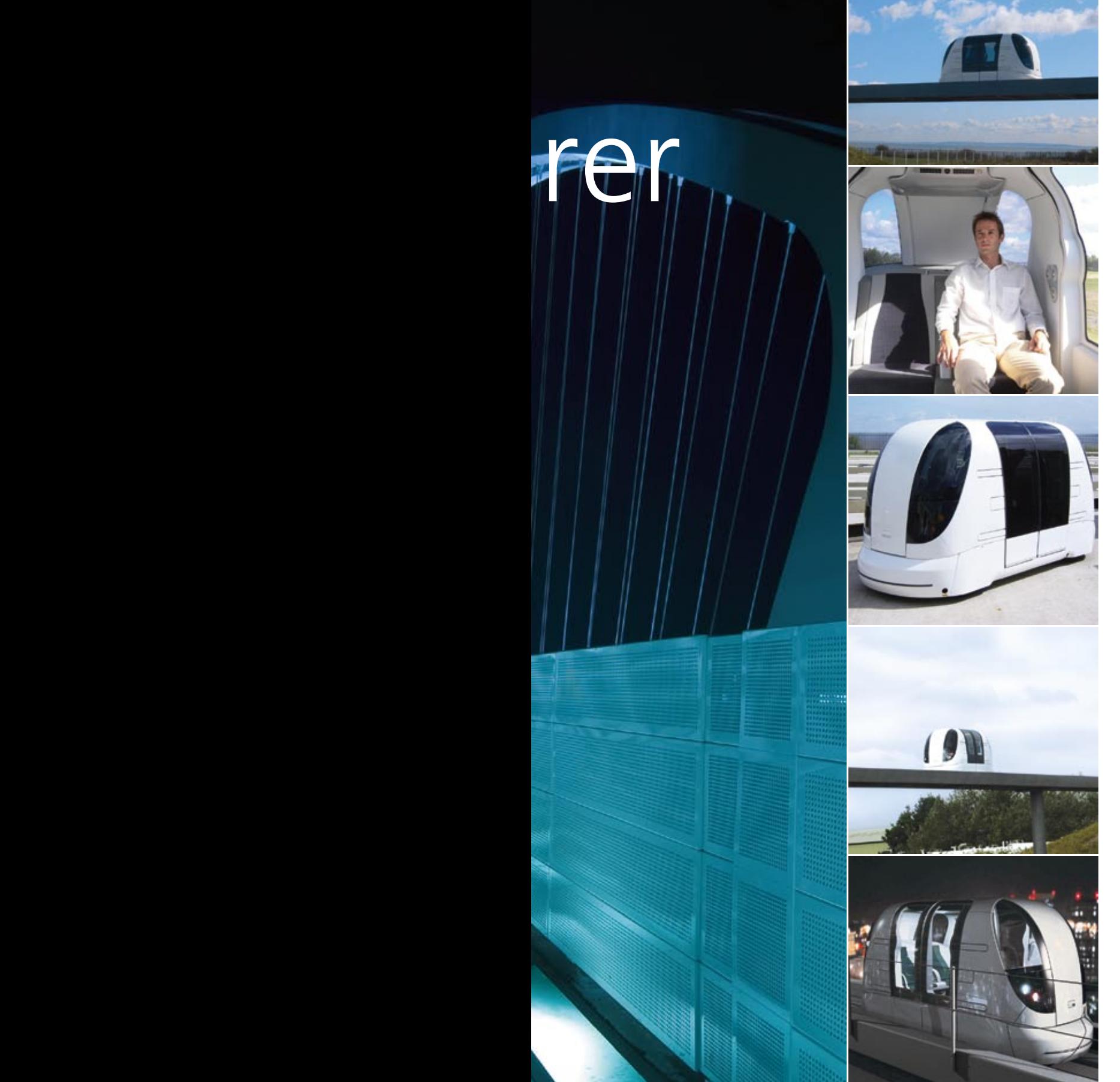

Willkommen in der Zukunft! Mit ULTra PRT (Personal Rapid Transit), dem neuen Personentransportsystem der Firma ATS Ltd., können Passagiere auf dem Flughafengelände London-Heathrow ab 2009 nonstop, individuell und umweltfreundlich pendeln. Der Flughafenbetreiber setzt in der Pilotphase zunächst 18 Fahrkabinen – jede von einer eigenen dSPACE MicroAutoBox gesteuert – auf einem 3,8 km umfassenden Streckennetz ein.

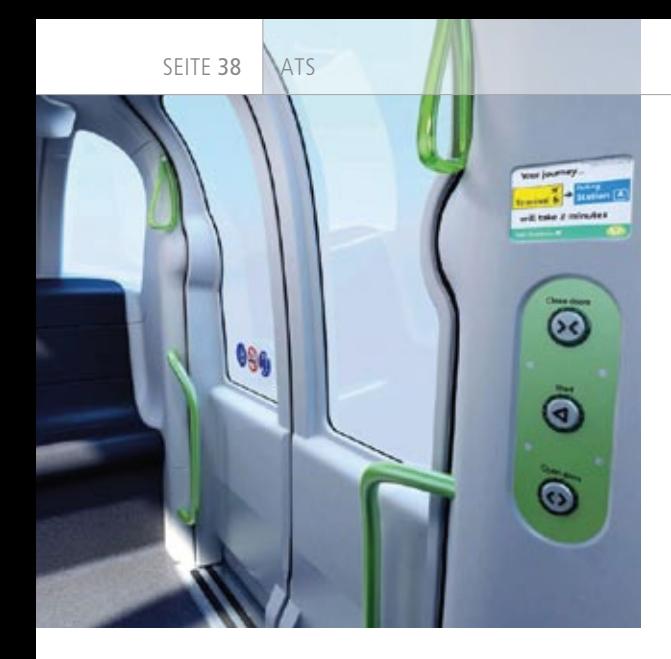

*Das Fahrziel kann für jede Fahrkabine von ULTra PRT (bereits außerhalb an der Station) individuell eingegeben werden. Dann fährt die Kabine mit Hilfe der Slot-basierten Synchronsteuerung ohne Halt bis ans Ziel.*

rund ein Drittel an Energie benötigt. Das reduziert den CO<sub>2</sub>-Ausstoß des Gesamtsystems umgelegt auf Passagierkilometer drastisch.

### **Intensive Versuchsphase**

Dem ULTra PRT-System, das in Heathrow zum Einsatz kommen soll, ging eine fünfjährige Entwicklungszeit voraus. Verschiedene Versuchsfahrzeuge wurden auf der ATS-

und Batterieladung und führt auch eine Fehlererkennung durch. Darüber hinaus kommt an der Führungsstrecke ein automatisches Sicherheitssystem zum Einsatz, das jederzeit für ausreichend Sicherheitsabstand zwischen den Kabinen sorgt. Auch dabei spielt die MicroAutoBox eine wichtige Rolle, da sie die Steuerung der Notbremse übernimmt, wenn das Sicherheits-

### **Weltweit einzigartiges Transportsystem**

Das von der Firma ATS Ltd. aus Bristol (Großbritannien) entwickelte Personentransportsystem ULTra PRT ist das weltweit erste System der vorgestellten Bauart. Die Synchronsteuerung von ULTra PRT arbeitet nach dem in der Luftverkehrskontrolle üblichen Slot-Konzept, wonach eine Fahrkabine genau dann losgeschickt wird, wenn eine freie Route durchgehend bis zum gewählten Ziel garantiert ist. So kommen Halte oder Staus auf der Strecke nicht vor – jede Fahrkabine fährt ohne Unterbrechung in einem speziell reservierten Slot auf der schnellsten Route bis ans Ziel. Die Fahrkabinen rollen auf Reifen entlang einer speziellen aus Beton und Stahl gefertigten Führungsstrecke. Jede der viersitzigen, rund dreieinhalb Meter langen Fahrkabinen mit 500 kg Nutzlast besitzt einen autonomen, batteriegestützten Elektroantrieb und wird von jeweils einer eigenen dSPACE MicroAutoBox gesteuert. Die kleinen, rollstuhlgängigen 4er-Kabinen mit individueller Fahrzielauswahl (bereits außerhalb der Kabine an der Station) erlauben es, dass Fahrgäste sich ihre Mitreisenden für das jeweilige Ziel selbst aussuchen können – ähnlich wie in einem Auto. Und umweltfreundlich ist ULTra PRT mit seinen batteriegetriebenen Fahrkabinen noch dazu: Pro Passagierkilometer wird im Vergleich zum Auto nur

"Bei den Bordsteuergeräten von ULTra PRT kam es uns besonders auf Zuverlässigkeit und Flexibilität an – beides bietet die MicroAutoBox."

*Dr. Torquil Ross-Martin, ATS Ltd. .*

Teststrecke im walisischen Cardiff ausführlich getestet. Dazu gehörten auch Passagiertests mit unterschiedlichen Personengruppen einschließlich körperlich beeinträchtigter Fahrgäste. Das Testprogramm demonstrierte anschaulich die Zuverlässigkeit des Fahrzeugs inklusive Batterien und Batterieladestrategie. Die Bordbatterie der Fahrkabine ist ein Schlüsselfaktor beim Systementwurf, da sie hohe Infrastrukturkosten und Single-Point-of-Failure-Probleme vermeidet, wie sie bei vielen herkömmlichen Bahnsystemen vorkommen.

### **Die zentrale Steuerung: Herz des PRT-Systems**

Während der gesamten Entwicklung setzt ATS Ltd. die dSPACE MicroAuto-Box als Bordsteuergerät der ULTra PRTs sowie für die Pilotsystemfahrzeuge ein. Die MicroAutoBox steuert die Hauptüberwachungsfunktionen der Kabine, die Führungs- und Navigationsfunktionen sowie den autonomen Fahrbetrieb, indem sie mit intelligenten Aktoren für die Lenk-, Fahr- und Bremsfunktionen kommuniziert. Zudem übernimmt die MicroAutoBox die Steuerung der Zusatzsysteme wie Heizung, Lüftung, Klimaanlage, Beleuchtung

system den Befehl dazu gibt. Das PRT-System unterliegt den Anforderungen des britischen Königlichen Bahninspektorats (HM Rail Inspectorate), wobei der Dialog zwischen ATS Ltd. und HMRI im Entwicklungsprozess den reibungslosen Übergang zur Abnahme des Systems sichergestellt hat.

### **Ausblick**

Ab 2009 wird das Personentransportsystem ULTra PRT in London-Heathrow auf dem 3,8 km umfassenden Streckennetz seinen Pilotbetrieb aufnehmen. Die Fahrgäste können dann mit ULTra PRT zunächst zwischen Terminal 5 und den Business-Parkplätzen pendeln. Ist das Pilotprojekt ein Erfolg, könnte ULTra PRT in Zukunft auch auf andere Teile des Flughafens Heathrow ausgeweitet werden, um weitere Terminals, Hotels, Autovermietungen und Parkhäuser zu verbinden. Neben Heathrow befinden sich bei ATS Ltd. und seinen Geschäftspartnern bereits weitere Projekte in Europa, in den USA und im Nahen Osten in Planung. ATS will die Kabinen durch weitere Funktionen ausbauen und plant, dabei auch weiterhin auf dSPACE-Systeme zu setzen.

### Interview

mit Dr. Torquil Ross-Martin, Leiter Forschung und Entwicklung, ATS Ltd.

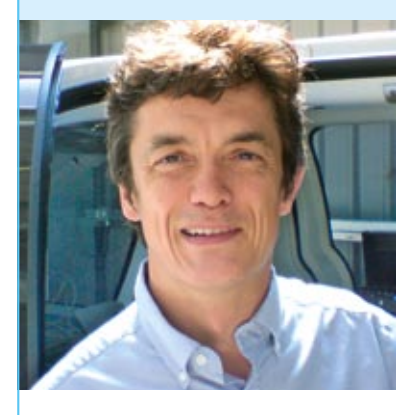

*Dr. Ross-Martin, weshalb hat sich ATS Ltd. dafür entschieden, jede einzelne Fahrkabine von ULTra PRT mit einer eigenen dSPACE MicroAutoBox auszustatten?* Bei den Bordsteuergeräten von ULTra PRT kam es uns besonders auf Zuverlässigkeit und Flexibilität an – beides bietet die MicroAuto-Box. Insbesondere stellt sie uns bezüglich Rechenleistung, Speicher und I/O die gerade auch im Prototypeinsatz notwendigen

Reserven bereit. Nachträgliche Kundenwünsche und Erweiterungen bei den Funktionen sind so kein Problem und wir konnten früh in den Produktivbetrieb gehen. Dabei hatten wir die Sicherheit, dass stets noch Reserven für nachträgliche Anforderungen da sind. Die MicroAutoBox ist ein praxisbewährtes Produkt, eingebettet in eine effektive Werkzeugkette, und unsere Erwartungen wurden stets erfüllt.

### *Welches war der anspruchsvollste Teil bei der Steuerungsentwicklung für ULTra PRT?*

Wir mussten das PRT-System im realen Fahrbetrieb robust gegen Störungen und Fehler auslegen sowie geeignete Diagnose- und Korrekturmechanismen entwickeln. Dies war eine große Herausforderung, und wir haben sie erfolgreich gemeistert – wie übrigens die Abnahme des Systems in Heathrow durch das Königliche Bahninspektorat (HM Rail Inspectorate) zeigt.

### *Dr. Ross-Martin, was macht Ihr PRT-System eigentlich im Vergleich zu Bus und Bahn so herausragend?*

Busse und Bahnen sind in der Regel nur zu festgelegten Zeiten verfügbar. Beide halten an vielen Haltestellen, an denen jeweils nur wenige Fahrgäste

aus- oder zusteigen. Das verlängert eine Fahrt unnötig. Mit ULTra PRT von ATS Ltd. sind die Fahrgäste viel unabhängiger. Für jeden Fahrgast bzw. jede Gruppe samt Gepäck wird eine eigene Fahrkabine bereitgestellt, die ohne Zwischenstation ans Ziel fährt. Kabinen mit Fremden zu teilen und starre Fahrpläne, damit müssen sich die Fahrgäste zukünftig nicht mehr auseinandersetzen.

### *Wie sehen Sie die Zukunft von ULTra PRT?*

Unser System ist primär für den Transport im Stadtbereich ausgelegt – nicht nur für Flughafen- und Firmengelände, wo es jetzt eingesetzt werden wird. Im Vergleich zu herkömmlichen öffentlichen Verkehrsmitteln bietet es hinsichtlich Komfort und Praxistauglichkeit große Vorteile und ist in puncto Sicherheit, Emissionen und Zuverlässigkeit mit Pkws vergleichbar. Darüber hinaus ist es als Ergänzungssystem ausgelegt und kann in bestehende Schienen- und Straßennetze integriert werden. Die Perspektiven sind vielversprechend. Ich denke, solche Systeme werden bereits in den nächsten zehn Jahren in Städten erscheinen.

*Vielen Dank, Dr. Ross-Martin!*

*Beim ULTra PRT ist jede einzelne Fahrkabine mit einer eigenen MicroAutoBox als Bordsteuergerät ausgestattet.*

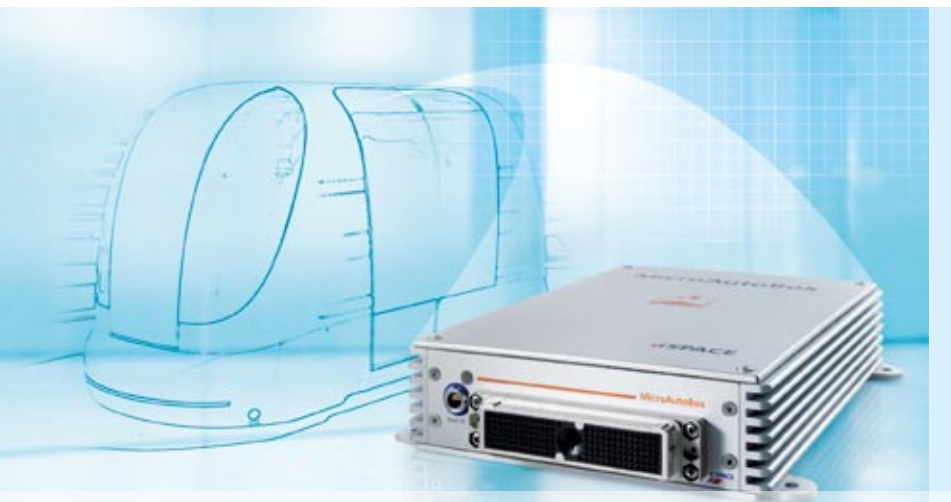

### Fazit

- n ULTra PRT neues modulares Personentransportsystem von ATS Ltd.
- **Entwicklung und Test der** Steuerungsfunktionen mit dSPACE-Prototyping-Systemen
- n dSPACE MicroAutoBox in neuer Rolle als reguläres Bordsteuergerät

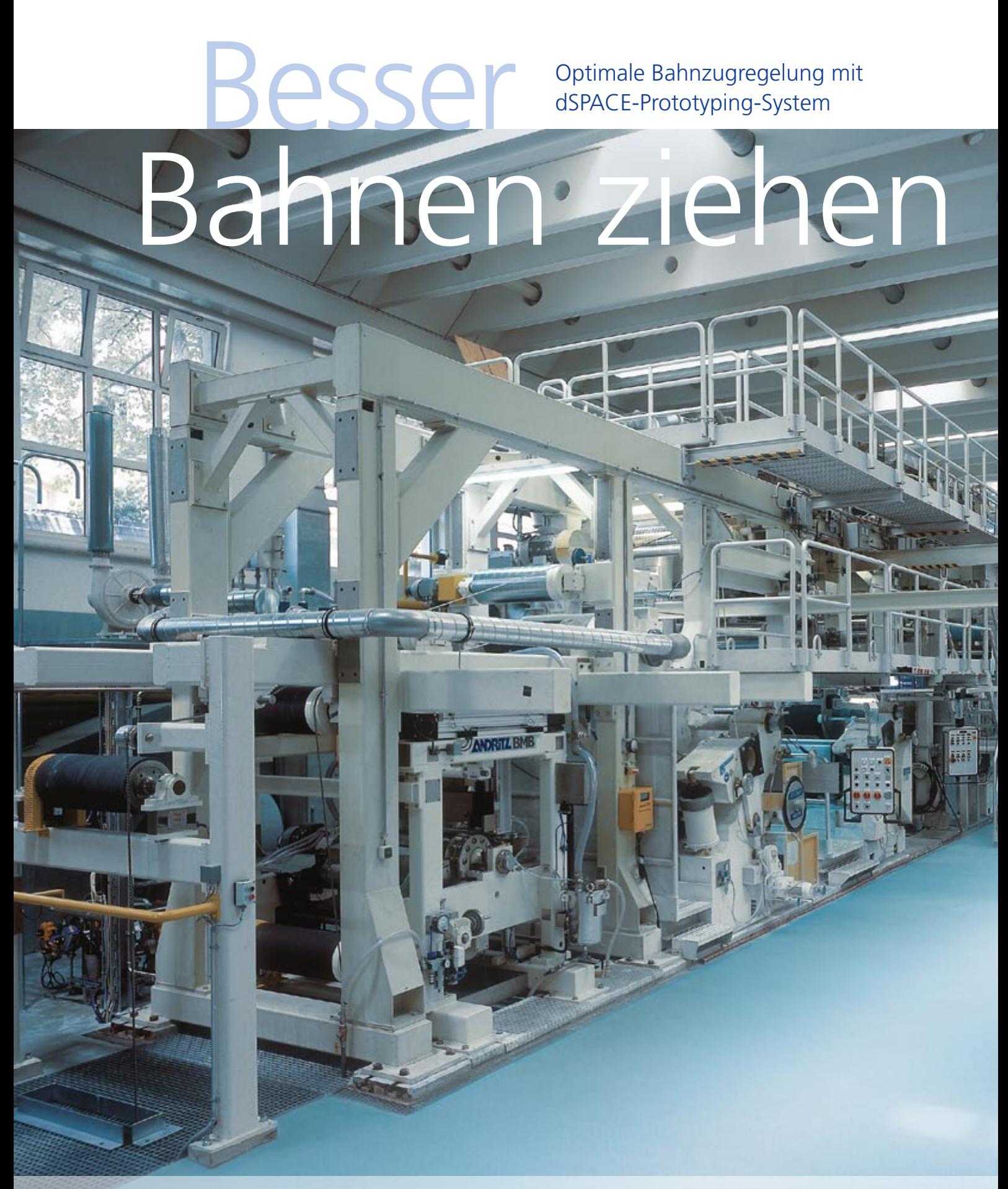

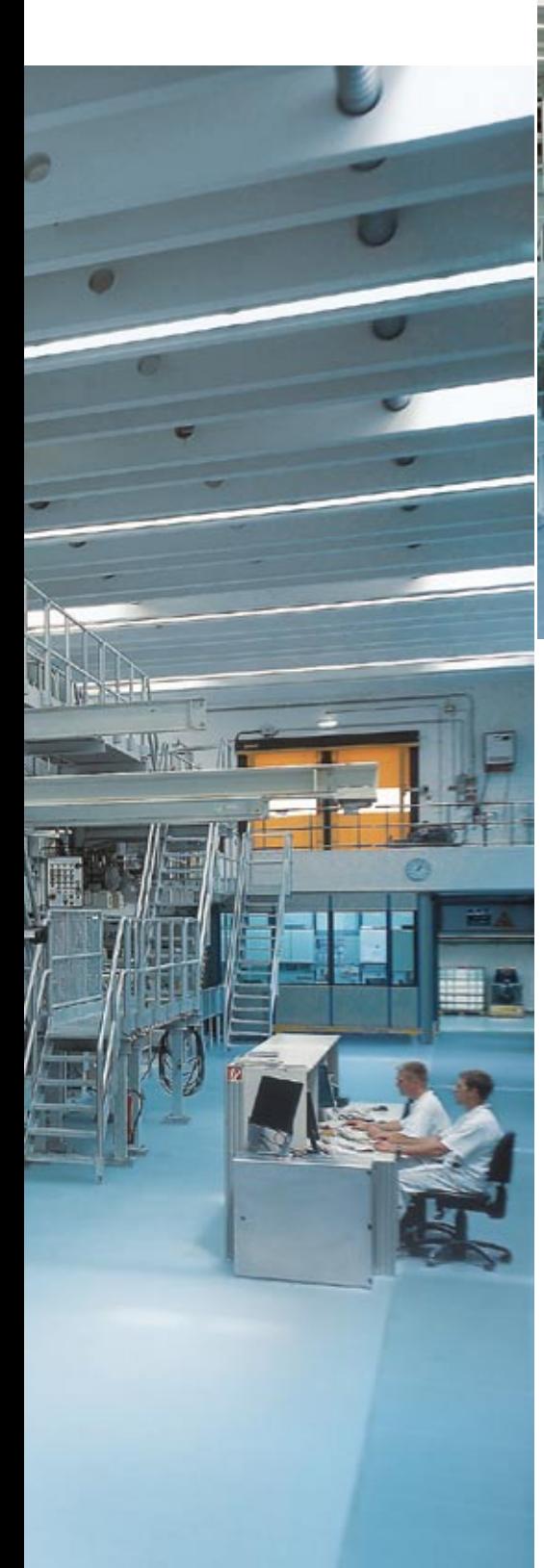

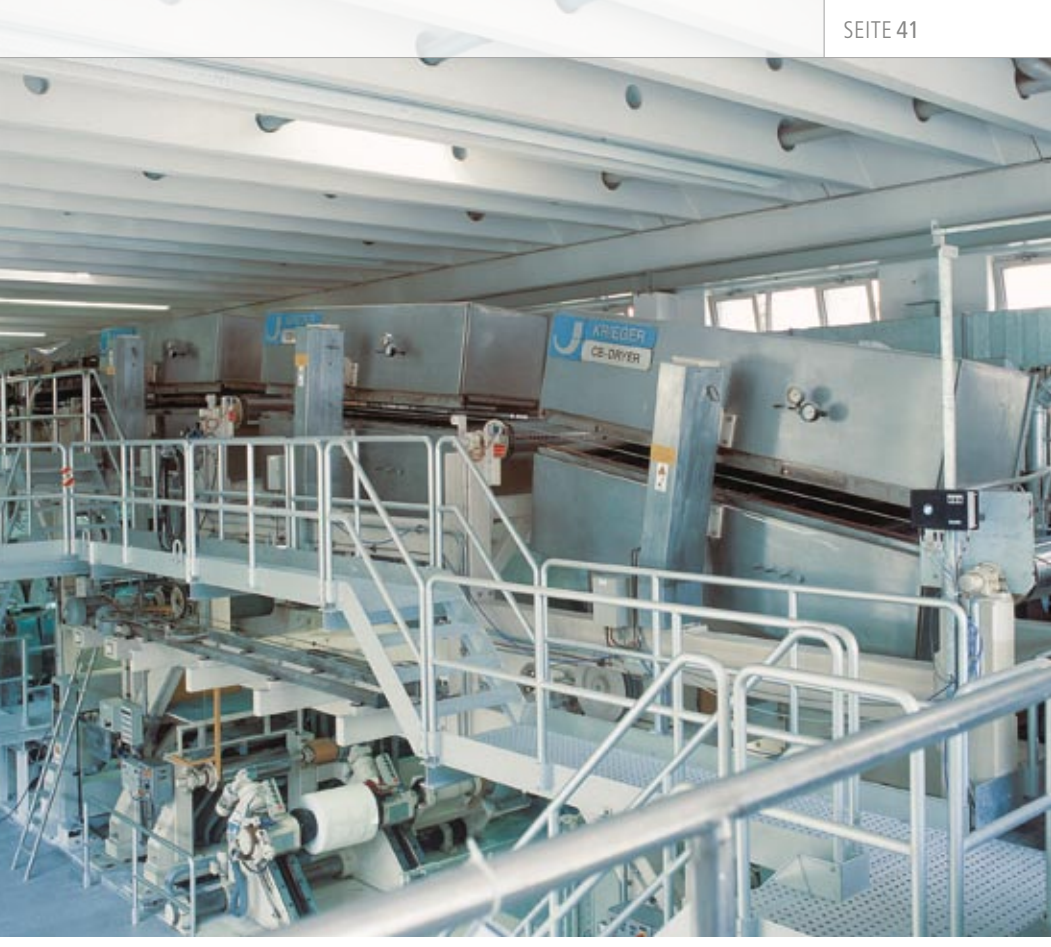

*Abbildung 1: Papierstreichanlage VESTRA – Pilot-Coater der Papiertechnischen Stiftung, München.*

Beschichtet man Papier in einer Streichanlage, kann es entweder eine glänzende oder eine matte, ebene und geschlossene Oberfläche erhalten. Durch diese Veredelung zu gestrichenem Papier erfüllt es höchste Ansprüche der Druckwiedergabe. Bei der Herstellung von gestrichenem Papier kommt es allerdings immer wieder zu Bahnabrissen und damit zu Produktivitätsverlusten. Die Streichanlagen können Schwankungen im Bahnzug bisher nicht oder nicht ausreichend kompensieren.

In Streichanlagen werden bei kontinuierlicher Fertigung Papierbahnen in unterschiedlichen Sektionen bearbeitet. Das Papier durchläuft verschiedene Bearbeitungsschritte mit elastischen oder plastischen Verformungen. Gleichzeitig sind die einzelnen Teilsysteme durch die Papierbahn miteinander verkoppelt. Dadurch wird die Stabilität der Bahn in der gesamten Streichanlage signifikant beeinflusst, was bis hin zu Papierbahnabrissen und damit zu Produktionsausfällen führt. Herkömmliche Bahnzugregelungen können Schwankungen im Bahnzug, verursacht durch Änderung der physikalischen Parameter der Papierbahn, durch Störungen oder durch Verkopplungseffekte über die

Stoffbahn in der gesamten Anlage, bisher nicht oder nicht ausreichend kompensieren. Unruhiger Bahnlauf führt insgesamt zu einer minderen bis unbrauchbaren Produktqualität (vor allem während des An- und Abfahrens der Streichanlage). Unser Ziel war es daher, eine verbesserte Regelung des Bahnlaufs über die Stabilisierung der Bahnspannung zu entwickeln, wobei die gesamten elektrischen und mechanischen Systeme berücksichtigt wurden.

### **Systemmodell der Versuchsstreichanlage**

Für den Entwurf eines optimalen Reglers und die anschließende Implementierung in der Versuchsanlage war ein fundiertes Verständnis

der physikalisch-technischen Zusammenhänge des Gesamtsystems im Hinblick auf den zu optimierenden Bahnlauf unumgänglich. Mit Hilfe gesammelter Anlagendaten und der bekannten nichtlinearen physikalischen Systembeschreibung (Fluidmechanik und Elastizitätstheorie) konnte das Gesamtsystem modelliert, simuliert und analysiert werden. Als wichtigste Komponenten der Anlage wurden die über die Papierbahn miteinander verkoppelten Teilsysteme identifiziert:

- Antriebssystem (Motor, Getriebe, Welle und Kupplung)
- n Walze zur Führung der Papierbahn
- n Papierbahn (Stoffbahn)

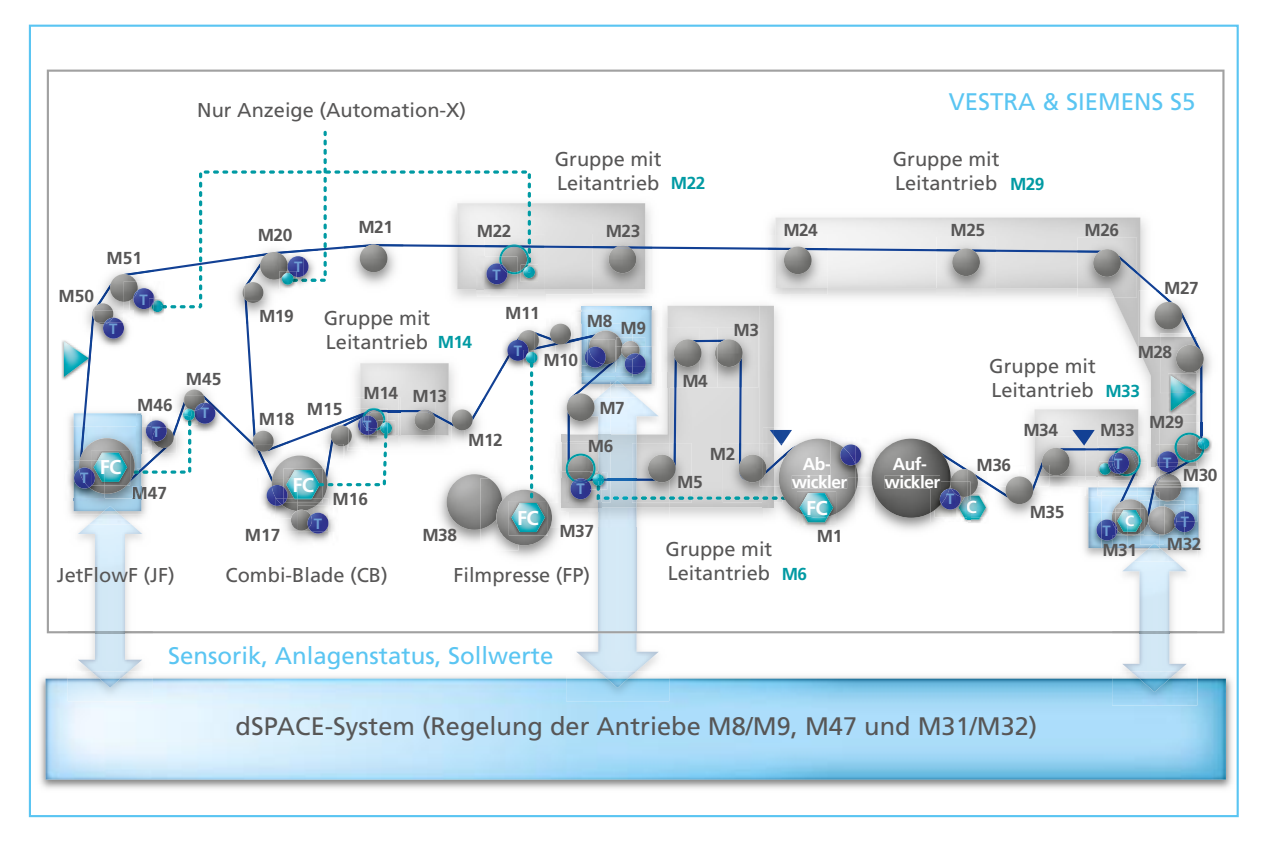

*Abbildung 2: Versuchsstreichanlage VESTRA mit Schnittstelle zum dSPACE-System für das Testen und Verifizieren der neuen Regelstrukturen.*

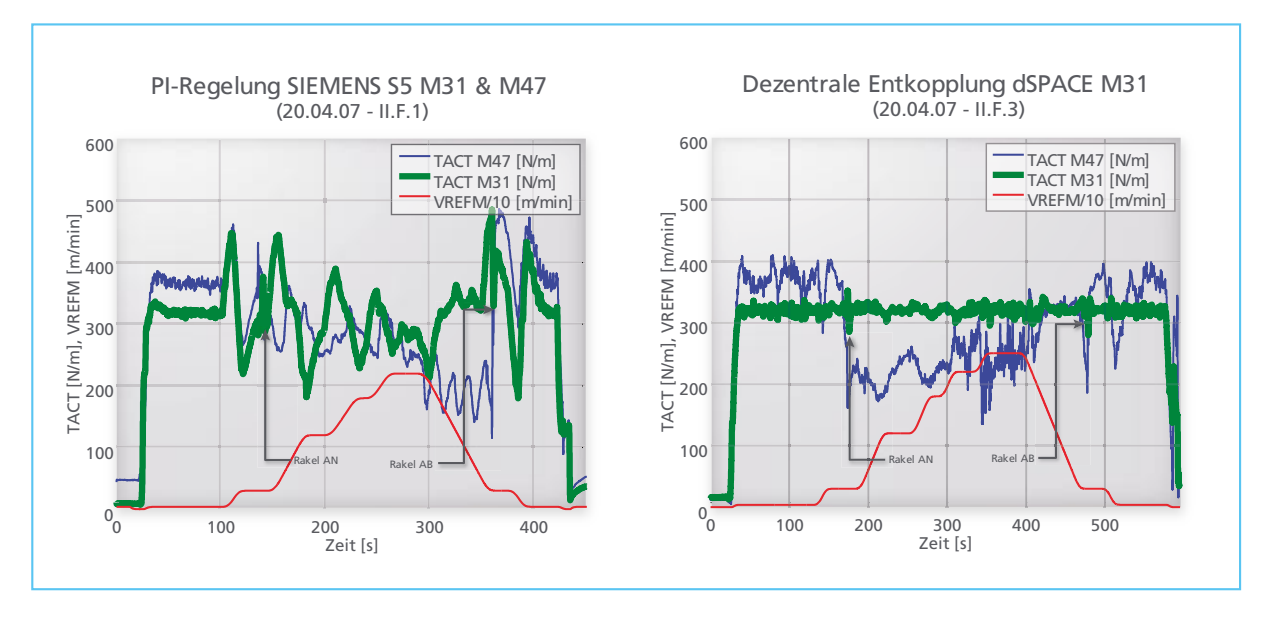

 $\overline{\phantom{a}}$ 

200

300

*Abbildung 3: Vergleich zwischen herkömmlicher PI-Kaskadenregelung (SIMATIC S5) und Dezentraler Entkopplung (dSPACE)*  an Zugpresse M31/M32 bei unterschiedlichen Geschwindigkeiten.<br>.

Diese Komponenten beschreiben das Verhalten der Papierbahn in Abhängigkeit der Antriebseinheiten 400 (Motor und Walze) und der möglichen Lasteinflüsse durch Reibung oder durch den Einsatz des Dosierelements "Rakel" am Auftragsaggregat. Unser Systemmodell erlaubt es, die Anlagenvorgänge offline zu untersuchen und neue Strategien einfach zu testen. **Eineapartaich an an an an an an an an a** TACT I

TACT (NM)

100

### **Eigenschaften der verbesserten Regelstrukturen**

Bei allen kontinuierlichen Fertigungsprozessen, bei denen eine Papierbahn durch verschiedene Teilsysteme befördert wird, tritt ein kompliziertes Gesamtverhalten der Anlage bezogen auf die Papierbahn auf. Die einzelnen Bearbeitungssektionen und/oder Klemmstellen (Zugpressen oder umschlungene Walzen) sind über die Papierbahn miteinander verkoppelt. Störungen, die z. B. beim Bahnzug auftreten, werden von einem Teilsystem angenommen und an andere weitergegeben. Die Regelstrukturen müssen daher die folgenden Eigenschaften haben:

- n Gutes Führungsverhalten (geringe Anregelzeit und Überschwingweite)
- n Robustheit (Umgang mit veränderlichen Systemparametern)
- Gute Entkopplung bzw. Vermeidung der Ausbreitung von Störungen

Um die neuen Regelstrukturen auch direkt an der Versuchsstreichanlage VESTRA umzusetzen, also implementieren zu können, setzten wir auf Rapid Control Prototyping mit Hilfe eines dSPACE-Systems. Das dSPACE-System wurde über eine speziell entwickelte elektronische Schnittstelle mit der VESTRA verbunden (Abbildung 2) und erlaubte eine direkte Regelung der Antriebe M8/M9 (Zugpresse 1), M47 (Auftragsaggregat) und M31/ M32 (Zugpresse 2).

### **Dezentrale Entkopplung**

Unser erster Lösungsansatz zur Stabilisierung des Bahnlaufs ist die Dezentrale Entkopplung. Die herkömmliche PI-Kaskadenregelung (Reglerstruktur in SIMATIC S5) und die Dezentrale Entkopplung wurden simulativ auf Regelgüte, Robustheit und Entkopplungseigenschaften untersucht. Es zeigte sich, dass das simulierte Anlagenverhalten mit PI-Kaskadenregelung qualitativ und nahezu auch quantitativ das reale Anlagenverhalten widerspiegelte, wenn zusätzlich die Verzögerungen durch langsame Zyklus- und Kommunikationslaufzeiten berücksichtigt wurden. Zunächst wurde die bisherige PI-Kaskadenregelung sowohl mit dem Siemens SIMATIC S5 und dem dSPACE-System getestet. Regleraufbau und Auslegung waren identisch. Aber schon die schnelle Zykluszeit des dSPACE-Systems, also die Rechenzeit des Mikroprozessors für eine Abarbeitung des programmierten Algorithmus, und

das Wegfallen der Profibuslaufzeiten, da das dSPACE-System im Gegensatz zum SIMATIC S5 direkt mit den Umrichtern verbunden ist, führen zu einer deutlich verbesserten Regelgüte mit dem dSPACE-System. Dagegen bleiben die Auswirkungen der Verkopplung durch die Papierbahn annähernd gleich. Die Dezentrale Entkopplung an der Zugpresse M31/M32, implementiert auf dem dSPACE-System, reagiert sichtlich schneller und effektiver auf beispielsweise die Ausbreitung von Bahnzugschwankungen, hervorgerufen durch das An- und Ablegen des Dosierelements oder die Veränderung der Anlagengeschwindigkeit VREFM. Der Bahnzug TACT M31 (Bahnspannung) an der Zugpresse M31/M32 ist deutlich ruhiger (Abbildung 3). Die Dezentrale Entkopplung bietet im Vergleich zur herkömmlichen PI-Kaskadenregelung eine hohe bis sehr hohe Regelgüte, d. h. schnelles

Führungs- und gutes Störverhalten,

bei breiter Robustheit, um auch bei unterschiedlichen Produktionsbedingungen eingesetzt werden zu können.

### **Rakelvorsteuerung**

Beim Streichvorgang von Papier ist einer der kritischsten Momente das Anlegen des Dosierelements "Rakel", das die überschüssige Farbe abstreift. Die Rakel belastet dabei die Gegenwalze des verwendeten Auftragsaggregats und erzeugt ein Lastmoment M\*L,i, das zum Zeitpunkt des Anlegens einen impulsförmigen Verlauf annimmt. Das Zuschalten der Farbe bewirkt zum einen eine Änderung der Papiereigenschaften (Elastizitätsmodul  $\Delta E_{i-1,i}$ ) und zum anderen eine Art "Schmierung" zwischen Rakel und Papierbahn. Somit reduziert sich das wirkende Moment auf einen annähernd konstanten Wert, der dauerhaft während des Streichvorgangs durch den Antrieb der Gegenwalze kompensiert werden

muss, um die gewünschte Geschwindigkeit bzw. Bahnkraft zu halten. Ohne eine Vorsteuerung verursacht diese erst impulsförmige und dann dauerhafte Belastung der Gegenwalze einen deutlichen Drehzahleinbruch, der unweigerlich in einen Einbruch des Bahnzugs der Klemmstelle sowie in einen Anstieg im folgenden Teilsystem münden muss. Aufgrund der Bahnzugschwankungen TACT M47 am Auftragsaggregat erhöht sich die Gefahr eines Bahnabrisses. Daher ist unser zweiter Lösungsansatz eine Rakelvorsteuerung, die modular und unabhängig vom momentan verwendeten Regelalgorithmus des betroffenen Auftragsaggregats implementiert werden kann. Wenn die Zeitpunkte des An- und Ablegens der Rakel bzw. Start und Ende des Farbauftrags bekannt sind, kann die entwickelte Rakelvorsteuerung eingesetzt werden, die durch ein Vorsteuermoment MFFC\_Blade mit einem

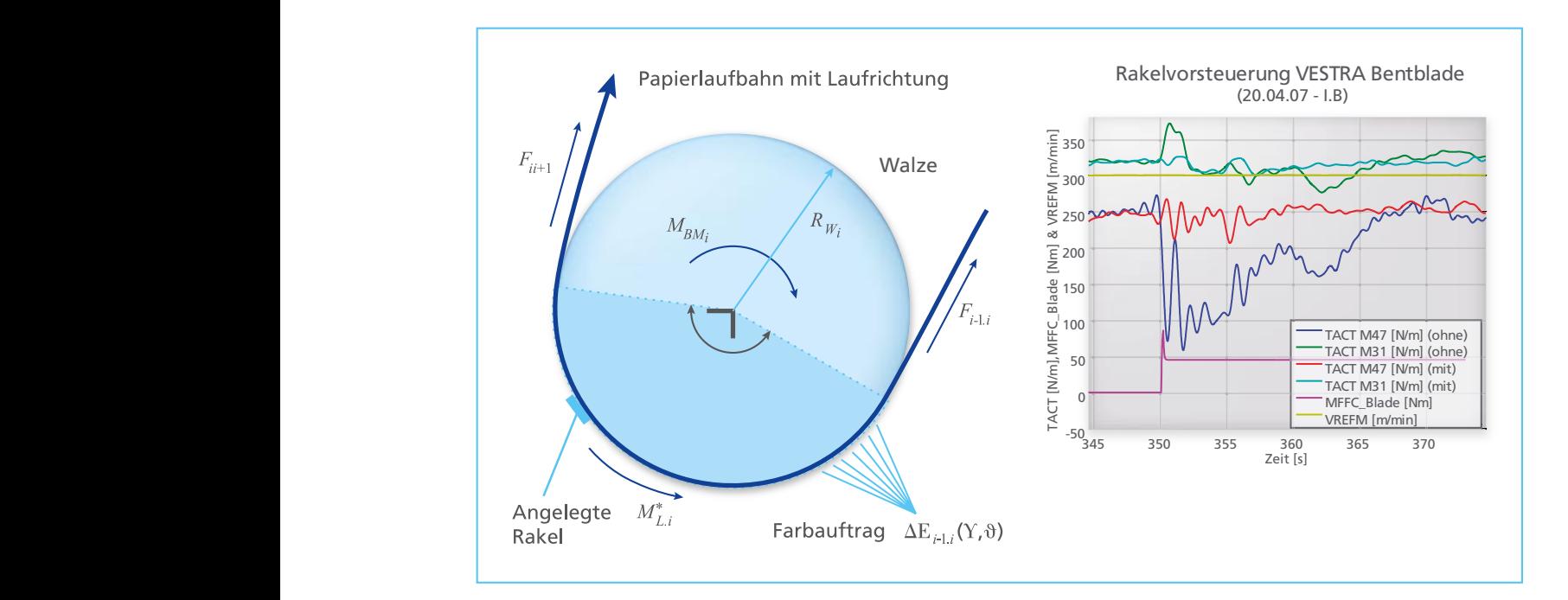

*Abbildung 4: Auftragsaggregat M47 (Jetflow F) mit Rakel (hier: Bentblade) – Vergleich mit*  600 *und ohne Rakelvorsteuerung.*

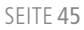

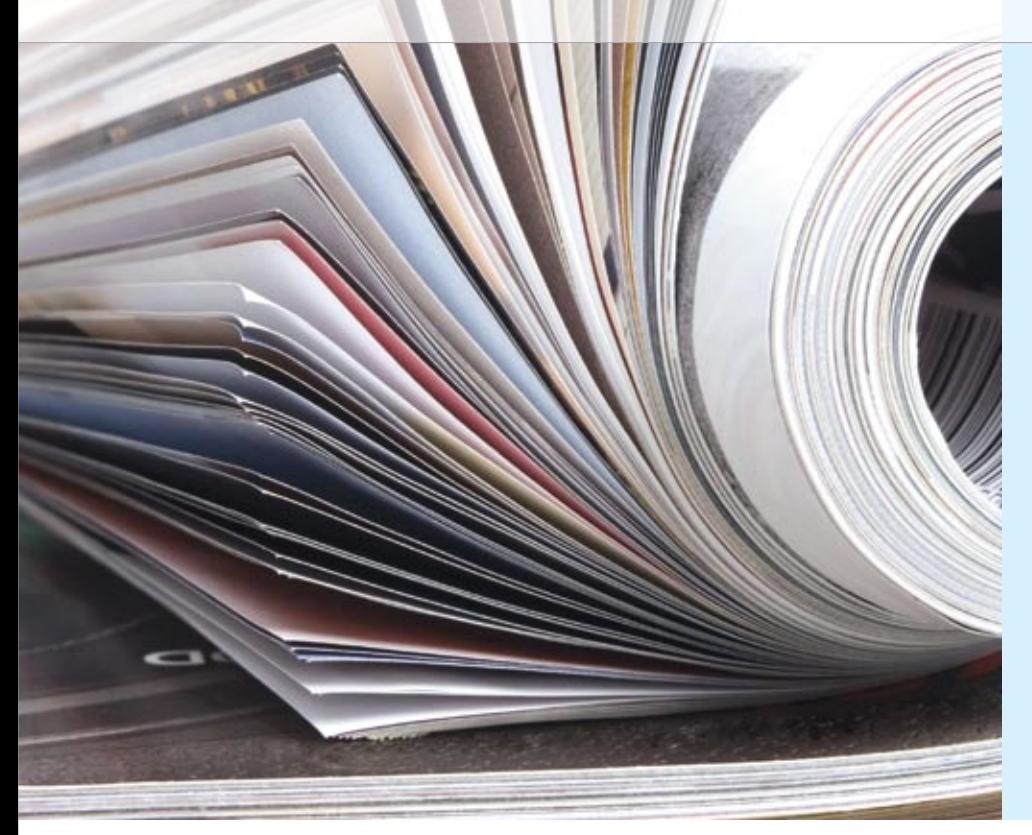

### Glossar

**Dezentrale Entkopplung** – Speziell ausgelegte Zustandsregelung, die die Koppeleinflüsse des Restsystems auf ein Teilsystem minimiert.

**Kaskadenregelung** – Ineinandergeschachtelte Regelkreise. Dabei wird die Gesamtstrecke in kleinere Regelstrecken geteilt, um die jeweilige Reglerauslegung und -implementierung zu vereinfachen.

**Klemmstelle** – Nach der idealen Modellvorstellung jedes Teilsystem, bei dem die Produktbahn nicht durchrutscht bzw. seitlichem Versatz ausgesetzt ist.

### "Schon die schnelle Zykluszeit des dSPACE-Systems führte zu einer deutlich verbesserten Regelgüte."

*Christoph Hackl, Technische Universität München*

z. B. empirisch ermittelten Verlauf das auftretende Lastmoment nahezu vollständig kompensiert. Die Rakelvorsteuerung wurde implementiert und deren Anwendbarkeit simulativ und experimentell an der VESTRA validiert. Eine exakte Kompensation konnte nahezu erreicht werden (Abbildung 4).

### **Ergebnis**

Wir entwickelten eine Simulationstoolbox mit modularen Simulationsbausteinen einzelner Klemmstellen (Antrieb, Walze und Papierbahn) sowie der gesamten VESTRA. Damit konnten die neuen Regelstrukturen der Dezentralen Entkopplung und der Rakelvorsteuerung über Simulationen effektiv

getestet und offline verifiziert werden. Mit der erweiterten elektronischen Schnittstelle zwischen dSPACE-System und der VESTRA wurden die Verfahren schließlich direkt an der Anlage implementiert. Die Dezentrale Entkopplung bietet ein einfaches, effizientes und automatisierbares Werkzeug zur Reglerauslegung von verkoppelten Teilsystemen in der kontinuierlichen Fertigung. Sie erreicht eine hohe bis sehr hohe Regelgüte sowie ein schnelles Führungs- und gutes Störverhalten bei hoher Robustheit, um auch bei unterschiedlichsten Produktionsbedingungen eingesetzt werden zu können. Für einen besonders ruhigen Bahnlauf sollte die Dezentrale Entkopplung an jeder definierten Klemmstelle eingesetzt werden.

Die Rakelvorsteuerung senkt das Risiko eines Bahnrisses deutlich. Der Einfluss des An- bzw. Ablegens kann nahezu vollständig kompensiert werden.

Beide Regelungskonzepte und die Simulationstoolbox sind generell für die Anwendung in der kontinuierlichen Fertigung (Papier-, Folienindustrie etc.) geeignet. Unsere Ergebnisse zeigen einen deutlich ruhigeren Bahnlauf aufgrund stabilisierter Bahnzüge, die die Nachteile der herkömmlichen Regelung überwinden und das Risiko von Bahnrissen und somit von Produktionsausfällen minimieren.

*Christoph M. Hackl Lehrstuhl für Elektrische Antriebssysteme (EAT) Technische Universität München Deutschland*

*Beatrix Mair Papiertechnische Stiftung (PTS) München Deutschland* 

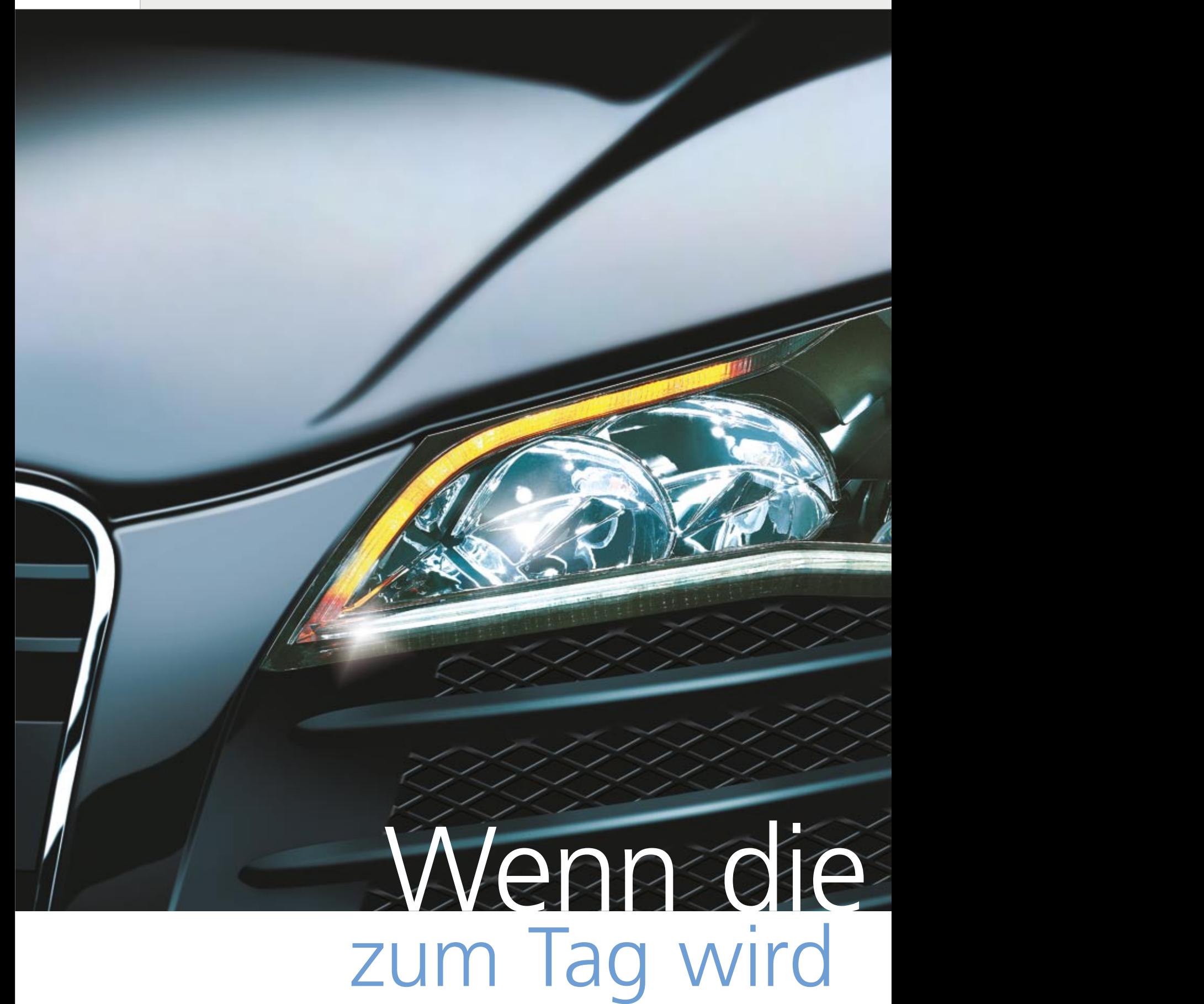

Quelle: Automotive Lighting Reutlingen GmbH

## acht

Einsatz von Xenon- und<br>LED-Scheinwerfern im A LED-Scheinwerfern im Automobil Von den Gaslampen an den ersten Fahrzeugen bis hin zu den heutigen Xenon- (Gasentladungslampen) oder LED-Scheinwerfern war es technisch ein weiter Weg. Das Ziel ist heute wie damals aber dasselbe: möglichst viel Scheinwerferlicht auf die Straße statt gen Himmel zu richten und den Gegenverkehr nicht zu blenden.

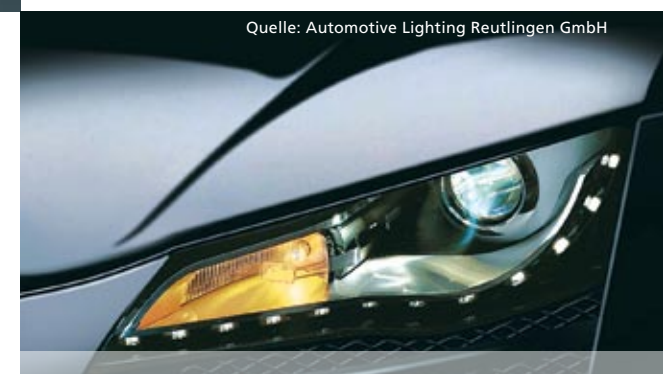

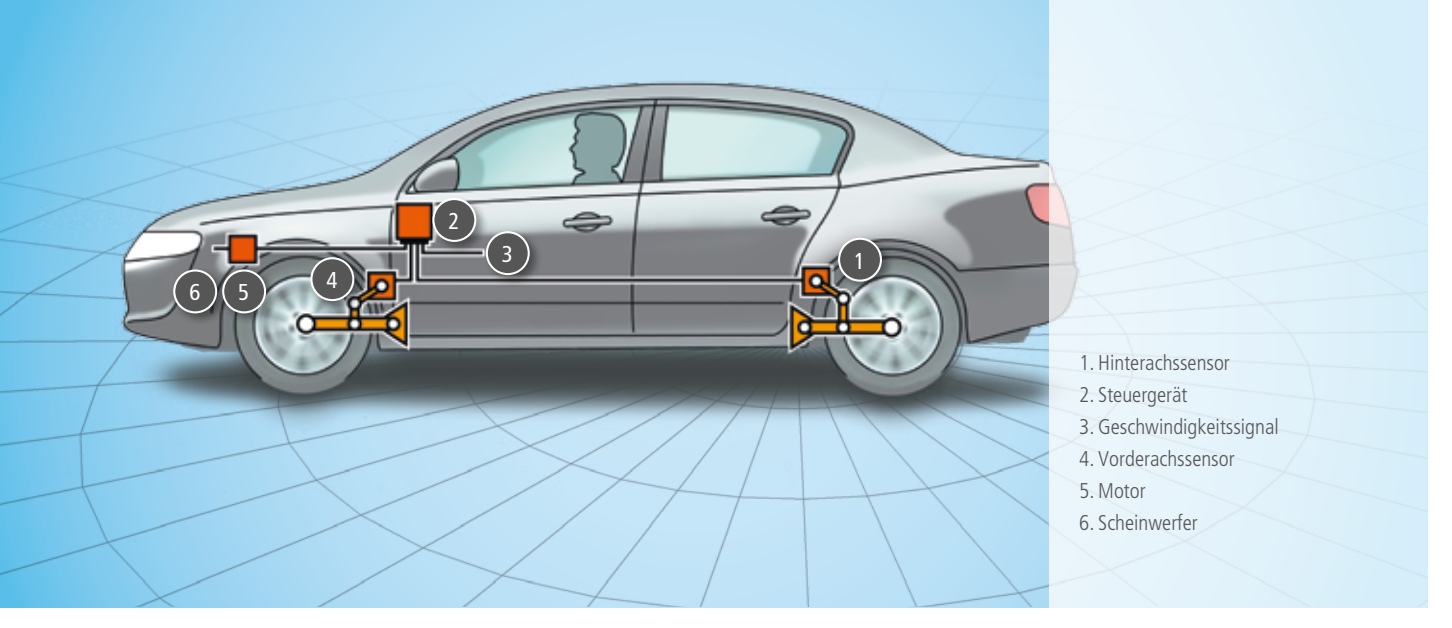

*Die Komponenten der automatisch dynamischen Leuchtweitenregelung.* 

### **Licht auf die Straße, nicht in den Gegenverkehr**

Schwere Beladung des Fahrzeugs, starke Beschleunigungs- oder abrupte Bremsmanöver führen zu Kippbewegungen in Längsrichtung des Fahrzeugs. Damit die Straße auch dann noch maximal ausgeleuchtet wird, muss die Neigung der Scheinwerfer die Fahrzeugbewegungen ausgleichen. Dies wird durch Leuchtweitenregulierung erreicht.

dafür ist ihre größere Leuchtkraft, die bei falscher Scheinwerfereinstellung zu einer gefährlichen Blendung des Gegenverkehrs führen kann.

Für die automatische LWR werden am Fahrzeug bis zu zwei Achssensoren angebracht: einer an der Hinter- und ein optionaler an der Vorderachse. Sie erfassen den Neigungswinkel der Karosserie und vergleichen ihn mit der beim OEM festgelegten Nulllage. Weichen

"Das DS1006 Processor Board von dSPACE besitzt genügend Rechenleistung, um komplexe und echtzeitnahe Modelle zu simulieren."

*Mathias Bako, Automotive Lighting Reutlingen GmbH*

diese beiden Werte voneinander ab, liefern die Sensoren Informationen für eine entsprechende Korrektur an das Steuergerät für die Scheinwerferverstellung. Das Steuergerät berechnet daraus eine neue Sollstellgröße für die Schrittmotoren, die die Leuchtweite entsprechend regulieren. Die automatische LWR kann statisch oder dynamisch erfolgen.

■ Bei der statischen LWR wird die durch Beladung verursachte Fahrzeugneigung vor Fahrtantritt gemessen und ausgeglichen. Änderungen, die sich erst während der Fahrt ergeben, z. B. durch starkes Beschleunigen oder Bremsen, bleiben hierbei unberücksichtigt.

### **Automatische**

**Leuchtweitenregulierung**

Bei Automotive Lighting entwickeln wir Leuchtweitenregelungen (LWR) wie auch Kurvenlicht (Advanced Frontlighting System, AFS) für Halogen- und Xenon-Scheinwerfer. Während bei Halogenscheinwerfern die Leuchtweitenregelung auch manuell über ein Handrad erfolgen darf, ist bei Xenon-Scheinwerfern eine automatische LWR gesetzlich vorgeschrieben. Grund

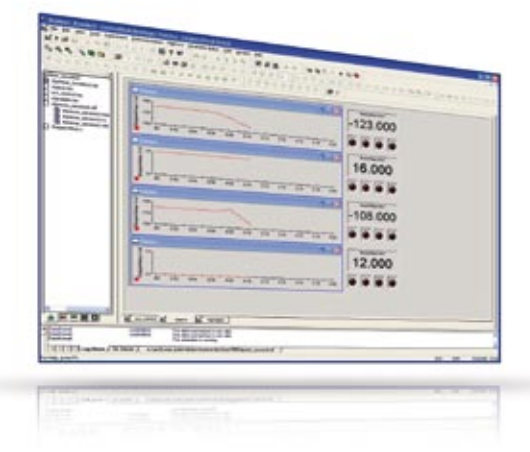

*Gesteuert wurde die Auswertung der Messergebnisse mit ControlDesk.*

### "Die dSPACE-Hardware ist für unsere Zwecke genau richtig und ihre Integration in unsere Testumgebung ist gut gelungen."

*Mathias Bako, Automotive Lighting Reutlingen GmbH*

n Die dynamisch automatische LWR gleicht auch die durch Bremsund Beschleunigungsvorgänge verursachten Fahrzeugneigungen aus. Beispielsweise kann sich bei einer Vollbremsung das Fahrzeug um bis zu 1,5° nach vorne neigen, wodurch sich die Reichweite des Lichtkegels von 100 m auf 40 m verkürzt. Um die Scheinwerfer mit der notwendigen Dynamik ansteuern zu können, kommen Schrittmotoren zum Einsatz.

### **Dynamisches Kurvenlicht**

Eine bessere Sicht gerade auf kurvigen Landstraßen sorgt für mehr Sicherheit, Komfort und Fahrspaß. Deshalb entwickelte Automotive

Lighting das sogenannte dynamische Kurvenlicht. Dabei wertet ein elektronisches Steuergerät kontinuierlich verschiedene fahrdynamische Parameter wie Lenkwinkel, Geschwindigkeit und Gierrate aus. Der Scheinwerfer des Abblendlichts wird aufgrund dieser Analyse während der Kurvenfahrt in Abhängigkeit des Kurvenradius horizontal geschwenkt und sorgt für eine optimale Ausleuchtung des Straßenverlaufs. Auf diese Weise wird im Vergleich zu heutigen Scheinwerfersystemen eine bis zu 70% größere Sichtweite erreicht.

### **Teststand für Leuchtweitenregulierung und Kurvenlicht**

An unserem Teststand prüfen wir mittels Hardware-in-the-Loop (HIL)- Simulation die korrekte Funktion des Steuergeräts und der Schrittmotoren für die LWR- und AFS-Funktionen. Dazu wird unser Steuergerät an eine dSPACE-Erweiterungsbox angeschlossen, deren Hardware die Sensorik simuliert sowie die Schritte der Schrittmotoren in Echtzeit überprüft. Zur Simulation der Sensoren haben wir mit MATLAB®/Simulink® ein Modell erstellt, das auf einem DS1006 Processor Board läuft. Die daraus resultierende Sensorspannung, die den Neigungswinkel des Fahrzeugs angibt, wird über das DS2201 Multi-I/O Board an das Steuergerät weitergeleitet. Das Steuergerät ermittelt daraus die neue Sollstellgröße und leitet sie an die Schrittmotoren weiter. Während einer kritischen Fahrsituation, z. B. eines starken Bremsmanövers, muss gewährleistet sein, dass die Regulierung der Scheinwerfer höchst dynamisch erfolgt. Unsere Ansprüche an die Überprüfungsgenauigkeit des Motors waren daher hoch. Mit dem DS5001

*Die Scheinwerferstellungen werden über einen Schrittmotor und das Steuergerät AL-Box reguliert.* 

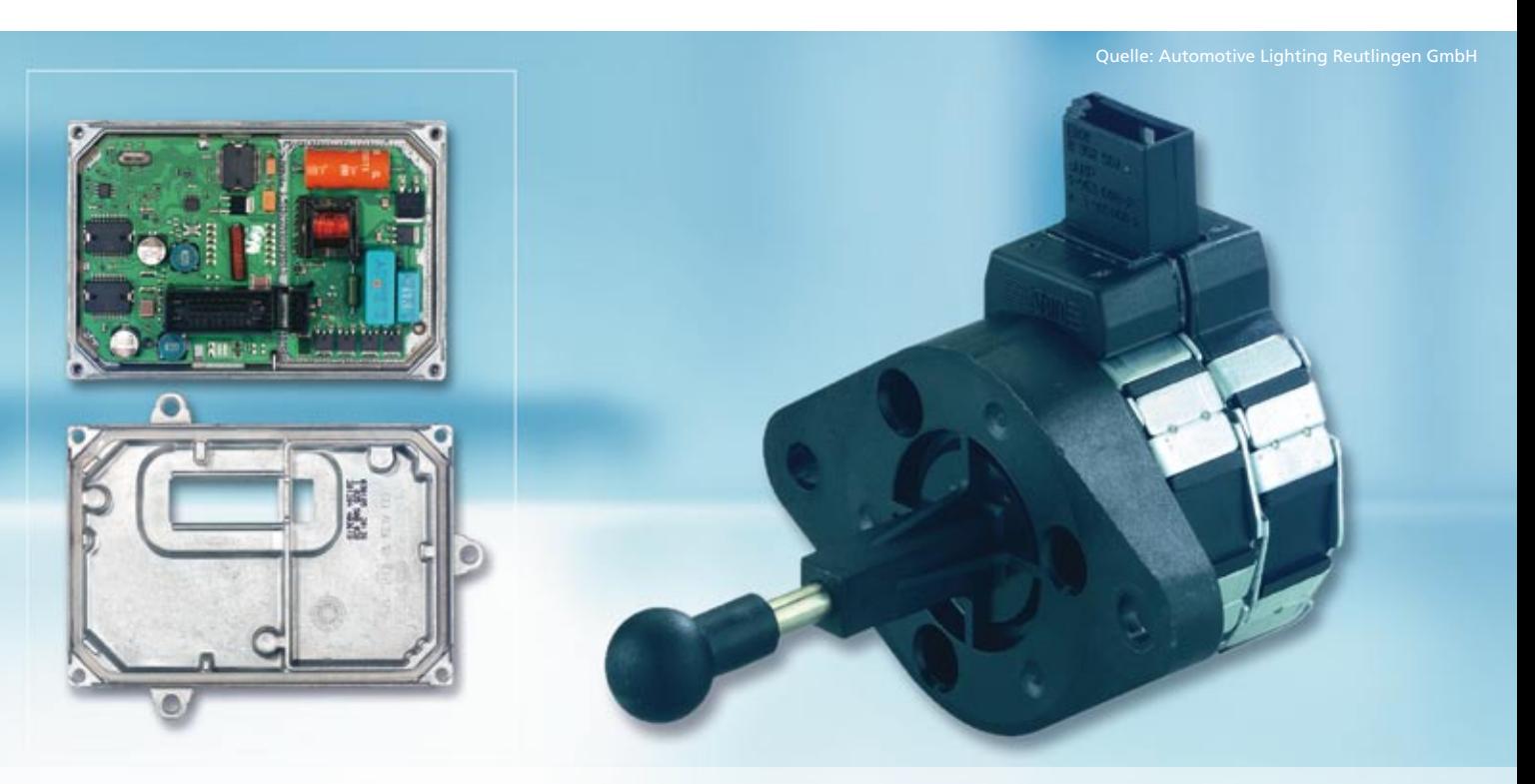

dSPACE Magazin 2/2008 · © dSPACE GmbH, Paderborn, Germany · info@dspace.com · www.dspace.com

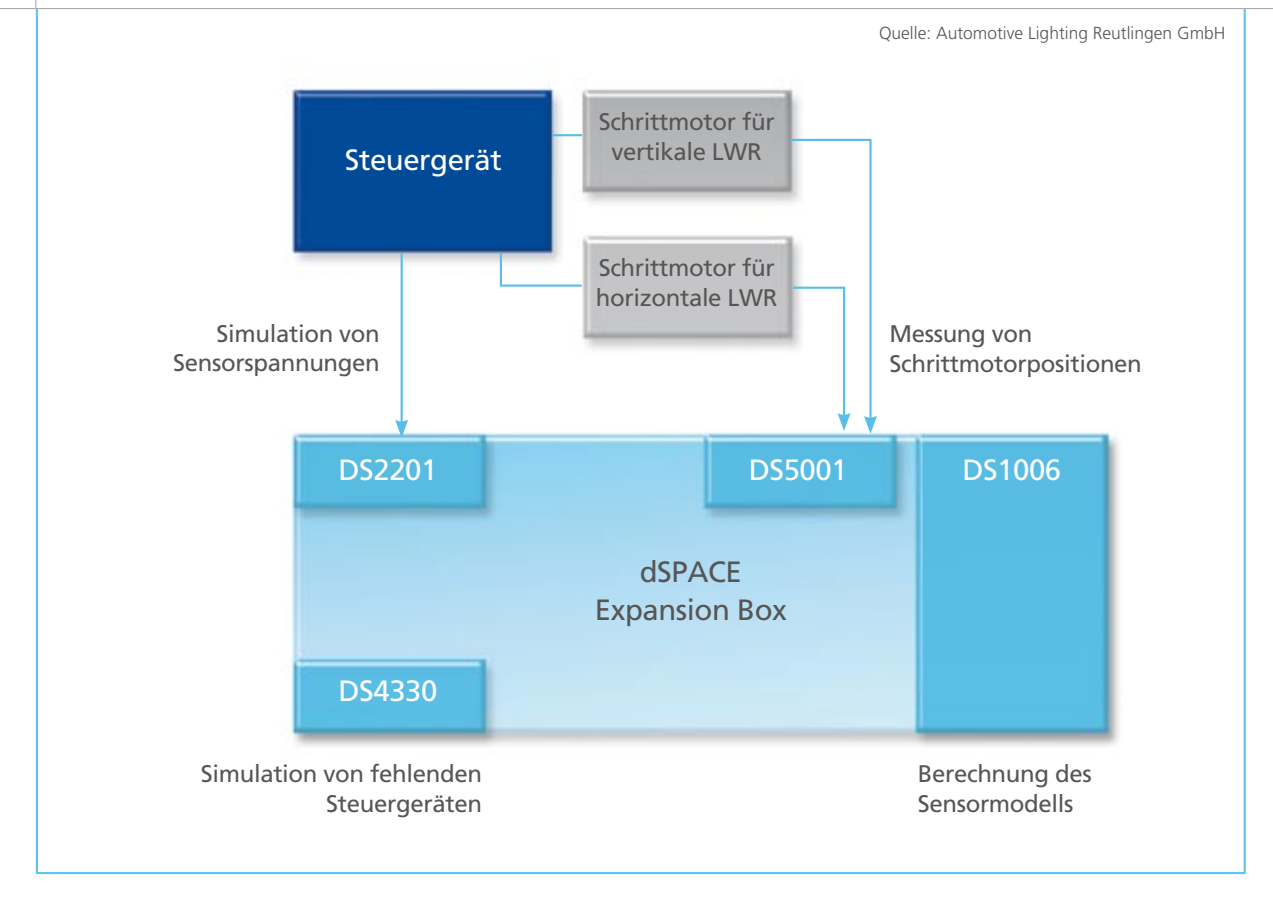

*Die dSPACE-Hardware zur Simulation und Überprüfung befindet sich kompakt in einer Erweiterungsbox.* 

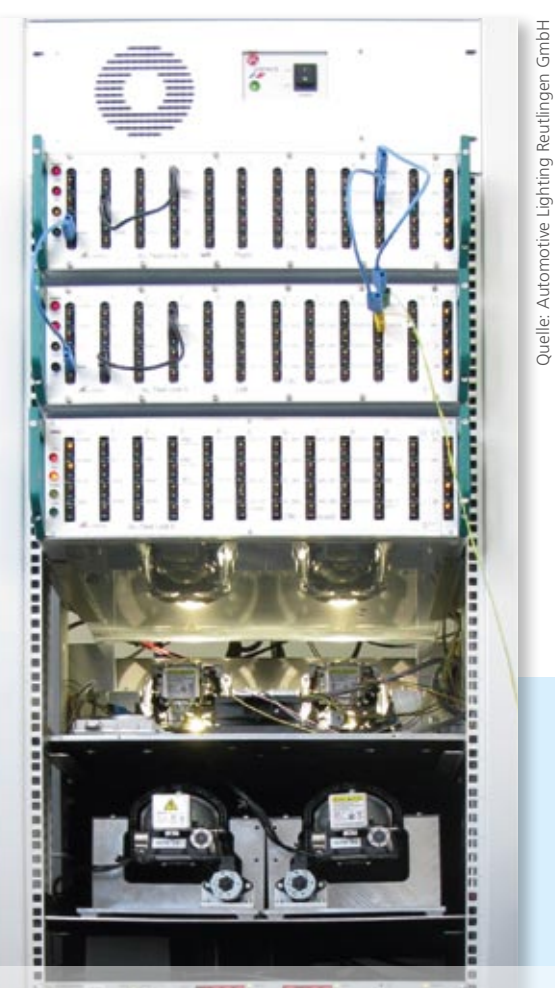

Digital Waveform Capture Board können wir die einzelnen Schritte des Schrittmotors in Echtzeit überprüfen.

Die Kommunikation der Steuergeräte für die Leuchtweitenregulierung und die Ansteuerung der Scheinwerfer mit den Aktoren erfolgt über ein LIN-Bussystem. Um eine bessere Testtiefe zu erhalten, werden in einer anderen Teststufe (gemäß V-Modell) ein oder mehrere Steuergeräte als LIN-Knoten mit dem DS4330 LIN Interface Board simuliert. Die simulierten LIN-Knoten verhielten sich hierbei exakt wie die realen Bus-Teilnehmer.

Verwaltet und gesteuert haben wir die Auswertung der Messergebnisse mit ControlDesk von dSPACE. Mittels Python-Skripten konnten wir die projektspezifischen Abläufe automatisieren und exakt unseren Anforderungen anpassen. Dazu gehörten beispielsweise Starten von ControlDesk, Laden der Anwendung auf das DS1006, Ausführen der Simulation und Auslesen der Messwerte.

### *Mathias Bako Automotive Lighting Reutlingen GmbH Deutschland*

### Ausblick

Weil wir die Rechen- und Erweiterungskapazitäten unseres Teststandes noch nicht vollständig ausgeschöpft haben, wollen wir in Zukunft weitere Innovationen einfließen lassen. So ist z.B. zusätzlich zu LIN und CAN auch die Kommunikation über Flex-Ray möglich. Vorstellbar ist auch ein Testaufbau, mit dem die Lichtintensität durch optische Rückmeldung geprüft werden kann.

### Frei von allen Fehlern

Fehler in komplexen Testfällen zu finden, gleicht der Suche nach der berühmten Nadel im Heuhaufen. Zur Vereinfachung der Fehlersuche bietet AutomationDesk 2.2 etwas Neues: den Debugger. Mit ihm können die Testabläufe Schritt für Schritt ausgeführt und überprüft werden. Fehlerquellen lassen sich so gezielt finden und eliminieren.

In der Hardware-in-the-Loop (HIL)- Simulation hat die Testautomatisierung ihren festen Platz. Die steigende Komplexität der Steuergeräte-Funktionen führt jedoch auch unmittelbar zu komplexeren Testfällen.

AutomationDesk-Version 2.2, die Testautomatisierungssoftware von dSPACE, erleichtert die Überprüfung dieser umfangreichen Testfälle. Die Funktion "Find Inconsistencies" führt bereits vor der Testausführung statische Analysen durch. Mit dem neuen Debugger lassen sich die Testabläufe bereits während der Implementierung Schritt für Schritt prüfen und korrigieren.

### **Den Test testen**

In AutomationDesk werden Testabläufe grafisch beschrieben und bestehen aus einer Vielzahl einzelner Testschritte, den sogenannten Blöcken. Bereits vor der Testausführung kann der Anwender mit "Find Inconsistencies" Fehler fin-

### Der Debugger ermöglicht eine schnelle und effiziente Fehlersuche, da potenzielle Fehlerquellen gezielt betrachtet werden können.

den und korrigieren. Dafür wird die Teststruktur mitsamt den definierten Datenobjekten, Referenzen und Code-Fragmenten analysiert, sodass beispielsweise offene Referenzen oder Syntaxfehler automatisch erkannt werden.

Im nächsten Schritt wird der Test im Offline-Modus ausgeführt, um Fehler im Testablauf zu finden, ohne dass die komplette Testumgebung, z. B. HIL-Simulator oder Kalibrierwerkzeuge, vorhanden sein muss. Hierbei werden Default-Werte definiert, die bei Zugriffen auf nicht vorhandene Hard- oder Software zurückgeliefert werden. Typische Fehler, die sich hier finden lassen, sind Fehler in der Ablauf- oder Kontrollstruktur, wie z. B. Fehler in den Bedingungen von If-Else-Verzweigungen oder in Schleifen, falsche Parametrierungen oder Laufzeitfehler. Wurden alle diese Punkte korrigiert, folgt die Testausführung am HIL-Simulator. Durch den Offline-Modus steht der HIL-Simulator während der Testentwicklung für die Ausführung anderer Tests zur Verfügung.

### **Debugging am PC**

Im Fall von unerwarteten Testergebnissen oder Fehlern in der Testausführung – offline am PC oder auch online am HIL-Simulator – hilft der Debugger, die Ursache durch die schrittweise Ausführung gezielt ausfindig zu machen.

Mit dem Debugger kann der Entwickler den Testablauf an beliebigen Stellen mit sogenannten Breakpoints

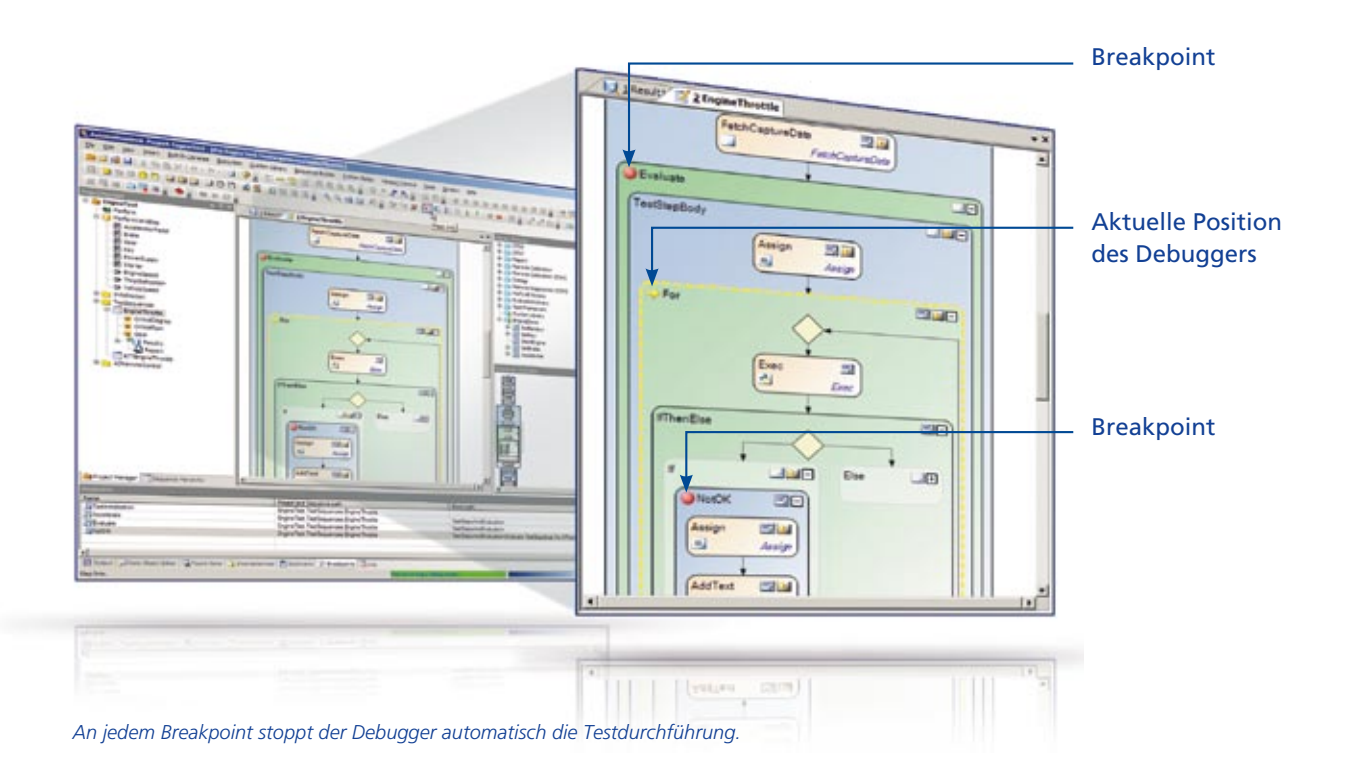

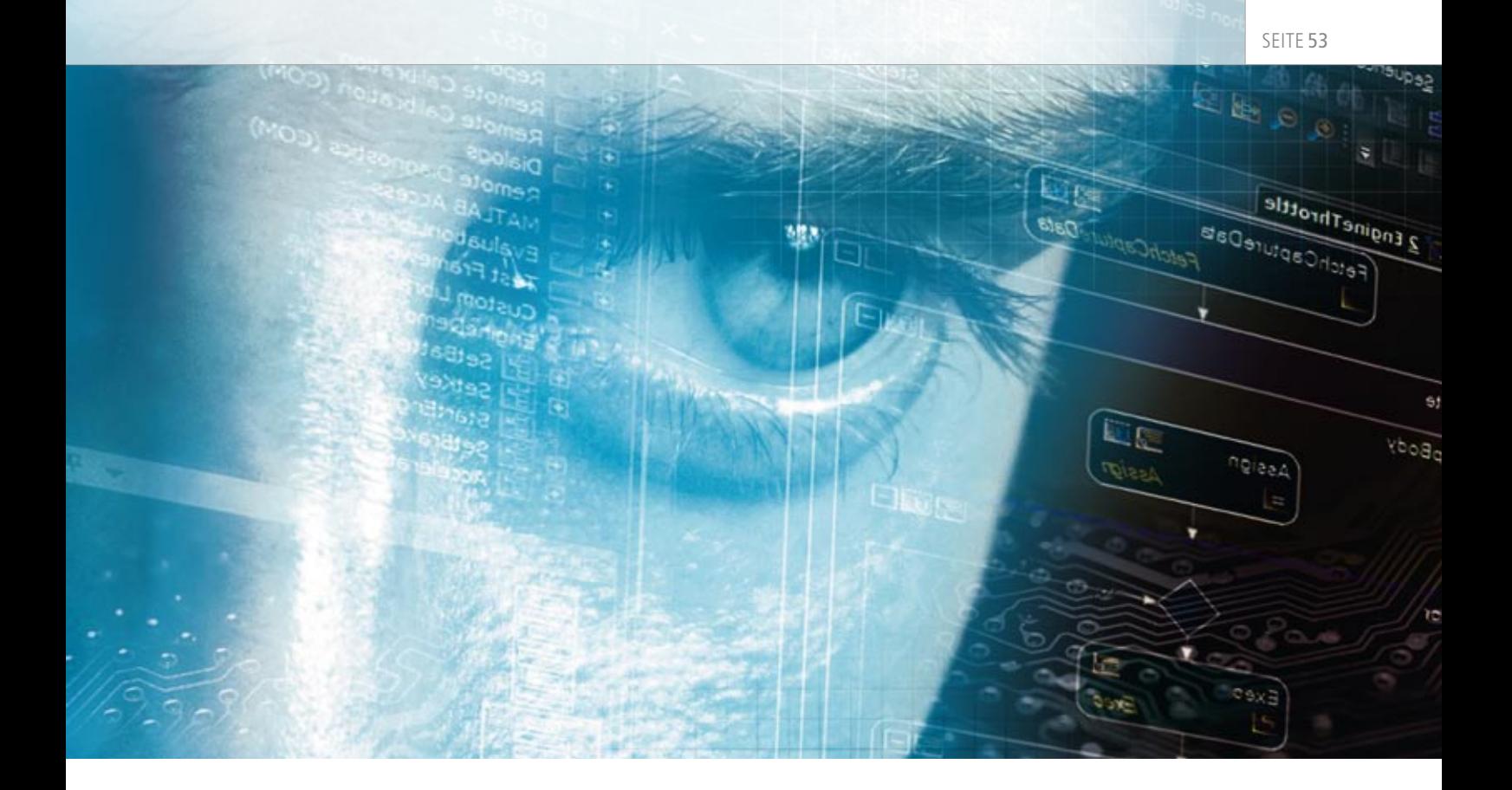

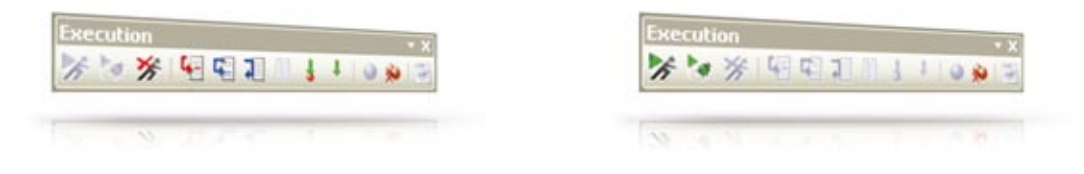

*Mit der Debugger-Symbolleiste kann der Anwender den Testablauf Schritt für Schritt prüfen.*

markieren. Startet er die Sequenz im Debug-Modus, stoppt die Ausführung automatisch an den markierten Stellen. Folgende Möglichkeiten stehen dann in der Debugger-Symbolleiste zur Verfügung:

- n Testsequenz bis zum nächsten Breakpoint weiterlaufen lassen
- n Blöcke schrittweise ausführen
- Bei komplex strukturierten, hierarchischen Testblöcken kann der Entwickler auch eine Schicht tiefer einsteigen und diese ausführen oder auf der aktuellen Hierarchieebene bleiben und sie als Ganzes ausführen.

Die aktuellen Variablenwerte sind während des Debuggings jederzeit einsehbar und können bei Abweichungen verändert werden, um den weiteren Ablauf mit korrekten Werten zu testen. Schritt für Schritt kann der Anwender den Test so mit dem Debugger prüfen und bei Bedarf korrigieren.

### **Effiziente Prozesse**

Nach Abschluss des Debugging-Vorgangs kehrt der Anwender in den normalen Ausführmodus zurück und startet seine Testsequenz erneut. Die Schritt-für-Schritt-Ausführung ermöglicht eine schnelle

und effiziente Fehlersuche, da potenzielle Fehlerquellen gezielt betrachtet werden können. Der geschickte Einsatz von "Find Inconsistencies", dem Offline-Modus und dem Debugger beschleunigt die Testentwicklung, erhöht die Testqualität und verbessert insgesamt den Testprozess.

TARGETLINK 3.0 SEITE 54

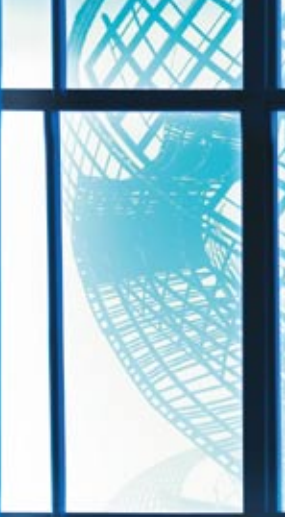

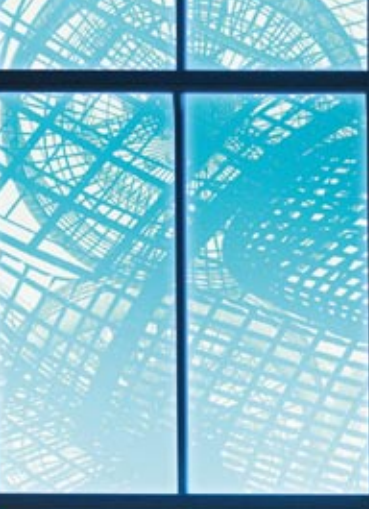

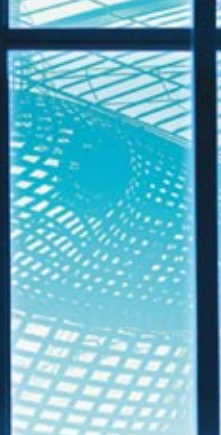

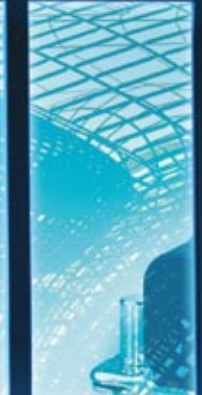

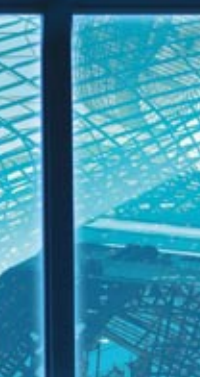

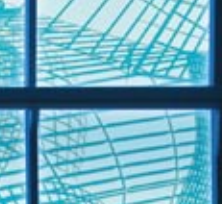

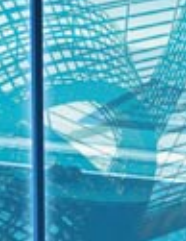

Erfolgskombination

TargetLink 3.0: Blockset-Redesign und Referenzierung von Modellen

Das Beste aus zwei Welten: das neu designte Blockset des Seriencode-Generators TargetLink 3.0 bietet zusätzlich zu den bewährten TargetLink-Features eine noch engere MATLAB®/Simulink®-Integration. So lässt sich eine Fülle von Simulink-Drittanbieter-Werkzeugen für TargetLink-Modelle nutzen. Außerdem unterstützt TargetLink 3.0 die Referenzierung von Modellen und erleichtert so modulare, verteilte Entwicklungsprozesse.

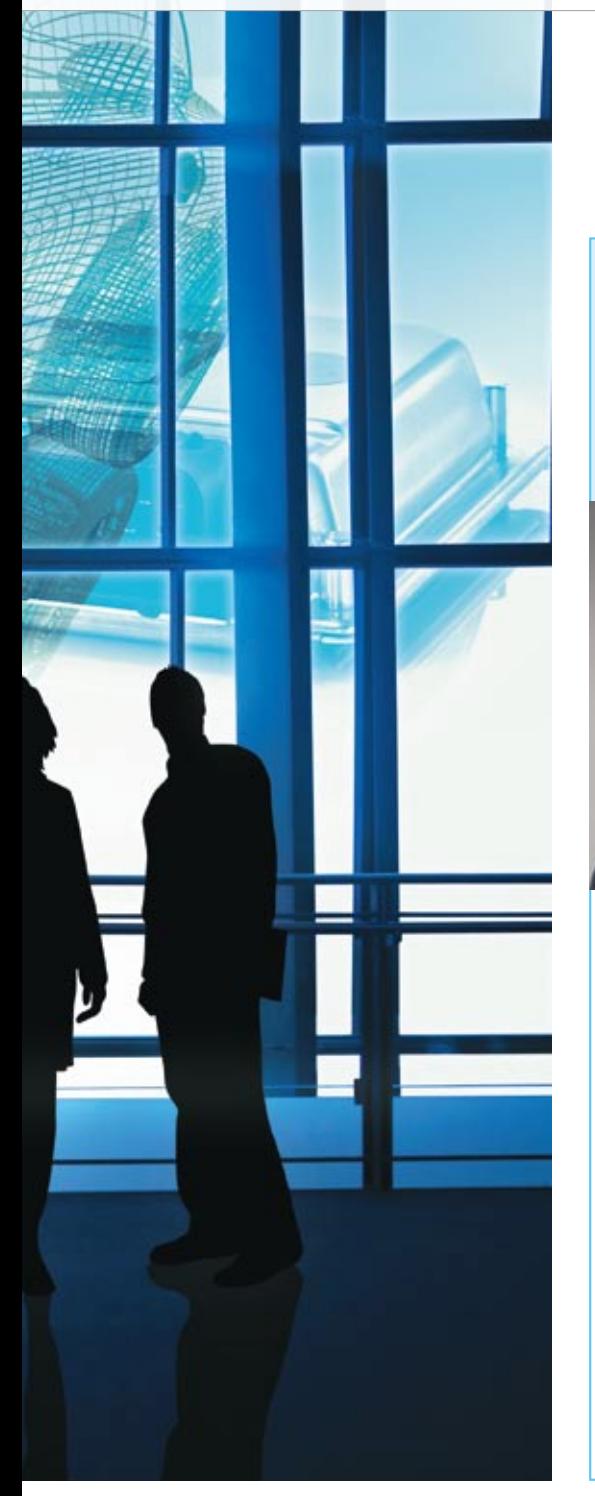

### Interview

mit Dr. Ulrich Eisemann, Produktmanager TargetLink (dSPACE)

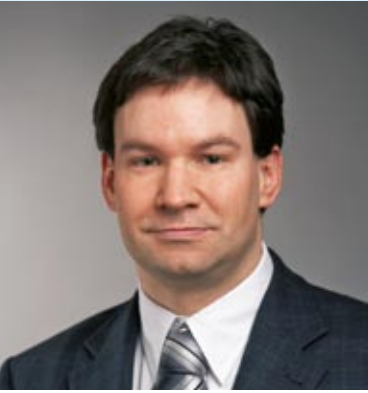

### *Herr Eisemann, welche Neuerungen bietet die TargetLink-Version 3.0?*

Für TargetLink 3.0 haben wir ein Redesign des TargetLink-Blocksets vorgenommen. TargetLink 3.0 unterstützt zudem die Referenzierung von Modellen – um die wichtigsten Neuerungen zu nennen.

### *Welche Vorteile ergeben sich daraus für den Anwender?*

Die vor allem implementierungstechnische Änderung des Blocksets bringt den Anwendern eine deutlich verbesserte werkzeugübergreifende Integration und damit eine erhöhte Durchgängigkeit im Entwicklungsprozess. Äußerlich bleibt das etablierte TargetLink-Look&Feel erhalten und die eingespielten Prozesse sind natürlich auch mit TargetLink 3.0 weiterhin möglich. Model Referencing spielt vor allem für umfangreiche und in größeren Teams zu entwickelnde Modell-Designs eine Rolle. Das modulbasierte, verteilte Arbeiten in großen Arbeitsgruppen kann durch Model Referencing substanziell verbessert werden.

### *Lassen sich existierende Target-Link-Modelle unter TargetLink 3.0 weiter nutzen?*

Ja. Automatische Upgrades von älteren TargetLink-Modellen und -Bibliotheken waren ein wichtiger Aspekt bei der Entwicklung. Unsere Kunden besitzen eine Fülle von Modellen, die sie natürlich unter TargetLink 3.0 weiterverwenden wollen. Deshalb sorgt eine automatische Upgrade-Routine für die Migration älterer Modelle. Die Änderungen an der TargetLink-API haben wir auf ein absolutes Minimum reduziert. Dadurch können unsere Kunden ihre Toolketten leichter migrieren.

*Herr Eisemann, wir danken Ihnen für das Gespräch.*

### **Engere MATLAB/ Simulink-Integration**

Das neue Blockset in TargetLink 3.0 ist eine Symbiose aus den bewährten Merkmalen der bisherigen TargetLink-Blöcke einerseits und der Simulink-Blöcke andererseits (Abbildung 1). So profitieren TargetLink-Anwender von den Vorteilen beider Modellierungswelten: Sie erhalten die geschätzten, leistungsfähigen TargetLink-Features wie komfortable Blockdialoge, ein integriertes, einheitliches Logging- und Plotting-Konzept für alle Simulationsmodi (Model-in-the-Loop, Software-inthe-Loop, Processor-in-the-Loop) sowie Überlaufwarnungen. Zusätzlich kann nun eine Fülle von Simulink-Drittanbieter-Werkzeugen direkt auf TargetLink-Modelle angewendet werden. Technisch gesehen sind die TargetLink-Blöcke im neuen Design normale Simulink-Blöcke, die zusätzlich eine Maske zur Speicherung von TargetLink-Daten sowie die bewährten TargetLink-Dialoge besitzen. Vorteile des neuen TargetLink-3.0- Blocksets:

n Stark erhöhte Kompatibilität zu Simulink-Toolboxen und sonstigen Werkzeugen von Drittanbietern. Beispielsweise lässt sich die Testvektorgenerierung mit einem Werkzeug wie Reactis® oder eine

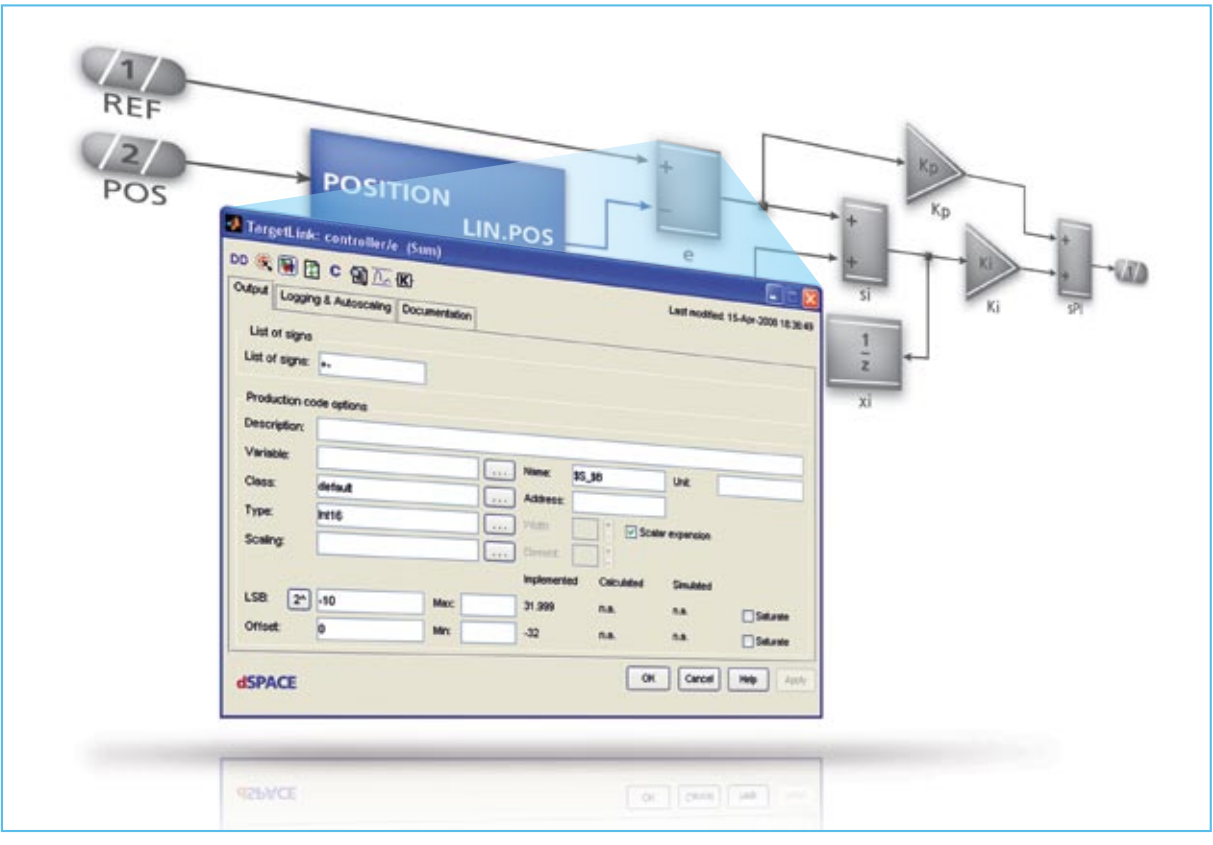

*Abbildung 1: Aussehen und Umgang bleiben im neuen Blockset-Design in TargetLink-Blöcken unverändert, wobei TargetLink- und Simulink-Ports verschmolzen wurden.*

Model-Coverage-Analyse jetzt problemlos direkt auf TargetLink-Modelle anwenden.

- Einfacheres und komfortableres Prototyping von TargetLink-Modellen mit Hilfe von RTI und ControlDesk
- **F** Effizienteres Arbeiten durch reduzierte Modelllade- und Initialisierungszeiten sowie beschleunigte Model-in-the-Loop-Simulationen
- n Einfacherer Übergang von Simulink nach TargetLink durch die neue Modellpräparierung
- n Gleiches MIL-Simulationsverhalten in Simulink und TargetLink

### **Verteilte Entwicklung: Model Referencing**

Mit der Referenzierung von Modellen (Model Referencing) unterstützt TargetLink 3.0 ein MATLAB/

### Das neu designte Blockset in TargetLink 3.0 bietet zusätzlich zu den bewährten TargetLink-Features eine noch engere MATLAB/Simulink-Integration.

Simulink-Feature, das die modulare Entwicklung modellbasierter Designs maßgeblich vereinfacht (Abbildung 3). Ein großes TargetLink-Modell lässt sich in einzelne Teilmodelle partitionieren, die separat entwickelt, versioniert und simuliert werden können. Auch kann inkrementell Code für die einzelnen, referenzierten Modelle generiert werden. Die separat entwickelten Module lassen sich schließlich zu einem Integrationsmodell vereinen.

Vorteile des Model Referencing:

- n Mehr Komfort beim Umgang mit sehr großen Modellen
- n Modulares Entwickeln von Teilfunktionalitäten
- n Leichteres Arbeiten in großen Gruppen. Jedem Entwickler kann eine klar definierte Teilfunktionalität zugeordnet werden.

TargetLinks intuitives "Model Referencing Control Center" unterstützt hier die Anwender sowohl bei der Entwicklung der einzelnen Module als auch bei der Integration zu einem großen Modell. TargetLink 3.0 bietet

### SEITE 57

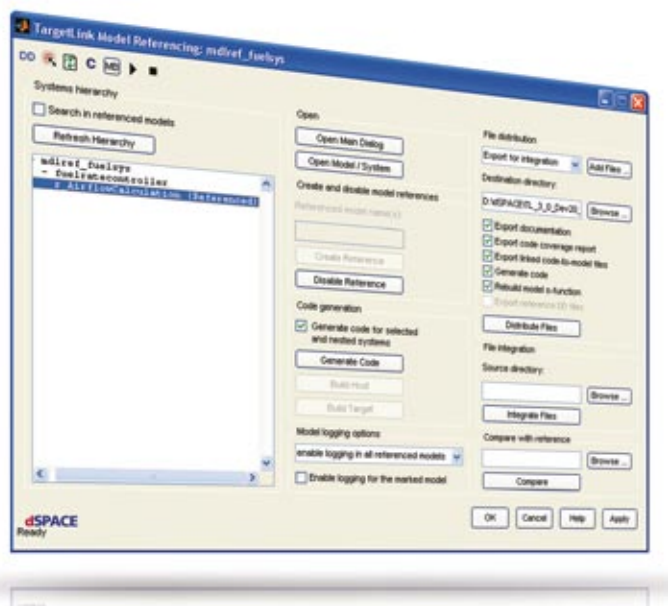

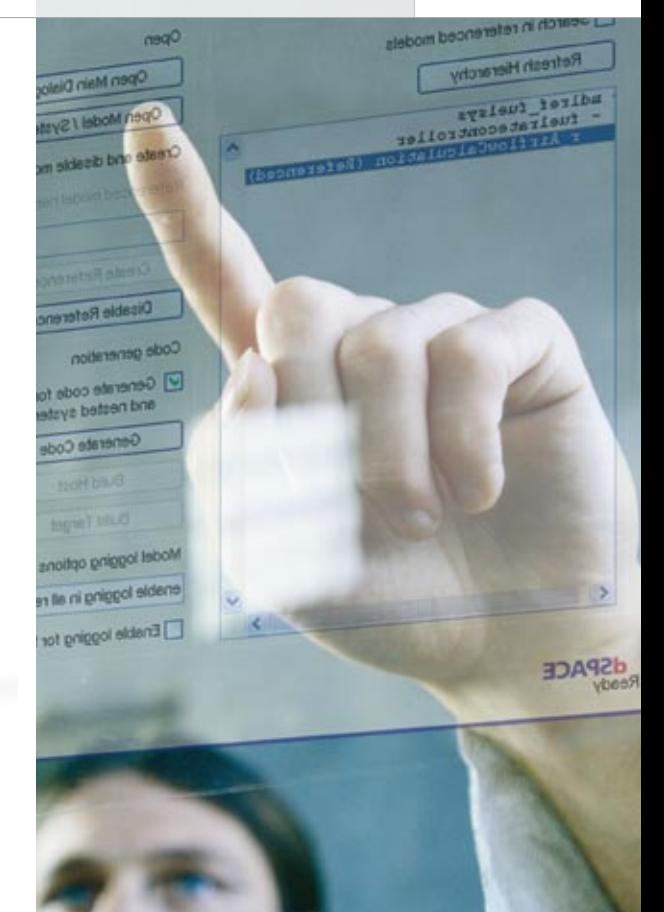

*TargetLink 3.0 eine spezielle grafische Benutzeroberfläche.*

*Abbildung 2: Für das verteilte Arbeiten mit referenzierten Modellen bietet* 

für noch mehr Komfort bei der Entwicklung zudem an, Referenzen auf Modelle temporär aufzulösen und anschließend wiederherzustellen.

### **MATLAB-Versionsunterstützung und weitere Features**

TargetLink 3.0 unterstützt gleich fünf MATLAB-Releases: MATLAB

R2006a+, R2006b, R2007a+, R2007b+ und R2008a. Das bedeutet maximale Freiheit für die Anwender. Weitere neue Features wie die Fähigkeit zur Vererbung von Vektorbreiten sowie eine flexiblere Code-Generierung an der Simulink-Stateflow-Schnittstelle runden die neue TargetLink-Version 3.0 ab.

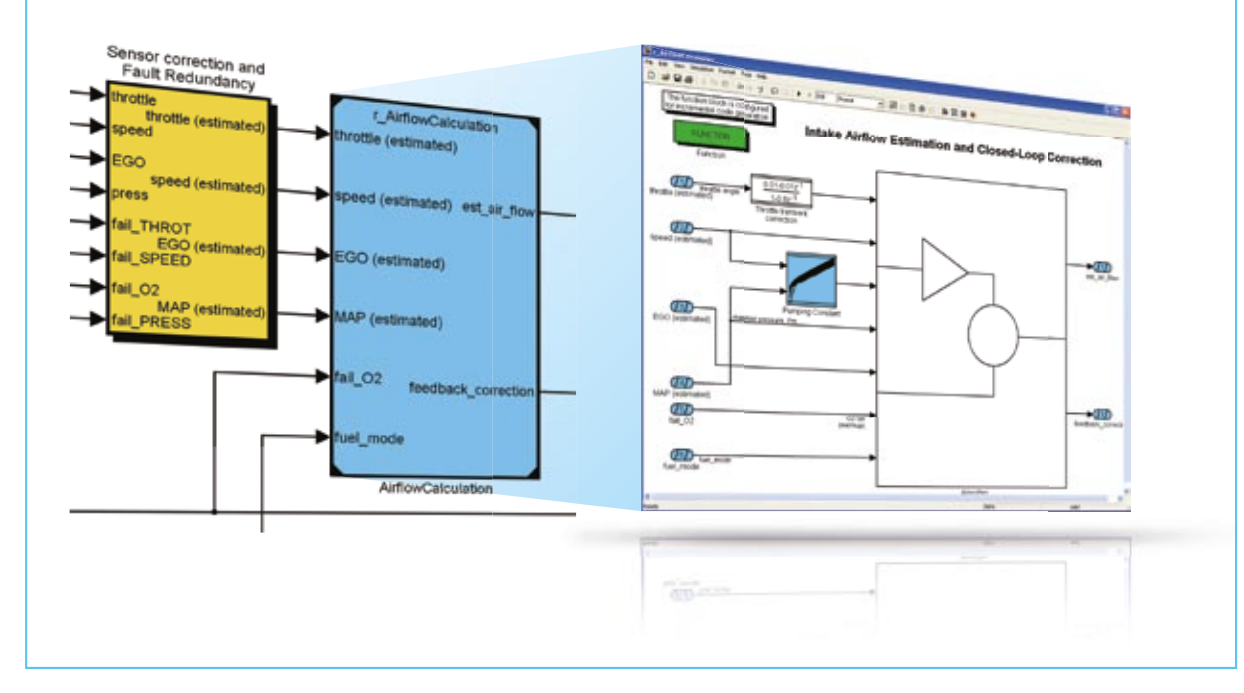

*Abbildung 3: Nutzung von Model Referencing für den modularen Entwurf von TargetLink-Modellen.*

## Nachrichten im Griff

RTI CAN MultiMessage Blockset testet große CAN-Setups

dSPACE Magazin 2/2008 · © dSPACE GmbH, Paderborn, Germany · info@dspace.com · www.dspace.com

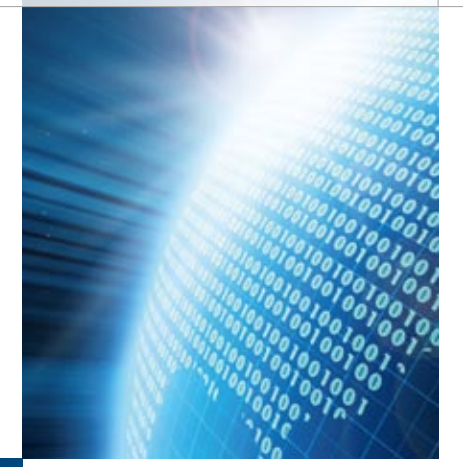

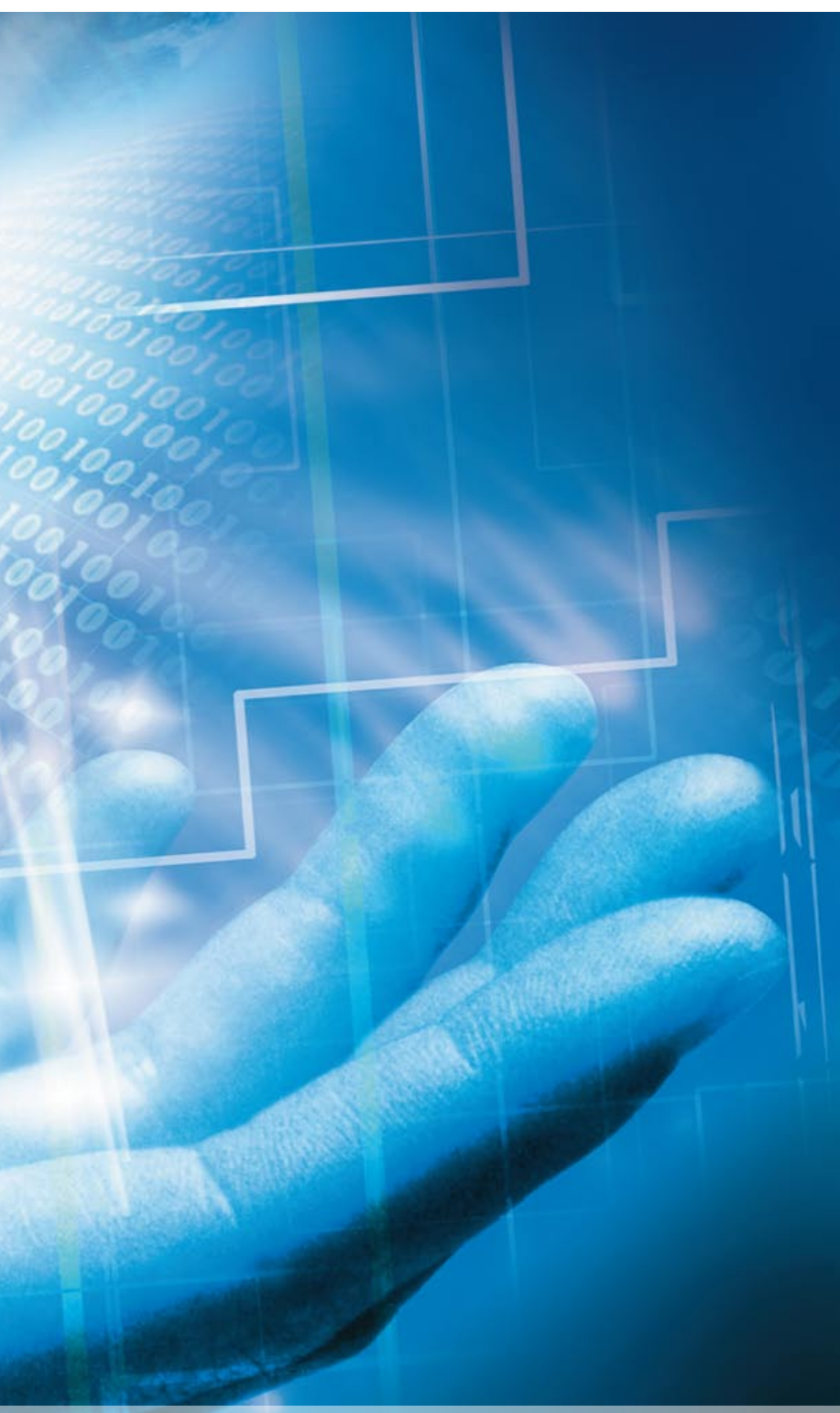

In der letzten Ausgabe des dSPACE Magazins wurden toolübergreifende Arbeitsabläufe in der dSPACE-Werkzeugkette für den CAN-Bus vorgestellt. Dieser Artikel beschreibt im Detail Möglichkeiten des RTI CAN MultiMessage Blocksets für den Test großer CAN-Setups. Mit der komfortablen grafischen Oberfläche und der Fülle von Konfigurationsmöglichkeiten hat sich das Blockset im praktischen Einsatz bereits vielfach bewährt.

Der Anwendungsbereich des RTI CAN MultiMessage Blocksets reicht vom Aufbau einfacher Restbussimulationen bis zur Definition umfangreicher Tests der Kommunikation in einem CAN-Netzwerk. Basierend auf einem einzigen Simulink®- Block im Echtzeitmodell können Anwender schnell und gezielt eine große Anzahl an CAN-Botschaften steuern, konfigurieren und bearbeiten. Einmal erstellte Konfigurationen lassen sich in den nachfolgenden Prozessschritten beispielsweise mit Experimentier- und Automatisierungswerkzeugen weiterverwenden.

### **Die Kommunikationsmatrix als Startpunkt**

Die Kommunikationsmatrix (meist eine DBC-Datei) dient als Grundlage für die Konfiguration der Kommunikationstests mit dem RTI CAN MultiMessage Blockset. Die dort enthaltenen Informationen wie Zykluszeiten, Zuordnung von Nachrichten zu Steuergeräten, Signalgrenzen oder Default-Werte eignen sich unmittelbar für die Konfiguration einer Restbussimulation. Wird die DBC-Datei im Laufe des Projekts aktualisiert, muss lediglich das "Delta" nachkonfiguriert werden – besonders hilfreich bei häufigem Wechsel der Datenbasen bzw. Integrationsstufen während der Fahrzeugentwicklung.

Eine weitere nützliche Eigenschaft ist die Möglichkeit, unterschiedliche Restbuskonfigurationen für ein und denselben CAN-Bus zu verwenden. So ist es mit Hilfe des Blocksets möglich, einem einzigen CAN-Controller bis zu 20 Varianten einer Testkonfiguration zuzuordnen. Die Datenbasis- oder Konfigurationsvarianten lassen sich zur Laufzeit durch eine zugeordnete Modelloder eine automatisierbare Trace-Variable ändern.

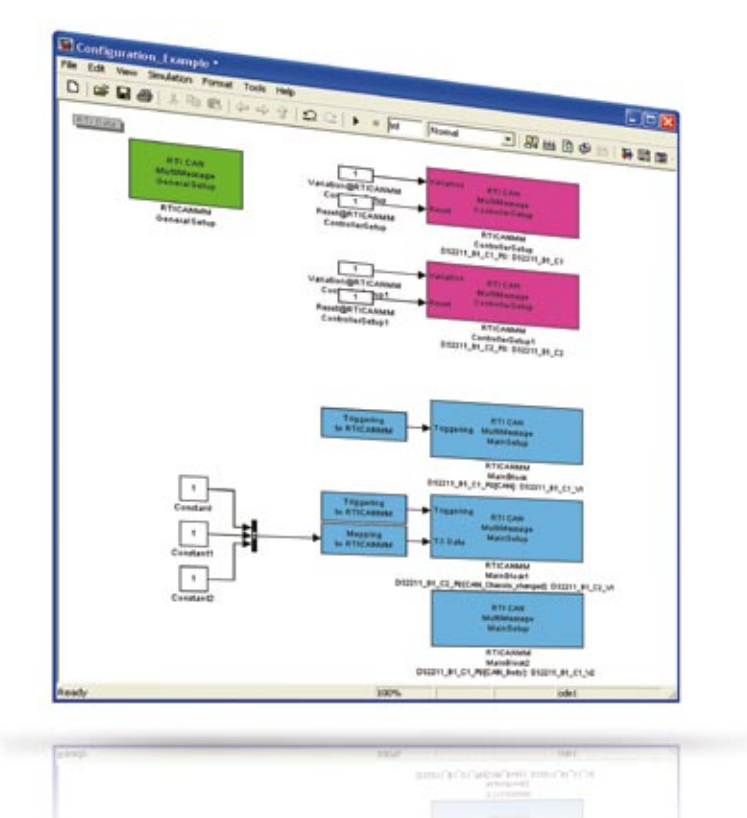

*Abbildung 1: Buskonfigurationen, die mit dem RTI CAN MultiMessage Blockset vorgenommen wurden.* 

### **Einfache Restbussimulationen**

Nach dem Import der Datenbasis lässt sich in kürzester Zeit eine Basisrestbussimulation erstellen, indem über eine Auswahl der zu simulierenden Steuergeräte die Rx (Receive)- und Tx (Transmit)-Botschaften einfach selektiert werden. Diese statische Simulation erlaubt noch keinen Informationsaustausch mit dem Streckenmodell, sondern arbeitet mit Default-Werten. Oft reicht aber eine solche Simulation, bei der feste Werte versendet werden, für Inbetriebnahmetests von Steuergeräten bereits aus.

Für umfassendere Simulationen stehen dem Anwender eine Fülle von Testfunktionen zur Verfügung. Diese erlauben durch vielfältige Einstellmöglichkeiten nicht nur die fehlerfreie Simulation der CAN-

Kommunikation (Guttest), sondern auch ein gezieltes Einstreuen von Fehlern in die Kommunikation (Schlechttest). Die Funktionen des Blocksets sind nach ihrem Wirkungsbereich auf Botschaftsoder auf Signalebene strukturiert, was eine einfache Bedienung gewährleistet.

### **Tests auf Botschaftsebene**

Die Testfunktionen auf Botschaftsebene steuern unter anderem den Versand der Botschaften – bis hin zum gezielten Ausfall einzelner Nachrichten oder kompletter Steuergeräte. Als Beispiel für die Versendesteuerung von Botschaften wird im Folgenden die Funktion zur Veränderung der Zykluszeit näher erläutert:

Die Funktionalität "Message cycle time defaults" ermöglicht es, die

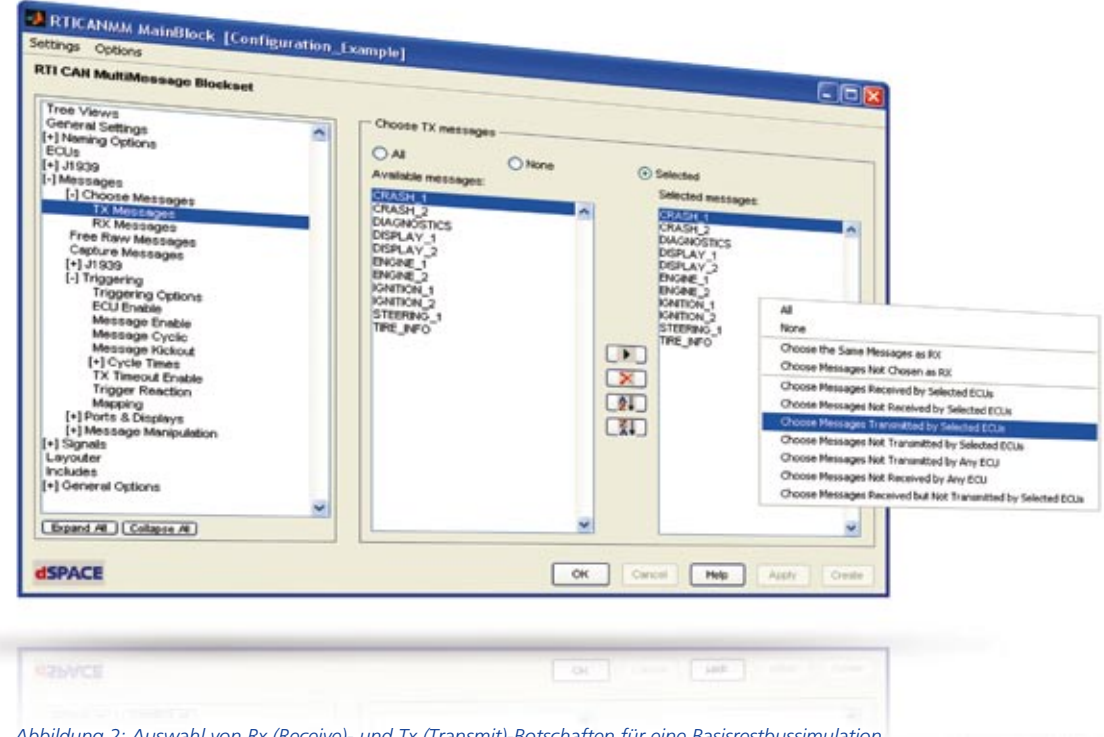

*Abbildung 2: Auswahl von Rx (Receive)- und Tx (Transmit)-Botschaften für eine Basisrestbussimulation.*

Zykluszeiten und die Verzögerungszeiten der zu versendenden Botschaften einzustellen. Der Anwender hat in der grafischen Ansicht die Möglichkeit, auf die in der Datenbasis enthaltenen Informationen zurückzugreifen oder diese selbst zu definieren. Bei Letzterem legt er die Zykluszeit der Botschaften fest und kann eine Verzögerungszeit bestimmen, nach deren Ablauf die Übertragung der Botschaft im Test startet. Vorteilhaft ist besonders, dass diese Werte zur Laufzeit durch eine Modellgröße oder eine Trace-Variable geändert werden können.

Neben der Möglichkeit, den Versand der Botschaften zu beeinflussen, lassen sich auch die Botschaften selbst gezielt manipulieren, z. B. Botschafts-IDs, Botschaftslänge

oder Botschaftsinhalt. Vielfach wird in diesem Zusammenhang auch die Möglichkeit angewendet, die Prüfsummen für Botschaften und die darin enthaltenen Signale festzulegen bzw. abzuwandeln, um die Integrität der Daten zu prüfen. Dazu sind zwei Schritte erforderlich: Im ersten Schritt sind die Botschaftsklassen bzw. Fälle zu definieren, die durch unterschiedliche Prüfsummenalgorithmen unterschieden werden müssen. Eine Klasse kann beispielsweise dadurch definiert sein, dass sie Botschaften des Motorsteuergeräts an das Getriebesteuergerät umfasst, während eine zweite Klasse Botschaften mit dem ESP-Steuergerät als Empfänger beinhaltet. Das Blockset generiert nun zu diesen Klassen ein Header-File als Rahmen, in das der Anwender seine eigenen Prüfsummenalgorithmen oder einfache Look-up-Tables integriert, die für die Tests verwendet werden. Im zweiten Schritt ordnet der Anwender die Botschaften oder auch einzelne Signale den definierten Klassen zu. Am einfachsten erfolgt die Zuordnung mit einstellbaren Filtern, wodurch die Konfiguration der Prüfsummenberechnung abgeschlossen wird.

### **Tests auf Signalebene**

Auch Tests auf Signalebene werden mit dem Blockset und seinen leistungsfähigen Testfunktionen abgedeckt. Neben der üblichen Möglichkeit, statische Werte zu übertragen, ist es ebenso möglich, Signale des Echtzeitmodells zu versenden. Besonders komfortabel ist hierbei die Möglichkeit, die Signalnamen aus der Datenbasis und dem Echtzeitmodell einander zuzuordnen.

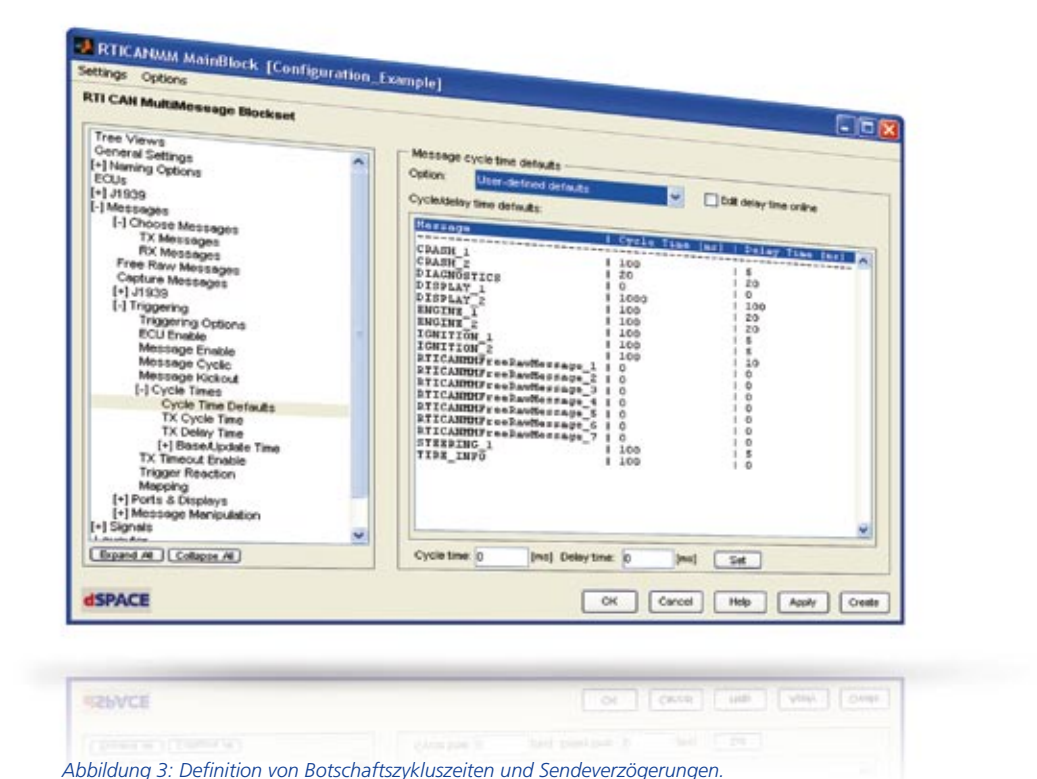

### Glossar

**DBC-Datei** – Database Container; Dateiformat zur Beschreibung eines CAN-Kommunikationsnetzwerks.

**Restbussimulation** – In der Restbussimulation werden Botschaften von nicht real im Netzwerk vorhandenen Steuergeräten nachgebildet.

**Kommunikationsmatrix** – Beschreibt alle an der Kommunikation beteiligten Kommunika tionsteilnehmer (Steuergeräte) sowie deren Informationsaustausch.

**Trace-Variable** – Referenz auf eine Modellvariable, die zum Experimentieren und Automatisieren genutzt werden kann.

Darüber hinaus stehen dem Anwender alle typischen Funktionen zur Definition des Inhalts und zur Manipulation von Signalen zur Verfügung, z. B. Zähler, Fehlerwerte und Paritätssignale. Beispielsweise lässt sich der zu versendende Wert mit der Funktion "dynamic signal values" für eine vordefinierbare Anzahl von Übertragungen festlegen. Nach der Übertragung wird die vor der Funktion genutzte Signalquelle bzw. Manipulation wieder weiterverwendet.

### **Nachträgliche Freiheiten**

Zusätzlich zu den Konfigurationsmöglichkeiten für die in der Datenbasis definierten Botschaften und Signale bietet das RTI CAN Multi-Message Blockset die Option, Nachrichten unabhängig von der Datenbasis zu erstellen. Diese speziellen Botschaften können ebenso zur Laufzeit verändert werden und

sind daher hilfreich beim Versenden experimenteller Botschaften, beispielsweise während Diagnosetests oder der Inbetriebnahme von Steuergeräten.

### **Übergreifende Busunterstützung**

Mit der Vielzahl von Funktionen und der bereits in der letzten Ausgabe des dSPACE Magazins vorgestellten werkzeugübergreifenden Arbeitsweise lassen sich mit RTI CAN MultiMessage Blocksets insbesondere komplexe CAN-Setups bequem handhaben und testen. Einmal konfiguriert, steht das System für umfassende Experimente in ControlDesk oder Automation-Desk zur Verfügung und lässt sich auf einfache Art und Weise neuen Datenbasisständen anpassen.

*Auf den Seiten 26 bis 31 erfahren Sie mehr über den Einsatz des RTI CAN MultiMessage Blocksets in einem Entwicklungsprojekt.*

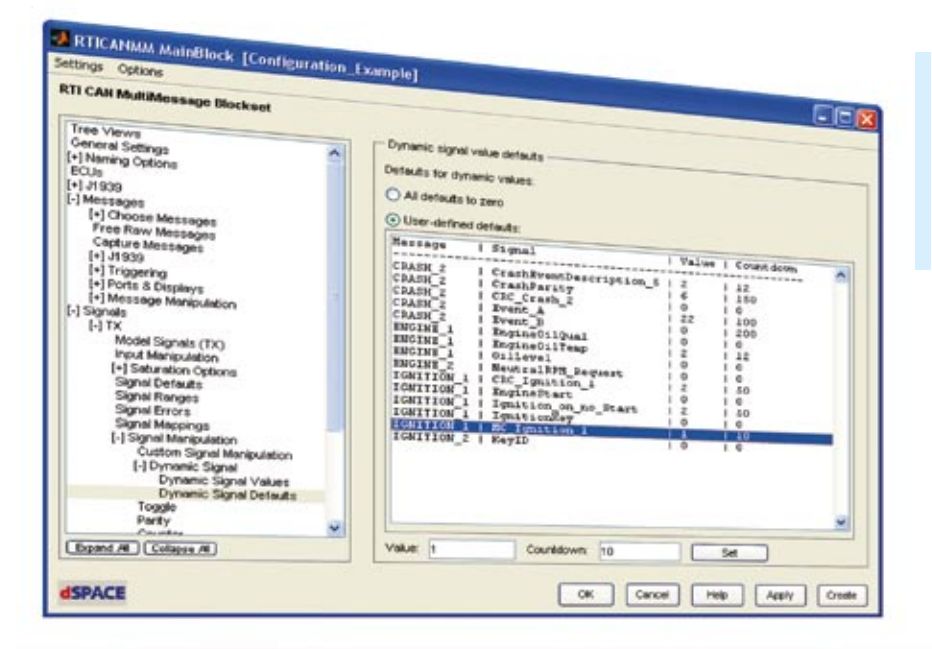

 Die Versendesteuerungen und Signalmanipulationen können zur Laufzeit geändert werden.

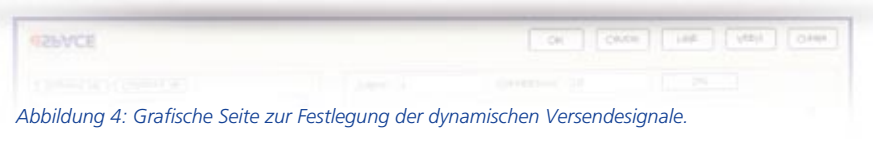

### Das RTI CAN MultiMessage Blockset

Das RTI CAN MultiMessage Blockset dient dazu, dSPACE-Systeme mit CAN-Kommunikationsnetzwerken zu kombinieren und diese Netzwerke zu konfigurieren. Es ist eine Erweiterung der Implementierungssoftware Real-Time Interface (RTI) von dSPACE. Damit kann das Blockset sowohl in Rapid-Control-Prototyping-Anwendungen als auch in Hardware-in-the-Loop-Anwendungen zum Einsatz kommen. Die Nutzer haben auf Basis einer intuitiv zu bedienenden Benutzerschnittstelle umfangreiche Konfigurationsmöglichkeiten für die CAN-Kommunikation. Auch komplexe CAN-Setups sind problemlos mit dem RTI CAN MultiMessage Blockset zu handhaben, da sich

eine sehr hohe Zahl von CAN-Messages über jeweils einen einzigen Simulink-Block kontrollieren lässt. Das wirkt sich auch positiv auf die Modellgröße aus und führt zu niedrigeren Code-Generierungsund Build-Zeiten. Das Blockset bietet zudem Importmöglichkeiten für DBC-, MAT- und FIBEX-Dateien.

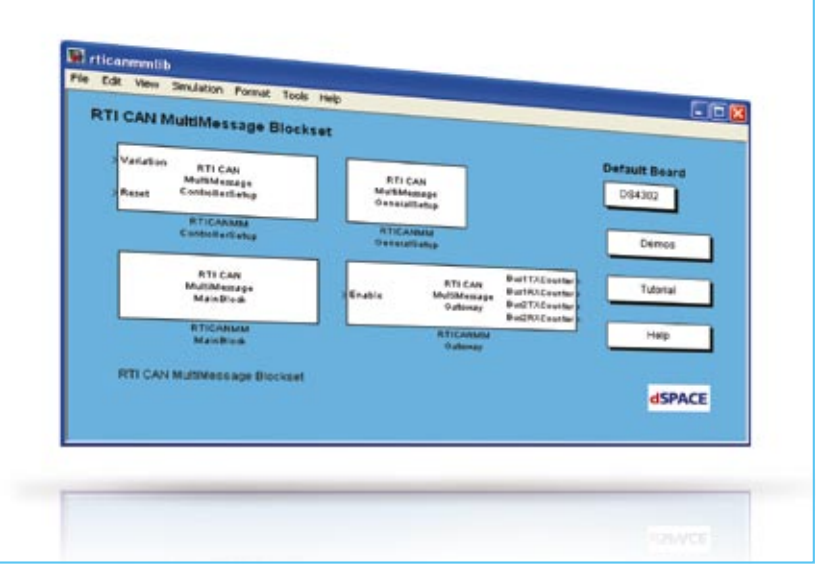

**MOQGI 6I** 

Automatisch TargetLink-Modelle

Modellierungsrichtlinien spielen für den modellbasierten Entwurf eine entscheidende Rolle, um die Qualität der entworfenen Designs sicherzustellen. Mit dem Model Examiner der Firma Model Engineering Solutions (MES) lässt sich automatisch die Einhaltung von Modellierungsrichtlinien in TargetLink-/Simulink®-Modellen prüfen. Nun sind auch automatische Modell-Checks speziell für die MISRA-TargetLink-Richtlinien (MISRA-AC-TL) mit an Bord.

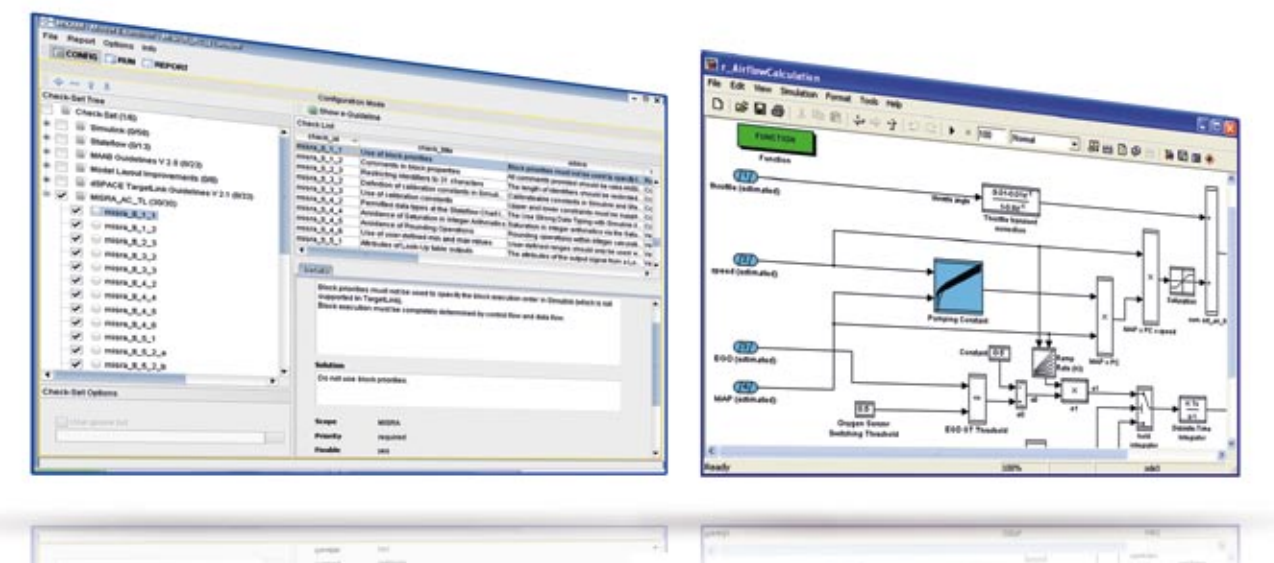

*Automatische Überprüfung der TargetLink-MISRA-Richtlinien mit dem Model Examiner (links).*

### **Funktionale Sicherheit im Modell**

Für die effiziente modellbasierte Entwicklung hat sich der Einsatz von Modellierungsrichtlinien bewährt. So kann man sicherstellen, dass die entworfenen Modelle die Anforderungen in puncto Transparenz, funktionale Sicherheit, Prozessdurchgängigkeit und bezüglich der Generierung von effizientem Code erfüllen. Besonders die Entwicklung sicherheitskritischer Software nach Standards wie IEC 61508 oder der künftigen ISO 26262 erfordert die Einhaltung von Modellierungsrichtlinien und damit verbunden die Beschränkung auf ein sicheres Sprach-Subset. Eine Antwort darauf sind z.B. die MISRA-TargetLink-Richtlinien (MIS-RA-AC-TL), die Modellierungsvorgaben unter dem Aspekt der funktionalen Sicherheit machen (vgl. dSPACE Magazin 1/2008). Für TargetLink existieren außerdem dSPACE-eigene sowie bei vielen Kunden firmenspezifische Richtlinien. Ohne Tool-Unterstützung kann es schwierig sein, die Einhaltung der Richtlinien sicherzustellen – das wird bei einem Blick auf die schiere Größe heutiger Modelle sowie die hohe Zahl der Richtlinien deutlich. Zudem ist nicht jeder Funktions- bzw. Software-Entwickler auch gleichzeitig ein Experte im modellbasierten Entwurf, auch aus diesem Grund ist eine Tool-Unterstützung wünschenswert.

### **MES Model Examiner 1.2**

Mit dem Model Examiner der Firma MES steht TargetLink-Anwendern ein Werkzeug zur Verfügung, das nicht nur im Hinblick auf die Richtlinien des MathWorks Automotive Advisory Boards (MAAB) prüft, sondern auch spezielle TargetLink-Unterstützung bietet. Die neue Version 1.2 des Model Examiners unterstützt sowohl

dem Model Examiner ausgeliefert werden, können auch in den Model Advisor geladen werden. Die Programmierschnittstelle (API) des Model Examiners ermöglicht eine Integration in eine firmenspezifische Infrastruktur. Werkzeugkettenspezifische Erweiterungen des Model Examiners können Benutzer in Form von zusätzlichen Skripten beisteuern, sofern der

### Der Model Examiner prüft das jeweilige Modell auf die Einhaltung der Richtlinien und warnt vor möglichen Regelverletzungen.

dSPACE-TargetLink-Richtlinien als auch die offiziellen TargetLink-Richtlinien der MISRA (Motor Industry Software Reliability Association). Der Model Examiner prüft das jeweilige Modell auf die Einhaltung der Richtlinien und warnt vor möglichen Regelverletzungen. Auch sind eine automatische Korrektur und Dokumentation enthalten. Projektspezifische Regelsätze können einfach zusammengestellt und auf TargetLink-/ Simulink-Modelle angewendet werden. Starten lässt sich die Modellanalyse entweder über die grafische Benutzeroberfläche des Model Examiners oder durch das Aufrufen von Skripten. Damit können Entwickler den Model Examiner einfach in eine bestehende Werkzeugkette integrieren. Checks, die mit

Model Examiner eine konkrete Richtlinie nicht direkt unterstützt. Der Model Examiner kann über die Firma Model Engineering Solutions bezogen werden.

### **In die Zukunft geschaut**

Zur Weiterentwicklung des Model Examiners kooperiert dSPACE mit Model Engineering Solutions, um eine für TargetLink-Anwender optimale Unterstützung zu erzielen. Schwerpunkte sind die Unterstützung einer möglichst hohen Zahl verfügbarer Regeln durch den Model Examiner sowie dessen Weiterentwicklung für neue TargetLink-Versionen.

www.model-engineers.com info@model-engineers.com

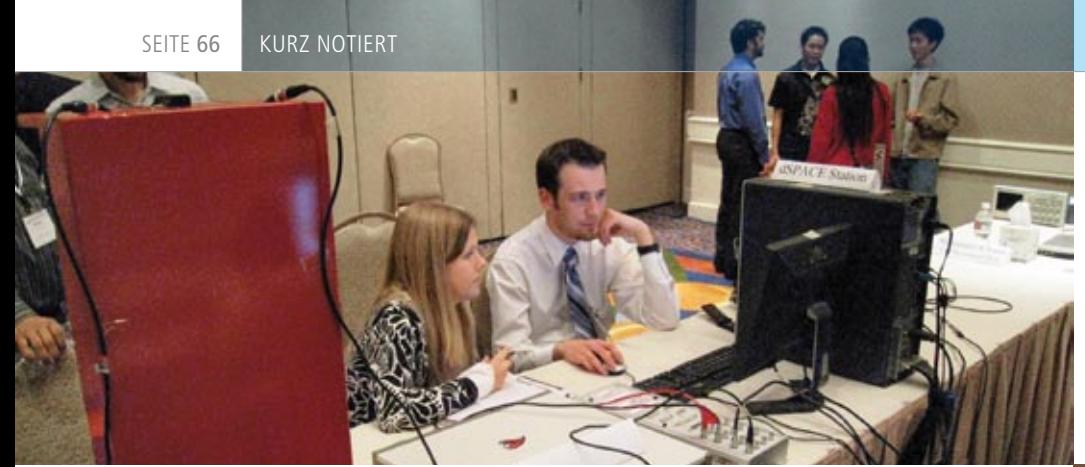

### Anspruchsvolle Studentenwettbewerbe zum Thema Schwingungsdämpfung

Im Rahmen der Konferenz Earth & Space vom 3. bis 5. März 2008 in Long Beach, Kalifornien, USA, richtete das Smart Materials and Structures Labor der Universität Houston zwei parallele Wettbewerbe zum Thema Schwingungsdämpfung aus: einen für Studenten, einen anderen für Doktoranden. Die Aufgabenstellungen bestanden darin, eine Steuerung zu entwickeln, um die Schwingungen eines flexiblen Balkens aktiv zu dämpfen. Neben dem Balken (gesponsert von der National Science Foundation, NSF) standen dafür Piezo-Sensoren und -Aktuatoren, ein TREK-Verstärker, ein

PC mit MATLAB®/Simulink® und ein dSPACE-System zur Verfügung. Mit diesen Geräten und Entwicklungswerkzeugen konnten Algorithmen modellbasiert erstellt und in Echtzeit auf dem dSPACE-System ausgeführt werden. Das Steuerungssignal der implementierten Algorithmen wurde über den TREK-Verstärker an die piezokeramischen Aktuatoren geleitet, um dort den Schwingungen des Balkens entgegenzuwirken. Der Wettbewerb ging über drei Tage. Am ersten Tag bekam jedes Team eine Stunde zur Aufnahme der Sensordaten für die Entwicklung der Steuerung, am

zweiten Tag durfte die Steuerung eine Stunde lang getestet werden, am dritten Tag standen 30 Minuten für ihre Optimierung zur Verfügung. Der Schwierigkeitsgrad für die Gruppe der Doktoranden wurde durch Einbeziehen von Sensorrauschen und externer Anregung erhöht. Eine Fachjury bewertete

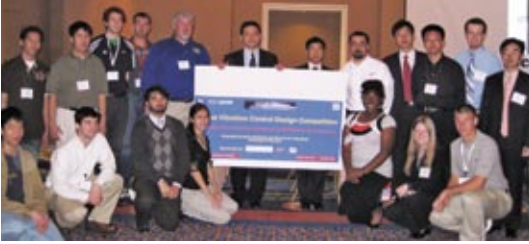

die Arbeiten hinsichtlich Einschwingzeit und Überschwingen. Studenten der Universität Akron, UC Berkley, Universität Houston, Prairie View A&M, Rice Universität und Universität Washington erreichten die drei ersten Plätze im Studentenwett-

bewerb; die drei bestplatzierten Teams der Doktoranden kamen von der Rice Universität und der Universität Houston. dSPACE Inc. und TREK Inc. spendeten Geldpreise für die folgenden Platzierungen: 1. Platz 500\$, 2. Platz 200\$, 3. Platz 100\$.

http://egr.uh.edu/smsl/conference.html

### Kurbelwellensensoren mit Drehrichtungserkennung

Das DS2211 HIL I/O Board bietet jetzt die Möglichkeit, auch Kurbelwellensensoren mit Drehrichtungserkennung zu simulieren. Die Konfiguration hierfür erfolgt mit Hilfe von Real-Time Interface, der Software zur

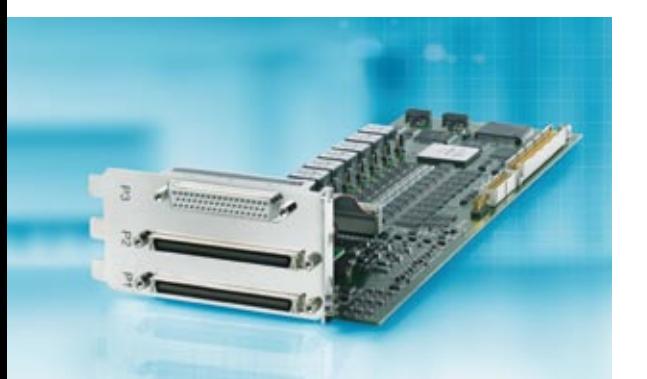

Implementierung von MATLAB®/ Simulink®/Stateflow®-Modellen auf dSPACE-Hardware.

In Kürze wird außerdem auch der SAE-Standard J2716 (SENT) unterstützt, eine alternative Möglichkeit zu LIN, um hoch aufgelöste Sensorinformationen an das Steuergerät zu übertragen.

Das DS2211 HIL I/O Board ist die zentrale I/O-Karte für Hardware-in-the-Loop-Simulation. Es ist auf Simulation und Messung automotiver Signale – besonders auf Motor- und Fahrdynamikanwendungen – zugeschnitten und verbindet zahlreiche typische HIL-I/O-Signale auf einer Karte.

### Richtigstellung

Im Artikel "Sichere Modellierung" der Ausgabe 1/2008 wurde auf Seite 46 in der Titelbild-Collage das Logo der Motor Industry Software Reliability Association (MISRA) verwendet. Dies soll nicht zum Ausdruck bringen, dass die MISRA eine Empfehlung für die Produkte und Dienstleistungen von dSPACE ausspricht. Sollte dieser Eindruck entstanden sein, entschuldigen wir uns dafür. *Die Redaktion*

### dSPACE direkt

Interessieren Sie sich für aktuelle Informationen zu Produkten, Releases und Veranstaltungen? Dann abonnieren Sie unseren monatlichen E-Mail-Newsletter dSPACE direkt. *www.dspace.com/dspace\_direct*

### Infos anfordern

Œ

Bitte entsprechendes Kästchen auf der Antwortkarte ankreuzen und zurücksenden

- per Post
- $p$  per Fax 0 52 51 6 65 29
- n oder fordern Sie die Informationen über unsere Website an: *www.dspace.com/magazin*

Ihre Meinung ist uns wichtig. Kritik, Lob und sonstige Anmerkungen senden Sie bitte an *dspace-magazin@dspace.de* – vielen Dank!

### Jobs

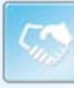

Sind Sie Absolvent eines technischen Studiengangs? Oder suchen Sie nach neuen beruflichen Herausforderungen? Dann steigen Sie bei uns ein – in Deutschland: Paderborn, München oder Stuttgart; in Frankreich: Paris; in Großbritannien: Cambridge; in Japan: Tokio, Nagoya; oder in den USA: Detroit, MI. Aufgrund unseres stetigen Wachstums suchen wir ständig Ingenieure für die Bereiche:

- Software-Entwicklung
- Hardware-Entwicklung
- Anwendungsentwicklung
- Technischer Vertrieb
- **n** Produktmanagement

Aktuelle Angebote unter *www.dspace.com/jobs*

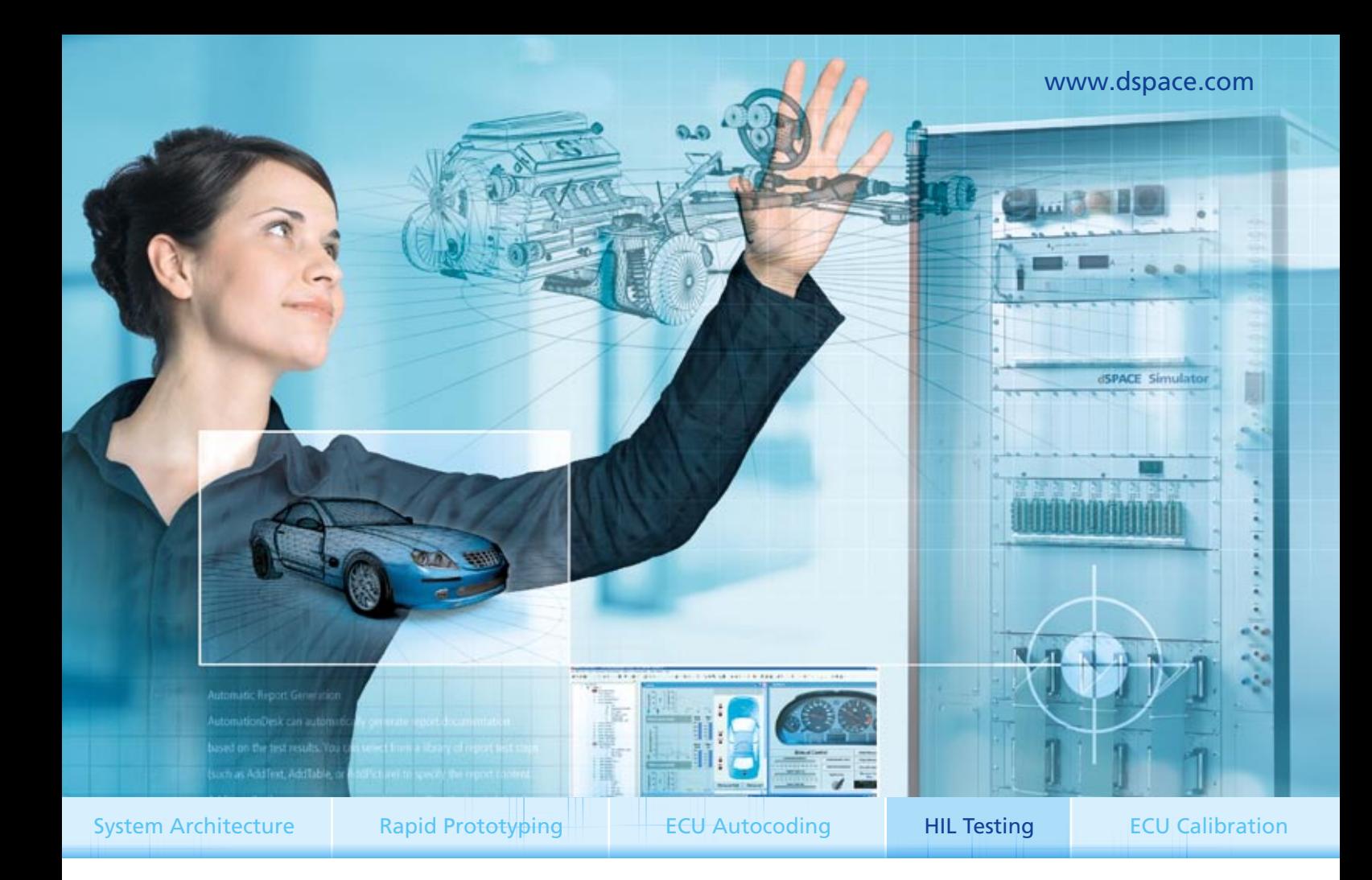

### Hardware-in-the-Loop-Simulation Zum Testen braucht man die Besten

Irren ist menschlich. Doch Fehler gehören nicht auf die Straße. Unsere dSPACE Hardware-inthe-Loop-Simulatoren (HIL) sind gnadenlos und unbestechlich – an 7 Tagen rund um die Uhr. Ob Funktionstest, Systemtest, Verbundtest: Kein Steuergeräte-Fehler bleibt unentdeckt. HIL-Simulatoren verkürzen den Testprozess bei erhöhter Testtiefe, sichern die Qualität und sparen so Geld. Kurz: dSPACE hilft Ihnen, vorne zu bleiben. Warum fast alle großen Automobilhersteller mit dSPACE testen? Weil dSPACE die meiste Erfahrung hat, weil wir schlüsselfertige Systeme inklusive mathematischer Modelle für jede Größe und Domäne aus einer Hand bieten, weil unsere Echtzeitsimulationen zuverlässig laufen, weil sie automatisierte Tests ermöglichen und weil wir mit unserem Engineering an Ihrer Seite sind.

### **Embedded Success**

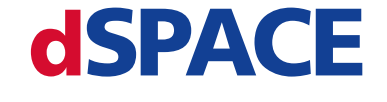

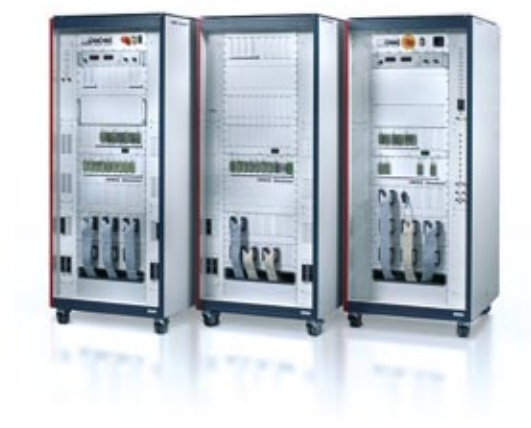